# OBJETO VIRTUAL DE APRENDIZAJE PARA LA CONCIENTIZACIÓN FRENTE A LOS FENÓMENOS NATURALES O ANTRÓPICOS QUE SE SUSCITAN EN EL DEPARTAMENTO DE NARIÑO

CLAUDIA ANDREA GUZMÁN BRAVO GREIS FRANCY MIREYA SILVA CALPA

UNIVERSIDAD DE NARIÑO FACULTAD DE CIENCIAS EXACTAS Y NATURALES DEPARTAMENTO DE MATEMÁTICAS Y ESTADÍSTICA PROGRAMA DE LICENCIATURA EN INFORMÁTICA SAN JUAN DE PASTO 2009

# OBJETO VIRTUAL DE APRENDIZAJE PARA LA CONCIENTIZACIÓN FRENTE A LOS FENÓMENOS NATURALES O ANTRÓPICOS QUE SE SUSCITAN EN EL DEPARTAMENTO DE NARIÑO

# CLAUDIA ANDREA GUZMÁN BRAVO GREIS FRANCY MIREYA SILVA CALPA

# Trabajo de grado presentado como requisito parcial para optar al título de Licenciadas en Informática

Asesor: Lic. LUÍS EDUARDO PAZ SAAVEDRA

UNIVERSIDAD DE NARIÑO FACULTAD DE CIENCIAS EXACTAS Y NATURALES DEPARTAMENTO DE MATEMÁTICAS Y ESTADÍSTICA PROGRAMA DE LICENCIATURA EN INFORMÁTICA SAN JUAN DE PASTO 2009

"Las ideas y conclusiones aportadas en el Trabajo de Grado son responsabilidad exclusiva de las autoras"

Articulo 1 del acuerdo 11 de 1966, emanado del honorable Consejo Directivo de la Universidad de Nariño.

Nota de aceptación:

Director

jurado

jurado

San Juan de Pasto, noviembre de 2009

# DEDICATORIA

A Dios, por mostrarme siempre el camino y a Claudia, mi madre, por permitirme ser y darme las bases para crecer como persona, por brindarme su amor, el apoyo y la entrega que me permitieron ser hoy una profesional.

Claudia Andrea

# DEDICATORIA

A Dios, la guía perfecta en mi camino; a mis padres Ángel e Isabel, por brindarme su amor y apoyo incondicional; a mis hermanas, por su constante ayuda y su sincera amistad, a mis sobrinos, por su profundo e incomparable cariño; y a mis amigos, por su lealtad, apoyo y amistad.

Greis Francy Mireya

## AGRADECIMIENTO

A Dios, el motor de nuestra vida.

A la Universidad de Nariño, por brindarnos la oportunidad de adquirir nuevos conocimientos.

Al profesor Luís Eduardo Paz, por su paciencia, apoyo, comprensión y su gran amistad.

A la Geóloga Lina Dorado, coordinadora CREPAD Nariño y al Ingeniero Jorge Tobar, que por su apoyo, dedicación, participación constante y colaboración permitieron culminar el desarrollo de este proyecto.

A nuestros familiares, amigos y todos aquellos que directa o indirectamente contribuyeron al resultado satisfactorio de este trabajo.

#### RESUMEN

La prevención y atención de desastres es una temática de interés general. En el caso particular del departamento de Nariño son diversas las amenazas a las cuales se encuentra expuesto cada uno de los municipios que lo conforman; por ello, es de gran importancia la implementación de nuevos elementos que contribuyan al conocimiento de los fenómenos que causan estas amenazas, para así contribuir en la gestión del riesgo en toda la comunidad, principalmente en la que se encuentra más vulnerable.

La realización del OVAPAD – Objeto Virtual de Aprendizaje para la Prevención y Atención de Desastres – permite contribuir en la sensibilización sobre los fenómenos naturales y antrópicos que se suscitan en el departamento de Nariño. Éste se compone de tres herramientas: Sitio web, software educativo y cartilla digital, y fue desarrollado con información obtenida del Comité Regional para la Prevención y Atención de Desastres en Nariño (CREPAD) y sus comisiones, lo que hace del OVAPAD un objeto con información real, actualizada y de gran utilidad en contextos educativos.

## ABSTRACT

The disaster prevention and response is a general interest subject. In the particular case of the department of Nariño, there are several hazards to which it is exposed each of the municipalities that compose it; hence, is of great importance to the implementation of new elements that contribute to knowledge of the phenomena that cause these hazards, thus contributing to risk management throughout the community, mainly the most vulnerable.

The development of OVAPAD - Virtual Learning Object for Disaster Prevention and Response - enables contribute in raising awareness of natural and anthropogenic phenomena that arise in the department of Nariño. It consists of three tools: Website, educational software and digital book guide, and it was developed with information obtained from the Regional Committee for the Prevention and Response of Disasters in Nariño (CREPAD) and its committees, which makes OVAPAD an object with information real, current and useful in educational settings.

## TABLA DE CONTENIDO

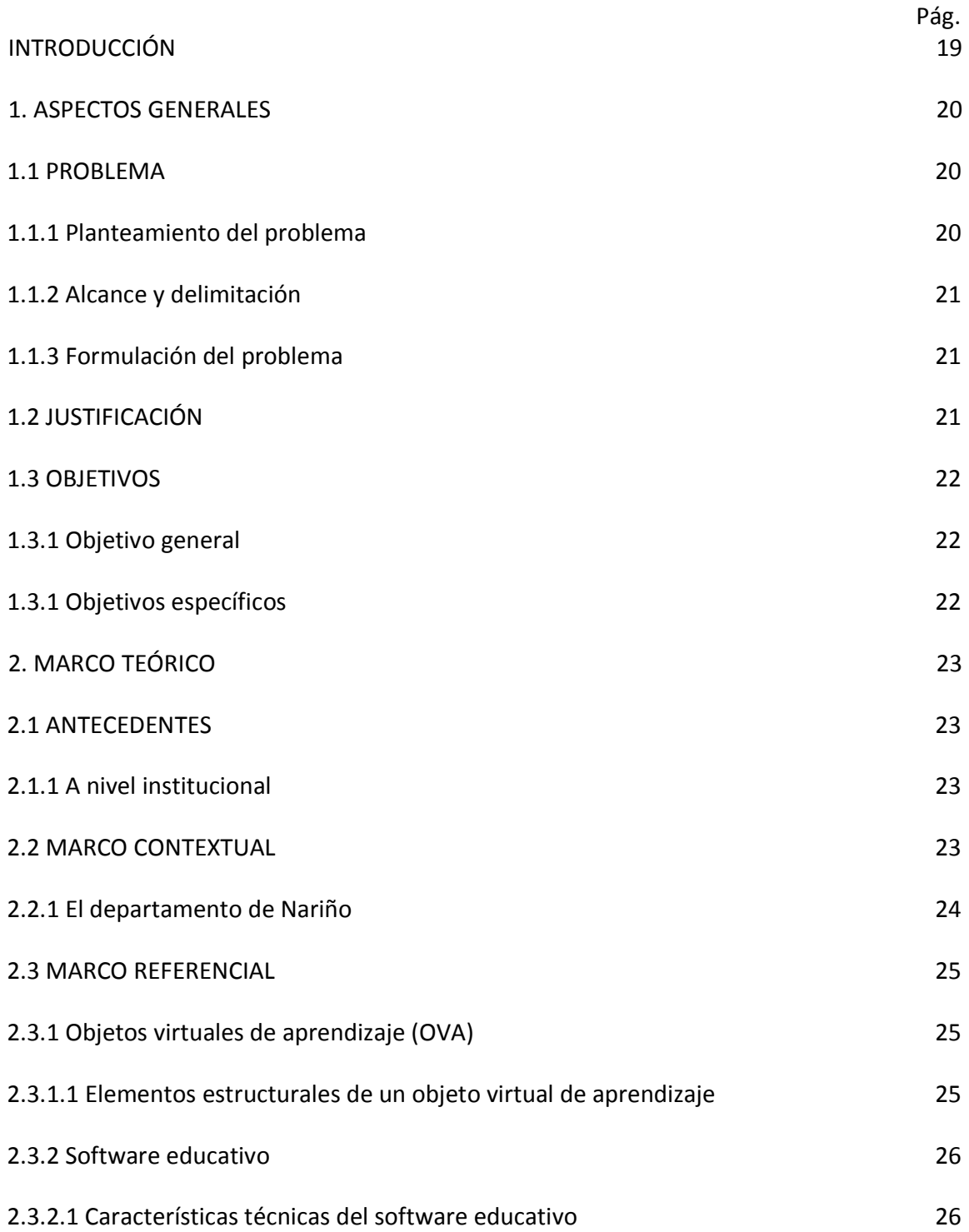

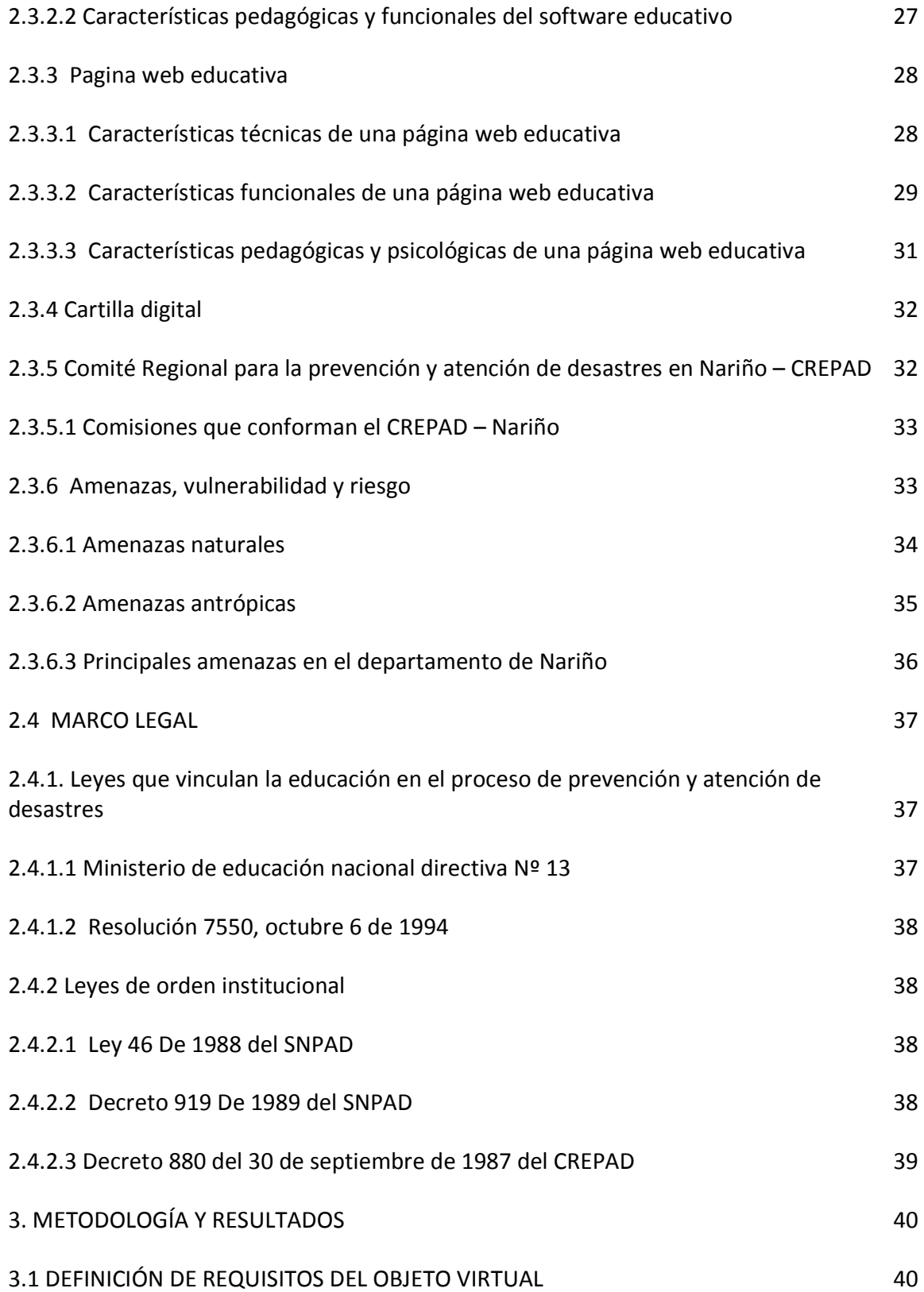

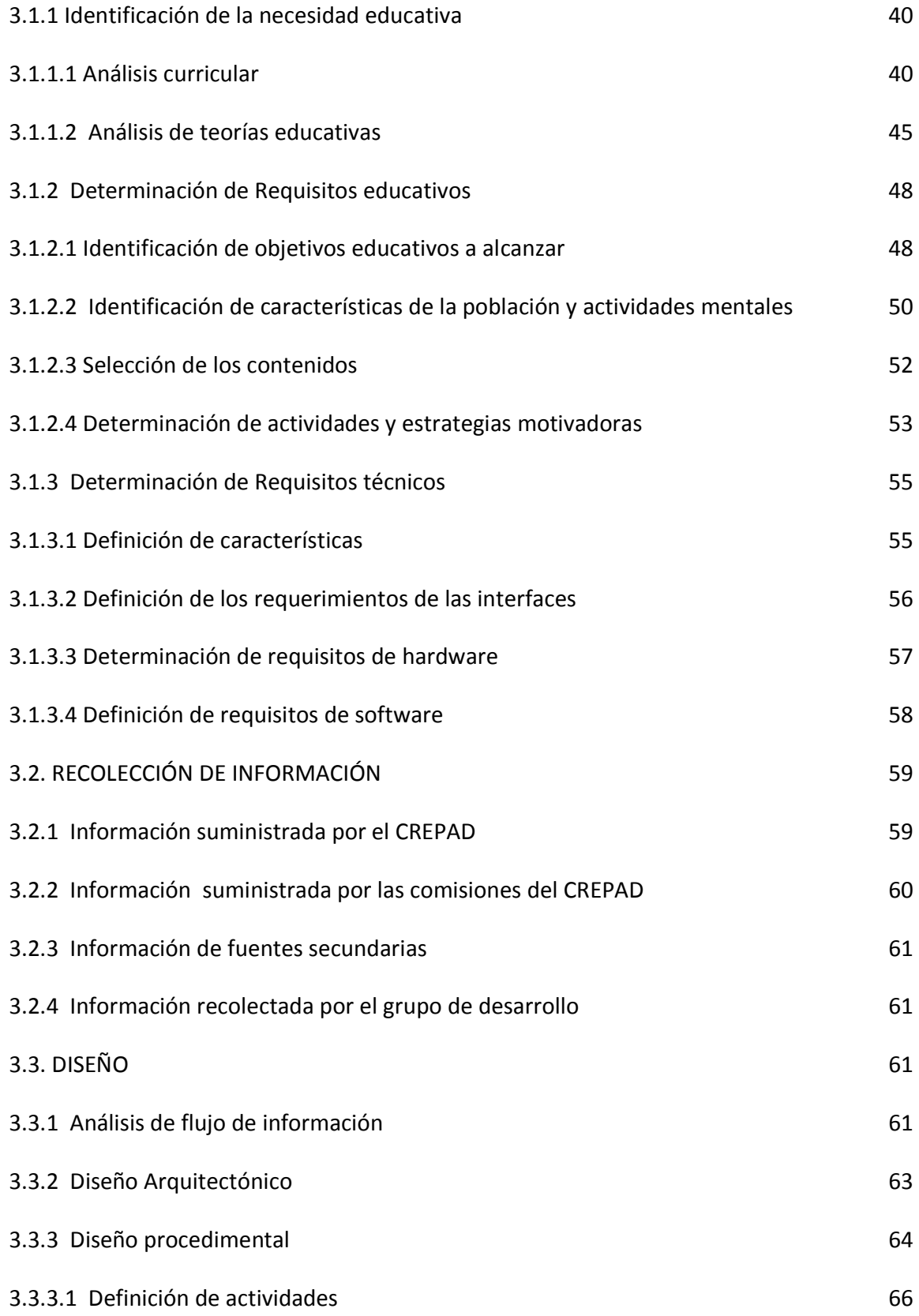

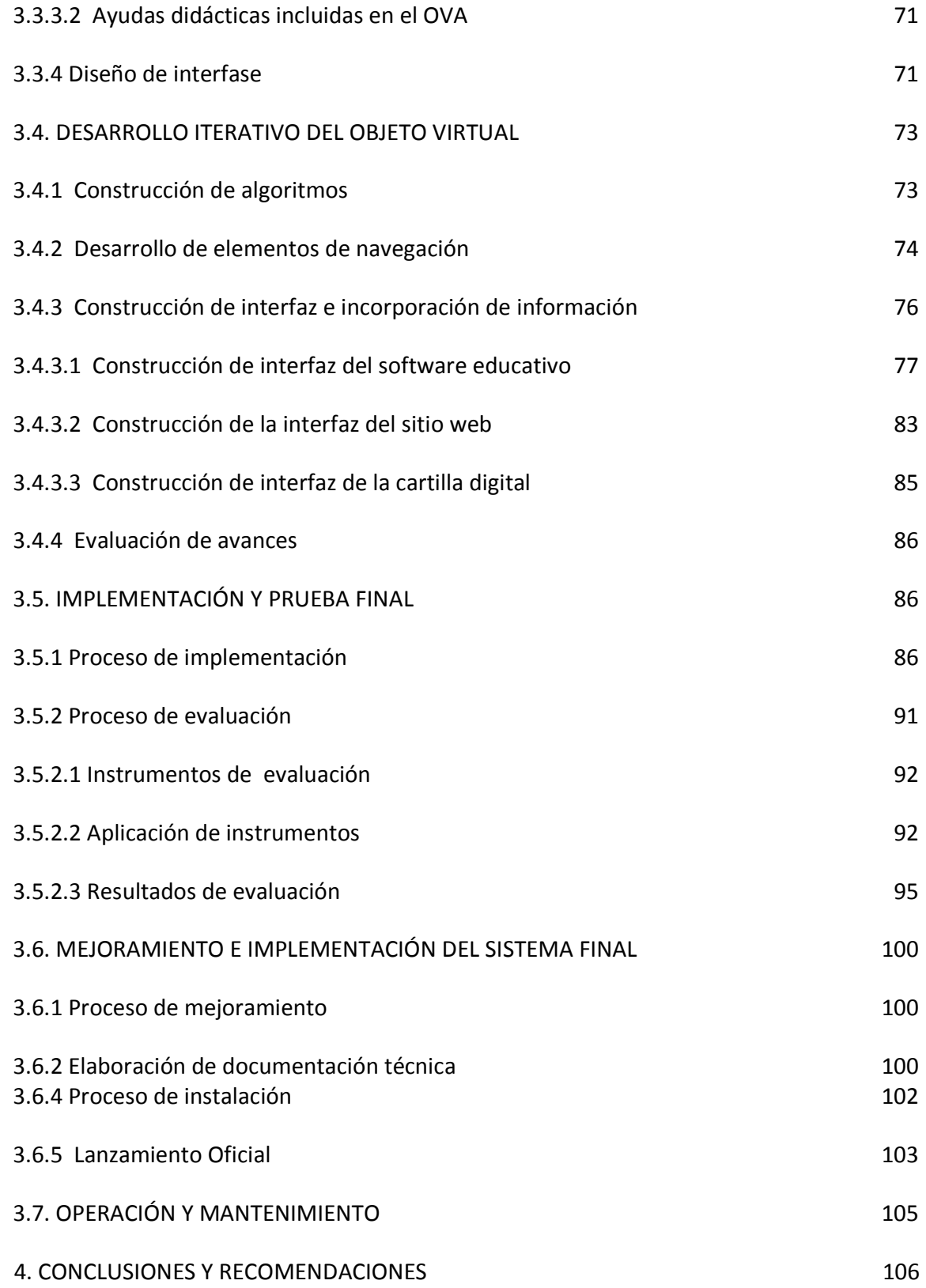

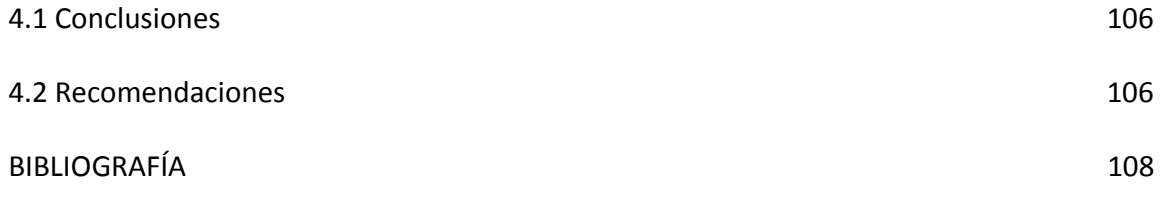

## LISTA DE TABLAS

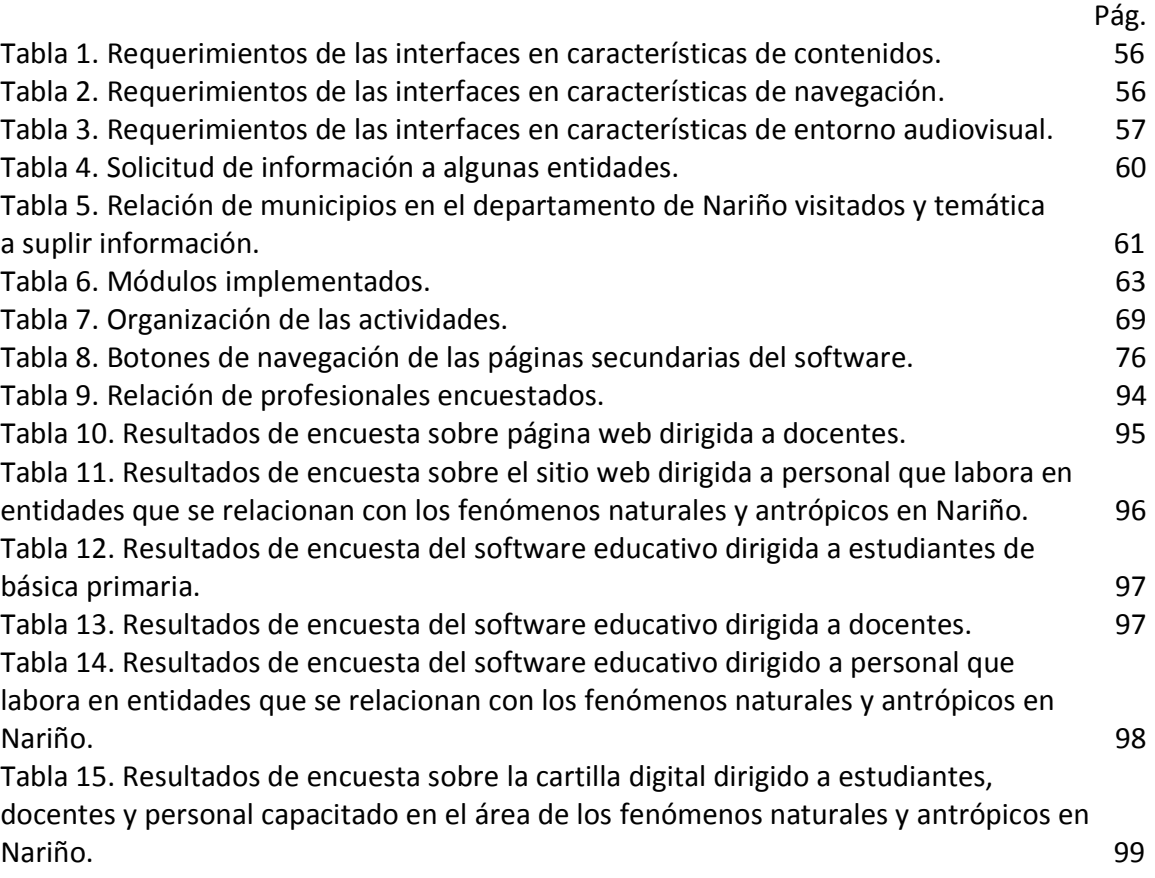

# LISTA DE FIGURAS

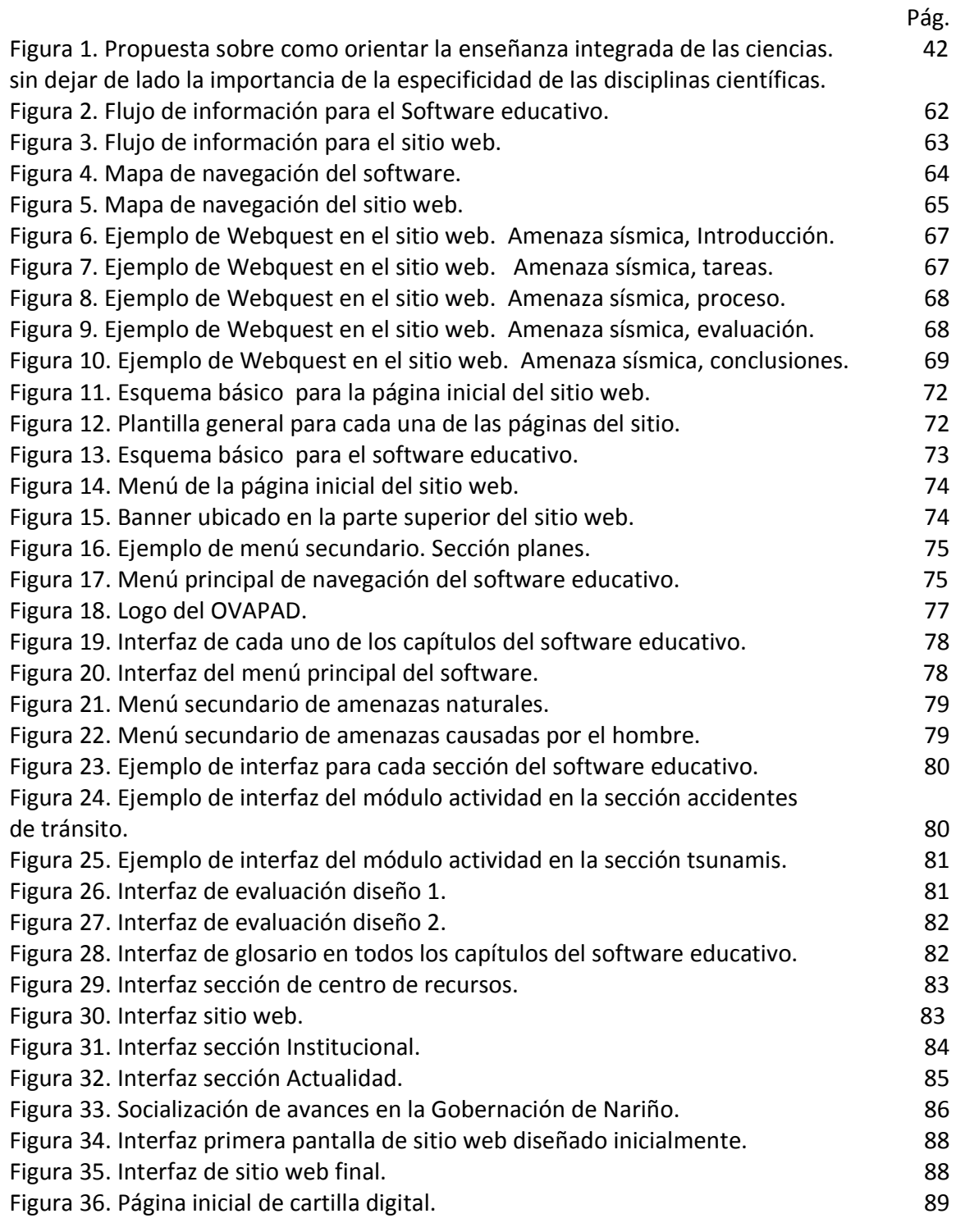

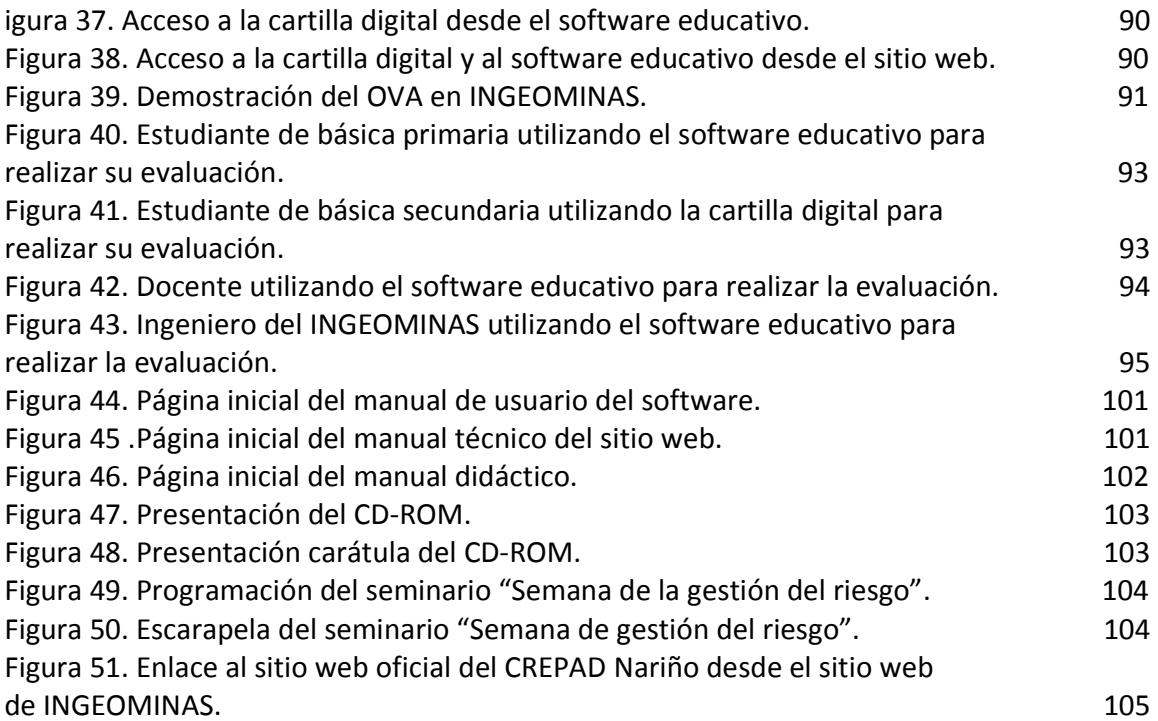

## LISTA DE ANEXOS

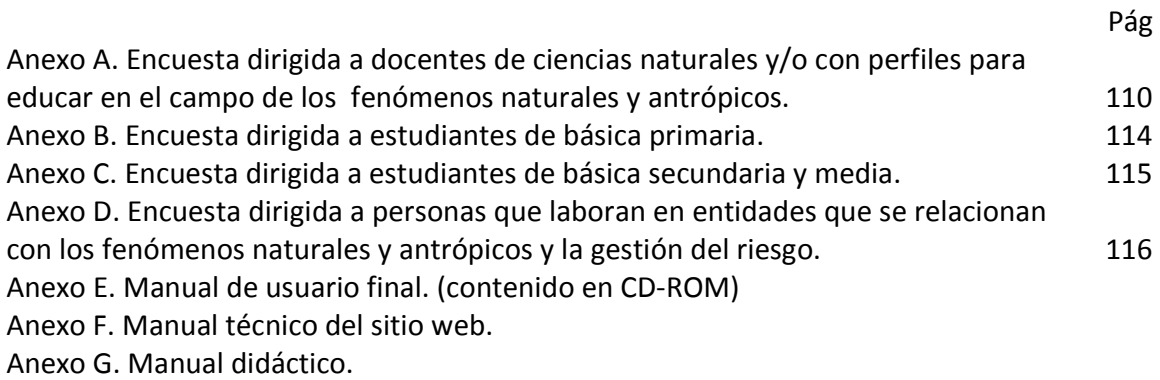

Anexo H. Software educativo y cartilla digital (contenido en CD-ROM).

## INTRODUCCIÓN

Las Tecnologías de la Información y Comunicación han sido adoptadas en muchas entidades, ya que permiten diversas maneras de envío y recepción de información que en ellas se requiera. El objeto virtual de aprendizaje (OVA) es, en particular, un recurso que se logra gracias a estas tecnologías, el cual permite propiciar a las personas a quien va dirigido algo más que "información", este, gracias a su diseño multimedial permite al usuario adentrarse en la misma información y ser parte de ella, de ahí la importancia del diseño llamativo y con los contenidos propicios al tipo de usuarios que va dirigido.

Un OVA, como su nombre lo indica, permite que el usuario no solo sea un receptor de información, sino que a través de la manipulación del mismo, logre un aprendizaje significativo, que lo motive a explorar el Objeto de tal forma que supla todas sus expectativas.

Por otra parte, gran parte de la población, infraestructura, edificaciones e instalaciones localizadas en todos los municipios y poblaciones del departamento de Nariño han estado, están y estarán expuestos a una continua acción de fenómenos naturales o producidos por el hombre (fenómenos antrópicos), que pueden causar diversos desastres. La vulnerabilidad entre otras cosas, aumenta en la medida en que la población se encuentra desinformada o cuando hace caso omiso a las recomendaciones dadas.

Por ello, se realizó un OVA acerca de los fenómenos naturales y antrópicos que se suscitan en el departamento de Nariño, con el fin de que los habitantes de las diversas poblaciones que lo componen puedan acceder al mismo y conocer más acerca de las amenazas que los rodea, principalmente de las que están muy ligadas a cada población.

El OVA permite ubicar sitios críticos de desastre y ayudas que se pueden ofrecer a la comunidad afectada, y así se contribuye en el proceso que entidades como los comités de prevención y atención de desastres, vienen adelantando para disminuir la vulnerabilidad y el riesgo de los habitantes del departamento frente a los posibles desastres que pueden presentarse, incrementando el nivel de concientización frente a los mismos.

Se pretende que este OVA tenga una aplicación continua, amplia y eficiente en los diferentes organismos, tanto oficiales como privados, y que trabajan en la prevención y atención de desastres. Este se realizó con el fin de que la comunidad pueda tener un conocimiento más claro y práctico de las amenazas a las que están expuestos los sectores poblados del departamento de Nariño.

## 1. ASPECTOS GENERALES

## 1.1 PROBLEMA

1.1.1 Planteamiento del problema. El departamento de Nariño posee una tectónica compleja que se manifiesta en su relieve topográfico y su actual actividad sísmica y volcánica, además, los efectos climáticos y la ocupación del territorio, hacen que el departamento se encuentre expuesto a diferentes amenazas como los sismos, erupciones volcánicas, deslizamientos, tsunami, inundaciones, amenazas tecnológicas entre otros, por otra parte, las condiciones de vulnerabilidad física, social, económica de la población y la falta de información atractiva para la población, incrementan la situación de riesgo, que se pueden convertir en desastre.

Por ello, existen en el departamento de Nariño y a nivel nacional entidades encargadas de brindar información a la comunidad sobre los diferentes riesgos de acuerdo a su ubicación geográfica, como también la ayuda oportuna que pueden brindar después de ocurridos los desastres, que en su mayoría son prevenidos gracias a los planes de contingencia desarrolladas por los comités nacional, regional y local de prevención y atención de desastres.

En el departamento de Nariño, el CREPAD quienes trabajan continuamente para dar solución a los problemas de seguridad de la población que se presentan en su entorno físico por la eventual ocurrencia de fenómenos naturales o antrópicos. Además, entre sus muchas funciones cumplen con el estudio permanente sobre la ocurrencia de desastres, la ejecución de planes de contingencia, la organización de comisiones de trabajo, la promoción y coordinación de programas de capacitación, educación e información pública acerca de los diversos fenómenos.

La misión del CREPAD es permitir la prevención y mitigación de los riesgos, la organización, y realización de preparativos para la atención de emergencias y la rehabilitación en caso de desastre, incorporando el concepto de la prevención en la planificación, educación y cultura del departamento de Nariño, conduciendo a la disminución de la vulnerabilidad y los efectos catastróficos de los desastres naturales y antrópicos.

Esta información se presenta a la comunidad por diversos medios como charlas, radio, televisión y prensa, la cual es brindada ocasionalmente para la prevención y oportunamente para la atención de desastres. Sin embargo, se ve urgente y necesario que esta información sea ofrecida a la comunidad con términos apropiados que faciliten la comprensión de las amenazas a las que se encuentran expuestos, y así estar en capacidad de contribuir a la reducción del riesgo, estar preparados para enfrentar situaciones de emergencia en caso de desastres, y conocer con claridad las entidades a las cuales acudir en cada zona del departamento de Nariño.

1.1.2 Alcance y delimitación. Para aportar en la solución de la problemática actual, se desarrolló un OVA que contiene tres componentes, un sitio web alojado en el portal web de la Gobernación de Nariño, el cual es de fácil acceso y navegación, dirigido a la población en general; un software multimedial para las instituciones educativas de los municipios del departamento de Nariño, que tiene información más detallada para incrementar el conocimiento acerca de esta temática, y una cartilla digital educativa diseñada especialmente para la básica secundaria y media.

El OVA contiene la información correspondiente a la prevención y atención de desastres relacionados con los fenómenos naturales y antrópicos suscitados en el departamento de Nariño, los cuales se encuentran contemplados en los documentos oficiales CREPAD.

Después del desarrollo del OVA, se realizó la respectiva evaluación por parte de un grupo seleccionado, lo cual permitió corregir los errores y realizar posteriormente la distribución final en las instituciones educativas.

1.1.3 Formulación del problema. ¿Es posible aportar a la concientización sobre la problemática de riesgo frente a los diferentes desastres naturales y antrópicos que pueden presentarse en el departamento de Nariño mediante el desarrollo y difusión de un objeto virtual de aprendizaje?

## 1.2 JUSTIFICACIÓN

El departamento de Nariño cuenta con un gran número de habitantes que se encuentran expuestos a diversos desastres ocasionados por fenómenos naturales o antrópicos, lamentablemente gran parte de la población no los identifica como factores de riesgo, debido a la falta de información sobre los mismos. Por ello, es importante que existan medios adecuados que faciliten la comprensión de las temáticas relacionadas con las consecuencias catastróficas que puedan traer consigo estos fenómenos, aumentando la concientización frente a ellos, para así aportar en la gestión del riesgo.

El desarrollo de un objeto virtual de aprendizaje de los fenómenos naturales y antrópicos que se suscitan en el departamento de Nariño, es importante, porque permite cooperar en la generación de conciencia frente a los mismos, trabajar en la prevención, mitigación y preparación de posibles desastres que ellos puedan causar, ya que los impactos generados por estos serán cada vez mayores en la medida que se permita que la desinformación y falta de conciencia aparten a la comunidad de la realidad.

La desinformación impide actuar oportuna y adecuadamente ante la posible ocurrencia de desastres, y que mejor para esto que hacer uso de herramientas informáticas, que hoy en día además de permitir la difusión de información, contribuyen a que esta sea presentada en forma multimedial, brindando mayor claridad en los contenidos, con la implementación de animaciones, imágenes, videos y sonido, generando mayor interés en las personas por acceder a la misma.

El programa de licenciatura en informática, permite aportar no solo con la realización de programas que brinden información, sino además con la implementación de aspectos lúdico-pedagógicos en los mismos, lo cual contribuye a que la información brindada a la comunidad posea aspectos claves para atraer el interés de los mismos. Particularmente, el desarrollo del objeto virtual de aprendizaje, permite brindar una enseñanza acerca de los fenómenos naturales y antrópicos, con contenidos y estrategias motivadoras acordes a la población a quien va dirigido.

#### 1.3 OBJETIVOS

1.3.1 Objetivo general. Desarrollar un objeto virtual de aprendizaje (OVA) como un medio para aportar en la concientización frente a los desastres ocasionados por los fenómenos naturales y antrópicos que se pueden presentar en diversas zonas del Departamento de Nariño.

#### 1.3.1 Objetivos específicos

- Recopilar, organizar y sistematizar la información existente sobre la prevención y atención de desastres, para el desarrollo de los diferentes elementos del objeto virtual de aprendizaje.

- Desarrollar un sitio web que facilite el acceso a la información sobre los fenómenos naturales y antrópicos que puedan causar desastres en el departamento de Nariño.

- Elaborar un software educativo que pueda ser utilizado en las instituciones educativas de los municipios del Departamento de Nariño que se encuentran más vulnerables a la ocurrencia de fenómenos de origen natural y/o antrópico.

- Crear una cartilla digital con la información más relevante en el área de este proyecto para que sirva como complemento a los otros medios diseñados.

- Aportar a los organismos encargados de las labores de educación y concientización de la población, mediante los diferentes elementos que harán parte del objeto virtual de aprendizaje.

- Implementar el OVA en el portal Web y en las diversas instituciones educativas de los municipios del departamento de Nariño, después de su respectiva evaluación por parte de un grupo seleccionado de la comunidad.

# 2. MARCO TEÓRICO

## 2.1 ANTECEDENTES

2.1.1 A nivel institucional. - Prevención de desastres volcánicos y sísmicos en la ciudad de San Juan de Pasto –Producción multimedial.

Este proyecto fue desarrollado con el objetivo de informar a la comunidad de la ciudad de San Juan de Pasto a cerca de los desastres ocasionados por el Volcán Galeras, de esta forma prevenir a la comunidad y sobretodo alertarla para que pueda estar preparada en caso de emergencia. La relación de este con el presente proyecto radica en que en los dos se aborda temáticas referentes al volcán Galeras como su constitución, fenómenos que produce y como actuar, pero el proyecto desarrollado con anterioridad únicamente se centra en este fenómeno; este pasa a ser solo una parte de una gran temática: fenómenos naturales, que agrupa muchos otros sucesos.

Los proyectos mencionados, comparten su marco legal, en ellos se hace referencia a las entidades territoriales que supervisan y están pendientes de la comunidad para apoyarla en la prevención y atención de desastres como el Sistema Nacional para la Prevención y Atención de Desastres, SNPAD, entro otras.

- Aplicación multimedial encaminada al fortalecimiento de la cultura ambiental regional con CORPONARIÑO

Este proyecto fue desarrollado con el fin de fortalecer la cultura que posee la comunidad frente al medio ambiente, porque éste en muchos lugares del departamento, se encuentra amenazado frente a diversas causas, especialmente la presencia y comportamiento del hombre; por ello surge el proyecto.

Dicho proyecto se relaciona con la presente propuesta, en cuanto a la parte ambiental, porque hace referencia a la entidad CORPONARIÑO, la cual hace parte de la comisión técnica del comité para la prevención y atención de desastres en Nariño, que busca fomentar la cultura ambiental para la conservación del medio, objetivo específico que se pretende alcanzar mediante la realización del objeto virtual de aprendizaje, para que las personas se concienticen frente al papel que juegan frente al medio ambiente y de esa forma puedan contribuir con su conservación.

## 2.2 MARCO CONTEXTUAL

El OVA se desarrolló para toda la población del departamento de Nariño en general, principalmente para las personas que habitan en zonas que se encuentran más vulnerables a la presencia de algún tipo de amenaza, tales como inundaciones o tsunamis para las poblaciones que limitan con el océano Pacifico, amenaza volcánica para los habitantes de la zona de amenaza alta del volcán Galeras, incendios forestales que se pueden presentar en cualquier zona, principalmente en Chachagui, Ancuya, Sandona, Tumaco, La florida, Los Andes, Tuquerres, La Unión, Ipiales, Samaniego, Barbacoas, Olaya Herrera, Iscuandé y San Pablo.

2.2.1 El departamento de Nariño. El Departamento de Nariño fue creado por el Ministerio de la Ley Primera el 6 de agosto de 1904, con las regiones segregadas del antiguo Departamento del Cauca, con Pasto como su capital. Esta situado en el extremo suroccidente Colombiano, su superficie es de 33.268 kilómetros cuadrados, correspondiente al 2.9% de la extensión territorial del País, de los cuales 2586 kilometros cuadrados están ocupados por resguardos indígenas. Nariño limita por el norte con el Departamento del Cauca, por el este con el Departamento de Putumayo, por el sur con la República del Ecuador y por el Oeste con el Océano Pacífico.

El Departamento está dividido en 64 municipios: Pasto, ciudad capital, Albán, Aldana, Ancuya, Arboleda, Barbacoas, Belén, Buesaco, Colón, Consacá, Contadero, Córdoba, Cuaspud, Cumbal, Cumbitara, Chachagüí, El Charco, El Peñol, El Rosario, El Tablón, El Tambo, Francisco Pizarro, Funes, Guachucal, Guaitarilla, Gualmatán, Iles, Imués, Ipiales, La Cruz, La Florida, La Llanada, La Tola, La Unión, Leiva, Linares, Los Andes, Magüí, Mallama, Mosquera, Nariño, Olaya Herrera, Ospina, Policarpa, Potosí, Providencia, Puerres, Pupiales, Ricaurte, Roberto Payán, Samaniego, San Bernardo, Sandoná, San Lorenzo, San Pablo, San Pedro de Cartago, Santa Bárbara, Santacruz, Sapuyes, Taminango, Tangua, Tumaco, Túquerres y Yacuanquer.

Fisiografía: Se distingue tres unidades fisiográficas: la llanura del Pacífico, la región andina y la vertiente amazónica. La llanura del Pacífico se caracteriza por altas temperaturas, abundantes lluvias y exuberante vegetación. La región andina, es el rasgo más sobresaliente del Departamento, al penetrar la cordillera de los Andes forma el nudo de los Pastos, de donde se desprenden dos ramales: la cordillera Occidental y la cordillera Centro-Oriental. La vertiente amazónica al oriente presenta terrenos abruptos poco aprovechables y está cubierta por bosques húmedos.

Hidrografía: La hidrografía del Departamento está constituida por dos vertientes: la vertiente del Pacífico, que comprende los ríos Patía, Güáitara, Mayo, Juanambú, Pasto, Iscuandé, Mira y Mataje, y la vertiente Amazónica formada por los ríos Guamuez, Churuyaco, San Miguel, Patascoy, Afiladores y Lora.

Clima: El relieve permite que el departamento de Nariño disfrute de temperaturas cálidas, templadas, frías, de páramo y del casquete glacial. Las lluvias en el área interandina son superiores a los 3.000 mm, disminuyendo en el altiplano nariñense donde son inferiores a los 1.000 mm; en el piedemonte amazónico las lluvias son superiores a los 4.000 mm.

Población: Según el censo DANE 2005, el departamento de Nariño cuenta con una población de 1.531.777 habitantes de los cuales el 54.1%, habitan las zonas rurales y el 45.9% de la población restante habita el área urbana. Los indígenas abarcan el 20.4% del total de la población, las comunidades afrodescendientes el 18.4% mientras que el 74.3% es mestiza. La densidad poblacional es de 49.1 habitantes por kilómetro cuadrado.<sup>1</sup>

#### 2.3 MARCO REFERENCIAL

2.3.1 Objetos virtuales de aprendizaje (OVA). Un OVA cuenta con una variedad de recursos digitales que pueden ser utilizados en diversos contextos, con un propósito educativo y constituido por al menos tres componentes internos: contenidos, actividades de aprendizaje y elementos de contextualización. Además, el objeto de aprendizaje debe tener una estructura de información externa (metadato) para facilitar su almacenamiento, identificación y recuperación<sup>2</sup>.

Para el caso particular, el OVA desarrollado está constituido por un sitio web con las generalidades del problema estudiado, un software educativo que puede ser instalado en cualquier computador que cuente con determinados requerimientos técnicos y una cartilla educativa digital.

2.3.1.1 Elementos estructurales de un objeto virtual de aprendizaje. Como lo contempla el Ministerio de Educación Nacional y Colombia Aprende, la estructura de un OVA debe contener todos los aspectos necesarios, tanto técnicos como pedagógicos, para poder "conectar" dos o más objetos, de ahí las iniciativas de descripción de objetos y lo estándares de metadatos.

El valor pedagógico está presente en la disponibilidad de los siguientes componentes:

- Objetivos: Expresan de manera explícita lo que el estudiante va a aprender.

- Contenidos: Se refiere a los tipos de conocimiento y sus múltiples formas de representarlos, pueden ser: definiciones, explicaciones, artículos, videos, entrevistas, lecturas, opiniones, incluyendo enlaces a otros objetos, fuentes, referencias, etc.

- Actividades de aprendizaje: Que guían al estudiante para alcanzar los objetivos propuestos.

- Elementos de contextualización: Que permiten reutilizar el objeto en otros escenarios, como por ejemplo los textos de introducción, el tipo de licenciamiento y los créditos del objeto.

La estructura de información externa del objeto se refiere a Metadato que describe los aspectos técnicos y educativos del objeto. Ajustando el perfil de aplicación para el

l

<sup>&</sup>lt;sup>1</sup> José Vicente Dueñas Narváez. Sinopsis Histórica, Geográfica, Económica y Social del Departamento de Nariño. Nariño 93 años.

<sup>&</sup>lt;sup>2</sup> Ministerio de Educación Nacional e Instituciones de educación superior. http://www.Colombiaaprende.edu.co

proyecto, se definen los siguientes metadatos obligatorios para los objetos de aprendizaje y se consideran opcionales el resto de campos de la especificación:

- General: Título, Idioma, Descripción, Palabras Clave.

- Ciclo de Vida: Versión, Autor(es), Entidad, Fecha

- Técnico: Formato, Tamaño, Ubicación, Requerimientos, Instrucciones de instalación.

- Educacional: Tipo de interactividad, Tipo de recurso de aprendizaje, Nivel de interactividad, Población objetivo, Contexto de aprendizaje.

- Derechos: Costo, Derechos de autor y otras restricciones

- Anotación: Uso educativo.

- Clasificación: Fuente de clasificación, Ruta taxonómica

2.3.2 Software educativo. Software educativo es el software destinando a la enseñanza y el auto aprendizaje, el cual permite el desarrollo de ciertas habilidades cognitivas. Así como existen profundas diferencias entre las filosofías pedagógicas, así también existe una amplia gama de enfoques para la creación de software educativo atendiendo a los diferentes tipos de interacción que debería existir entre los actores del proceso de enseñanza aprendizaje: educador, aprendiz, conocimiento, computadora. Como software educativo tenemos desde programas orientados al aprendizaje hasta sistemas operativos completos destinados a la educación.<sup>3</sup>

Para el desarrollo de software educativo, el docente Marques Graells del departamento de Pedagogía Aplicada de la Universidad Autónoma de Barcelona, propone en el sitio web: "http://www.pangea.org/peremarques/calidad.htm", las siguientes características técnicas, pedagógicas y funcionales:

#### 2.3.2.1 Características técnicas del software educativo

- Calidad del entorno audiovisual. El programa se manifiesta al usuario a través de su entorno audiovisual. La presentación del programa debe ser atractiva, con un diseño claro de las pantallas y con un buen nivel de calidad técnica y estética en sus elementos.

- Calidad y cantidad de los elementos multimedia. Los elementos multimedia que presente el programa deben tener una adecuada calidad técnica y estética.

- Calidad y estructura de los contenidos. Todo programa educativo gestiona unas bases de datos con los contenidos que presenta, la información debe ser correcta en extensión y rigor científico y actualidad.

- Estructura y navegación por las actividades. Las prestaciones de navegación que ofrezca el programa, facilitarán al usuario sus recorridos por los contenidos y las actividades del material didáctico.

 $3$ TORRES. Marco. Definición de software educativo. Metropolitana, Chile. http://pedagogiaelectronica.blogspot.com/2008/04/definicion-de-software-educativo.html

2.3.2.2 Características pedagógicas y funcionales del software educativo

- Facilidad de instalación y uso. Los programas educativos deben resultar agradables, fáciles de usar y autoexplicativos. El usuario debe conocer en todo momento el lugar del programa donde se encuentra y las opciones a su alcance para moverse según sus preferencias: retroceder, avanzar, y navegar por donde necesite.

- Versatilidad didáctica. Para que los programas puedan dar una buena respuesta a las diversas necesidades educativas de sus destinatarios, y puedan utilizarse de múltiples maneras según las circunstancias, conviene que tengan una alta capacidad de adaptación a diversos entornos de uso, agrupamientos y estrategias didácticas.

- Capacidad de motivación, atractivo. Los materiales didácticos multimedia por encima de todo deben resultar atractivos para sus usuarios, despertando la curiosidad científica y manteniendo la atención y el interés de los usuarios.

- Adecuación a los destinatarios. Los materiales tendrán en cuenta las características de los usuarios a los que van dirigidos: desarrollo cognitivo, capacidades, intereses, necesidades, circunstancias sociales.

- Potencialidad de los recursos didácticos. Para aumentar la funcionalidad y la potencialidad didáctica de los programas educativos conviene que ofrezcan diversos tipos de actividades que permitan varias formas de acercamiento al conocimiento.

- Enfoque aplicativo y creativo. Los materiales deben evitar la simple memorización de los contenidos y presentar entornos aplicativos y heurísticos centrados en los usuarios que tengan en cuenta las teorías constructivistas y los principios del aprendizaje significativo donde además de comprender los contenidos puedan aplicarlos, investigar, y buscar nuevas relaciones.

- Fomento de la iniciativa y el autoaprendizaje. Los materiales deben proporcionar herramientas cognitivas para que los estudiantes hagan el máximo uso de su potencial de aprendizaje, puedan decidir las tareas a realizar, la forma de llevarlas a cabo, el nivel de profundidad de los temas y autocontrolen su trabajo regulándolo hacia el logro de sus objetivos.

El desarrollo y la aplicación de un software educativo se enmarca en el ámbito de la Informática Educativa, entendiéndola como "una disciplina que se encarga de estudiar las posibles maneras de aplicar, desarrollar y evaluar recursos informáticos en la práctica educativa, incluyendo conceptos teóricos y prácticos referidos a las ciencias de la Educación y a la Informática, definiendo así una zona de interrelación entre ambas"<sup>4</sup>

l

<sup>4</sup> Sandra Angeli, Daniela B. Solivellas, y otros. Desarrollo de un software educativo para la enseñanza de la fotosíntesis.http://www.karisma.org.co/documentos/softwareredp/DESARROLLO\_DE\_UN\_SOFTWARE\_E DUCATIVO.doc.

2.3.3 Pagina web educativa. La red global mundial, conocida como World Wide Web (WWW), esta comprendida por una serie de documentos conocidos como paginas web, las cuales permiten que los usuarios naveguen de unas a otras, encontrando información de su interés. Cada página web, dependiendo de su temática, esta compuesta por texto, imágenes y enlaces hacia otros documentos de la red, u otras paginas web. También pueden contener animaciones, sonidos, programas especiales, y cualquier otro tipo de documento, por medio de diversas tecnologías, estas últimas se utilizan generalmente cuando las paginas web, están diseñadas específicamente para el entorno educativo, donde se busca captar mayor atención por los estudiantes que las visitan.

Para el diseño de páginas web educativas, el docente Marques Graells del departamento de Pedagogía Aplicada de la Universidad Autónoma de Barcelona, propone en su libro "Aspectos a considerar en la elaboración de páginas web educativas", las siguientes características técnicas, funcionales, pedagógicas y psicológicas que ellas deben tener:

2.3.3.1 Características técnicas de una página web educativa. Los contenidos textuales y multimedia:

- Los contenidos debe estar actualizados y tener una adecuada calidad técnica y estética.

- Los contenidos y los mensajes no deben ser negativos ni tendenciosos y por ningún motivo hacer discriminaciones por razón de sexo, clase social, raza, religión, creencias, entre otros.

- Los textos deben tener correcta ortografía y la construcción de las frases debe ser correcta.

- Utilizar un lenguaje objetivo, sin un exceso de adjetivos o redundancias.

- Elegir adecuadamente: tipos de letra, tamaño, atributos, contraste del color de texto con el fondo, entre otros, para dar buena legibilidad del texto.

- El uso excesivo de mayúsculas cansa. Debe evitarse; es mejor destacar títulos y frases con los colores.

- Para los textos utilizar colores en consonancia entre ellos y con el fondo de la página, no abusar del uso de estos colores.

- No utilizar subrayados para evitar confusiones con las palabras hipertextualizadas (Es común que el usuario asocie lo subrayado con enlace).

- Al configurar las propiedades de las imágenes conviene indicar su tamaño en %. Así se visualizarán igual sea cual sea la resolución de los ordenadores.

- Para facilitar la carga de las páginas, es necesario que el tamaño de las imágenes no sea muy grande (no deberían exceder de unos 15/30 K.)

La navegación:

- Asegurarse de que todos los enlaces (internos de página, internos de website y externos) funcionen.

- Los iconos y botones que se utilicen en la navegación deben mantener su significado en toda la página web.

- Antes de enviar los archivos de la pagina web al servidor de Internet, verificar el correcto funcionamiento de la misma y que los archivos no tengan virus.

Entorno audiovisual:

- Evitar el exceso de texto en las paginas, es necesario que éstas tengan espacios en blanco para relajar la visión y facilitar la lectura.

- Evitar las barras de desplazamiento horizontales y reducir el uso de las verticales.

- Si el fondo de página tiene alguna imagen, es necesario que tenga poco contenido gráfico, para evitar que dificulte la visualización del contenido de la página.

- Evitar imágenes y sonidos de fondo innecesarios.

- Conviene probar el aspecto de las páginas con resoluciones 640x480 y 800x600 e indicar la recomendada y utilizando al menos los dos navegadores más utilizados: Netscape e Internet Explorer.

#### Actividades e interacciones:

- Además de las interacciones propias de la navegación por página web, las restantes interacciones: preguntas, contactos, participaciones en foros, deben estar perfectamente definidas y el usuario siempre sabrá las opciones que tiene a su alcance.

- El sistema de análisis de respuestas en las actividades interactivas debe ser avanzado, detectar las diferencias no significativas en las respuestas del usuario respecto a las esperadas (por ejemplo exceso de espacios al teclear), entre otras.

2.3.3.2 Características funcionales de una página web educativa. Los contenidos textuales y multimedia:

- Se debe tener en cuenta que al consultar las páginas web muchas veces no se lee línea a línea, se escanea rápidamente la pantalla con la intención de encontrar determinada información. Por ello, es necesario preparar los documentos para facilitar este tipo de lectura.

- Es necesario suprimir la información superflua.

- Los textos deben tener párrafos breves y estar bien organizados. Cada párrafo debe tener una única idea.

- Estructurar los contenidos con títulos y subtítulos claros y concisos.

- Resaltar las palabras de especial importancia, pero evitar textos parpadeantes o deslizantes, que dificultan la lectura.

- Utilizar imágenes y demás elementos multimedia adecuadamente y con mesura, para así aumentar el atractivo y la funcionalidad de las páginas.

- Las páginas deben incluir la fecha de la última modificación, la autoría (incluyendo email) y, en su caso, la entidad a la que pertenece.

- La fragmentación propia del sistema hipertextual debe facilitar la lectura y el acceso a los contenidos.Se puede emplear un estilo de redacción de pirámide invertida: empezar con la conclusión y seguir con los detalles (para quienes quieran profundizar).

- Presentar múltiples enlaces externos que permitan acceder a informaciones complementarias.

#### La navegación:

- Incluir muchos enlaces, estos aumentan la interactividad y proporcionan dinamismo.

- El acceso a las páginas y la navegación a través de la pagina web debe resultar sencillo y autoexplicativo, de manera que el esfuerzo cognitivo que exija al usuario sea mínimo.

- El sistema de navegación debe permitir moverse por la página web con independencia de los botones "avanzar" y "retroceder" del navegador.

- Los iconos y botones que se utilicen en la navegación deben resultar intuitivos, y puede convenir agruparlos en barras de navegación.

- El usuario debe saber siempre dónde se encuentra. Para ello se mostrarán mapas de navegación, frames con índices, botón "ir a la página inicial" y colores de fondo diferenciados.

- Evitar árboles de menú complejos. No utilizar más de 3 niveles de profundidad.

- En las páginas extensas, poner enlaces al final de cada página que vuelvan al principio de página. Procurar que una página no ocupe más de tres pantallas.

- Conviene que los enlaces externos estén explícitos de manera que las direcciones URL sean visibles y al imprimir las páginas aparezcan.

- El uso de marcos (frames) no debe ocultar a los usuarios las direcciones URL de las páginas externas a la página web que se muestran en ellos.

- Conviene poner un título a las páginas que resulte descriptivo de su contenido.

- Los enlaces y sobre todo las imágenes deben tener una alternativa textual.

- Un sistema de ayuda puede solucionar las dudas que surjan durante la navegación.

El entorno audiovisual:

- La presentación de las páginas debe resultar atractiva, clara y de fácil lectura (no sobrecargada).

- Los atributos del texto (tipo de letra, color) y de los párrafos (sangría, márgenes) deben facilitar la lectura y destacar lo más importante.

- La longitud de las páginas no debe ser excesiva (unas tres pantallas), además siempre se agradecerá que la página inicial muestre toda su información en una única pantalla.

- Cualquier cosa que parezca un botón, debe comportarse como tal.

- La organización de la información según su naturaleza en zonas específicas de las páginas facilitará su consulta y comprensión.

- Las tablas y los frames pueden facilitar la organización de los contenidos en las páginas.

- La división de la página en columnas facilitará la lectura rápida.

- No conviene recargar las páginas de elementos multimedia para que su velocidad de carga resulte razonable.

- Si tiene música de fondo conviene que pueda desconectarse a voluntad.

Las actividades e interacciones:

- Las interacciones siempre debe tener una finalidad que quede perfectamente explicitada para el usuario.

- El espacio o pagina web, a través de sus enlaces y demás instrumentos de comunicación (correo electrónico, chats, foros) debe potenciar la bidireccionalidad comunicativa.

2.3.3.3 Características pedagógicas y psicológicas de una página web educativa. Los contenidos textuales y multimedia:

- Los contenidos, así como su extensión y organización, deben ser adecuados a las características (cognitivas, conocimientos previos, experiencia) de los usuarios y a los objetivos que se pretenden.

- Los contenidos de la página web, y su presentación, resultarán del interés de sus usuarios.

- En algunos casos puede convenir graduar los contenidos en niveles de dificultad.

- Las imágenes y sonidos además de una función decorativa o motivadora, conviene que tengan otras funciones: informativa, explicativa (complementando los textos), icónica (sintetizando un concepto).

- La presentación de los contenidos debe utilizar recursos didácticos (presentación, resumen, tablas de contenidos, preguntas, organizadores, esquemas).

- Los enlaces externos deben proporcionar buenos recursos para ampliar y complementar los contenidos de la página web.

La navegación:

- El sistema de navegación debe estar adecuado a sus usuarios, y así, resultará transparente para ellos.

- Además de facilitar la libre navegación, que permita el acceso a los contenidos según las necesidades de cada estudiante, se pueden incluir "visitas guiadas" adecuadas a las características de los destinatarios.

- Evitar un exceso de linealidad (sólo botones de avanzar o retroceder).

El entorno audiovisual:

- La composición de las pantallas debe resultar atractiva para los usuarios de la página web.

- La organización de las pantallas debe facilitar el acceso a la información y su comprensión.

- Los elementos lúdicos y decorativos de las pantallas no deben interferir negativamente en la atención de los usuarios.

- Las metáforas que se utilicen serán adecuadas a los destinatarios de la web.

Las actividades e interacciones:

- Las actividades y demás interacciones debe ser adecuadas para los usuarios de la página web y de acuerdo a los objetivos que se persiguen.

- Las actividades que se proponen deben facilitar la comprensión de los contenidos.

- Facilitar instrumentos para la búsqueda de información complementaria.

- Propiciar la bidireccionalidad comunicativa, de manera que los usuarios no sólo sean receptores de la información y ejecutores de las actividades que se propone, sino que también puedan ser emisores de mensajes hacía terceros (profesores, otros estudiantes, autores del material).

- Las actividades e interacciones deben estimular la toma de decisiones y el autoaprendizaje.

- Incluir propuestas de actividades con un enfoque creativo y aplicativo (no meramente memorístico). El aprendizaje es un proceso activo en el que el sujeto tiene que realizar una serie de actividades para asimilar los contenidos informativos que recibe. Según repita, reproduzca, relacione o aplique a nuevas situaciones los conocimientos, realizará un aprendizaje repetitivo, reproductivo, comprensivo o aplicativo y creativo.

- Proponer actividades que despierten el interés de los estudiantes, que sean motivadoras para mantener permanentemente activos a los usuarios.

- En las actividades interactivas se tutorizará el aprendizaje; es necesario explicar a los estudiantes los errores que cometen y se ofrecerles los oportunos refuerzos.

- Las actividades, además de permitir el trabajo individual, deben facilitar el trabajo en equipo, cooperativo.

- Las actividades deben orientar hacia el uso de otros materiales complementarios.

2.3.4 Cartilla digital. La cartilla digital dentro del OVA, se constituye como un documento digital utilizado como instrumento divulgativo para dar a conocer la información más importante de una temática. Está cartilla puede ser utilizada por el usuario directamente en su forma digital o de forma impresa.

Para el desarrollo de la cartilla, se aplicaron las mismas características funcionales, pedagógicas y psicológicas que se utilizan en la creación de un software o pagina Web educativa, descritas anteriormente.

2.3.5 Comité Regional para la prevención y atención de desastres en Nariño – CREPAD. El Comité Regional para la Prevención y Atención de Desastres (CREPAD), fue adoptado con el decreto 113 de 1995. Este Comité es la principal herramienta departamental de gestión y coordinación dentro del Sistema Nacional para la Prevención y Atención de Desastres, para lograr que la sociedad nariñense, goce de una mayor seguridad y de bienestar, mediante la reducción de los desastres generados por la ocurrencia de acciones antrópicas, incorporando el concepto de prevención y mitigación de riesgos en los Planes de Desarrollo.

El principal objetivo del CREPAD es coordinar acciones para evitar pérdidas de vidas humanas y de bienes materiales y ambientales como consecuencia de los riesgos existentes, así mismo orientar las acciones en los campos técnico, operativo, educativo y de salud para la prevención y atención de desastres de origen natural o antrópico que puedan presentarse en el territorio del Departamento de Nariño $^5$ .

<sup>5</sup> Plan Departamental para la Prevención y Atención de Desastres, Nariño, 1997 - 2007

2.3.5.1 Comisiones que conforman el CREPAD – Nariño. Atendiendo los propósitos generales del Sistema Nacional para la Prevención y Atención de Desastres - SNPAD, el Comité Regional está integrado por tres comisiones.

En el Plan Departamental para la Prevención y Atención de Desastres Nariño de 1997, se encuentran estipuladas las comisiones de la siguiente manera:

- Comisión técnica: está orientada a promover la incorporación de la prevención al proceso de planificación, es decir, la identificación de variables e insumos que puedan involucrarse en los planes de desarrollo.

- Comisión operativa: se encuentra dirigida a realizar preparativos para la atención inmediata en caso de que se presente un fenómeno natural o antrópico cuyas consecuencias afecten las condiciones normales de vida de la población, de tal manera que la hagan incapaz de enfrentarlas.

- Comisión de educación: está orientada al desarrollo de actividades que permitan introducir los conceptos de prevención en la cultura.

2.3.6 Amenazas, vulnerabilidad y riesgo. La Estrategia Internacional para la Reducción de Desastres Las Américas (EIRD), define la amenaza, la vulnerabilidad y el riesgo de la siguiente manera.

La amenaza es un evento físico, potencialmente perjudicial, fenómeno y/o actividad humana que puede causar la muerte o lesiones, daños materiales, interrupción de la actividad social y económica o degradación ambiental.

Las amenazas naturales son procesos o fenómenos naturales que tienen lugar en la biosfera que pueden resultar en un evento perjudicial y causar la muerte o lesiones, daños materiales, interrupción de la actividad social y económica o degradación ambiental. Estas se pueden clasificar por origen en: geológicas, hidrometeorológicas o biológicas. Los fenómenos amenazantes pueden variar en magnitud o intensidad, frecuencia, duración, área de extensión, velocidad de desarrollo, dispersión espacial y espaciamiento temporal.

Las amenazas antrópicas son aquellas atribuibles directamente a la acción humana sobre los elementos de la naturaleza (aire, agua y tierra) y sobre la población, que ponen en grave peligro la integridad física y la calidad de vida de las comunidades.

La vulnerabilidad, por su parte, es un factor de riesgo interno de un sujeto o sistema expuesto a una amenaza, correspondiente a su predisposición intrínseca a ser afectado o de ser susceptible a sufrir una pérdida.

El riesgo es la probabilidad de exceder un valor específico de daños sociales, ambientales y económicos, en un lugar dado y durante un tiempo de exposición determinado. Es el resultado de la amenaza y vulnerabilidad.

2.3.6.1 Amenazas naturales. De acuerdo al estudio realizado por las diversas entidades encargadas de la Prevención y Atención de Desastres en Nariño, en su plan departamental diseñado para el periodo 1997 – 2007, clasifican las diversas amenazas, de la siguiente manera:

Amenazas Geológicas: Procesos o fenómenos naturales terrestres, que puedan causar pérdida de vida o daños materiales, interrupción de la actividad social y económica o degradación ambiental.

- Sismo: Un sismo es un movimiento vibratorio de la superficie terrestre, ocasionado por la liberación de energía acumulada por el rozamiento entre placas tectónicas. La zona donde se inicia la liberación de energía se conoce como foco (hipocentro), y su proyección sobre la superficie de la tierra es el epicentro del sismo.

La capacidad de destrucción de un sismo depende de la magnitud, distancia al epicentro, características del suelo y grado de preparación de la población y las instituciones.

- Tsunami: Un tsunami ocurre a causa de un fuerte movimiento en el fondo del mar, este movimiento puede ser causado por un sismo, una erupción volcánica o un deslizamiento. Las olas de tsunami viajan a velocidades de 700 a 1000 km/h. En alta mar la altura de la ola es pequeña, sin superar el metro; pero cuando llegan a la costa, al rodar sobre el fondo marino alcanzan alturas mucho mayores, de hasta 30 y más metros. El tsunami está formado por varias olas que llegan separadas entre sí por unos 15 a 20 minutos.

- Volcánica: Una amenaza volcánica es la Probabilidad de que un volcán activo entre en crisis, provocando una erupción de determinada magnitud, que pueda afectar una área especifica, la cual se encuentra en los mapas de amenaza diseñados por las entidades encargadas de la vigilancia de los volcanes, como es el caso de INGEOMINAS en Colombia.

- Remoción de masa: Se refiere a procesos de movilización lenta o rápida de determinado volumen de suelo, roca o ambos, en diversas proporciones, generados por una serie de factores, como deslizamiento, reptación, flujos de material, caídas y volcamiento de material.

- Erosión: Es el proceso de pérdida o remoción superficial de suelos ocasionada por alguna gente físico. El material erosionado pueden ser rocas o suelos.

Los efectos de la erosión pueden ser de dos tipos, de erosión natural y progresiva que se desarrolla alrededor de varios años y se desarrolla en torno de algo natural. Se le puede denominar erosión geológica. En esta erosión el proceso suele ser lento y se prolonga por

millones de años, suelen intervenir la lluvia, nieve, frio, calor y viento; acelerada: es la que se desarrolla rápidamente y sus efectos se sienten en poco tiempo. Es cuando intervienen en forma exagerada todos los factores involucrados, principalmente se debe a la mano del hombre y sus actividades.

#### Amenazas Hidrometereológicas:

- Inundaciones: Las inundaciones son eventos recurrentes que se producen en las corrientes de agua, como resultado de lluvias intensas o continuas que al sobrepasar la capacidad de retención del suelo y de los cauces, se desbordan y cubren con agua los terrenos relativamente planos que se encuentran aledaños a las riveras de los ríos y quebradas.

Las inundaciones se pueden dividir de acuerdo con el régimen de los caucen en lenta o de tipo aluvial y súbita, o de tipo torrencial. Existen además inundaciones marinas causadas por fuertes vientos hacia la costa o por caídas intensas de baja presión (tormentas, y vendavales).

- Cambio climático: El cambio climático es la modificación del clima con respecto al historial climático a una escala global o regional. Tales cambios se producen a muy diversas escalas de tiempo y sobre todos los parámetros climáticos: temperatura, precipitaciones, nubosidad, etcétera.

En el departamento de Nariño, han tenido mucha incidencia los efectos de los fenómenos del Niño y La Niña, calentamiento y enfriamiento de la superficie del océano pacifico tropical ecuatorial.

#### 2.3.6.2 Amenazas antrópicas

- Tecnológica: La amenaza tecnológica hace referencia a la situación potencial dentro de una actividad, tarea u obra realizada por el hombre, capaz de causar daños a la propiedad, a las personas o al ambiente. Esta asociada al manejo, almacenamiento y transporte de materiales peligrosos y la desviación de operaciones de un proceso. Generalmente, los errores humanos como las fallas de los equipos o los factores relacionados con instalaciones peligrosas, las condiciones físicas de la planta o de la operación, deficiencias en los sistemas de seguridad, son los factores generadores de la ocurrencia de eventos tecnológicos.

- Accidentes de tránsito: Los accidentes de tránsito están ocasionados principalmente por la deficiencia del transporte publico, el deteriorado estado de las vías, las características climaticas, la antigüedad del parque automotor, el sobre cupo y la imprudencia de conductores o transeúntes.

- Incendios forestales: Los incendios forestales son eventos que generan un alto impacto sobre las diferentes zonas boscosas y ecosistemas del País, generando grandes pérdidas económicas y de patrimonio natural.<sup>6</sup>

- Epidemiología: La epidemiología se define clásicamente como el estudio cuantitativo de la distribución y de los determinantes de los eventos relacionados con la salud de la población humana.

El axioma fundamental de la epidemiología es que los eventos adversos a la salud de las poblaciones no ocurren aleatoriamente sino con algunos patrones algo predecibles. Estos patrones se pueden ver como la agrupación de enfermedades, lesiones u otros efectos, en el tiempo, lugar o en cierto grupo de personas.

2.3.6.3 Principales amenazas en el departamento de Nariño. El CREPAD en el Plan departamental de Nariño 1997 – 2007, da a conocer las siguientes amenazas como las más frecuentes en el departamento de Nariño:

- Inundaciones: generalmente se presentan en la costa pacífica y en las riberas de los ríos de alta pendiente donde se encuentra población vulnerable a esta situación, teniendo menos probabilidad de sufrir este fenómeno la zona oriental.

- Incendios forestales: se presentan en el norte del departamento y en algunos municipios del occidente.

- Incendios estructurales: habitualmente se presentan en las poblaciones construidas en edificaciones de madera, como en la zona pacífica.

- Sismos: Por encontrarse el Departamento de Nariño en el sur-occidente de Colombia y afectado por innumerables fallas geológicas, además de la zona de subducción de la placa Pacífico, es susceptible de ser afectado por temblores, terremotos y maremotos que ya en otras ocasiones han sembrado muerte y destrucción.

- Deslizamientos: se presentan en la mayor parte del departamento, con mayor frecuencia en las épocas de invierno debido a que se produce una sobresaturación de agua en el suelo generando remociones en masa; de igual manera se generan por las fallas geológicas y tectónicas y de origen antrópico por las construcciones viales e inadecuado uso del suelo.

- Amenazas volcánicas: El Departamento de Nariño, se encuentra rodeado por más de 15 volcanes, unos extinguidos y otros activos como Galeras, Cumbal, Doña Juana, y Azufral

 6 CORPONARIÑO, Plan de contingencia por incendios forestales, 2002.
- Tsunamis: El departamento de Nariño posee una amplia zona costera en su costado occidental, dentro de la jurisdicción de siete municipios, los cuales pueden ser afectados por este fenómeno.

## 2.4 MARCO LEGAL

Para la creación del OVA, se tuvieron en cuenta los lineamientos legales que se vinculan directamente con la educación, la tecnología e informática y la prevención y atención de desastres.

2.4.1. Leyes que vinculan la educación en el proceso de prevención y atención de desastres

2.4.1.1 Ministerio de educación nacional directiva Nº 13. Sistema Nacional para la Prevención y Atención de Desastres. En el desarrollo de la directiva presidencial Nº 33 del 8 de octubre de 1990 expedida por el doctor Cesar Gaviria Trujillo, en cumplimiento en lo dispuesto en la ley 46 de 1988 y el decreto ley 919, el sistema educativo contribuirá decididamente en el propósito nacional de reducir desastres y sus efectos, para lo cual deberá tenerse en cuenta las siguientes orientaciones:

- Incorporar la prevención de desastres en la educación y crear conciencia ambiental. Analizar los contenidos curriculares integrando los contenidos sobre el manejo del medio ambiente y las tecnologías para prevenir desastres.

- Contar con un programa escolar de prevención de desastres.
- Planes de prevención de desastres en establecimientos educativos

- Planes de emergencia en escenarios deportivos

- Coordinación institucional: las autoridades educativas participarán activamente en las unidades de educación de los comités de emergencia con carácter permanente en su programación de actividades, el desarrollo y seguimiento de los planes, programas y proyectos que sobre este tema formulen dichos comités.

- Aportar a la década mundial de la prevención de desastres. Antecedentes de prevención de desastres y educación.

2.4.1.2 Resolución 7550, octubre 6 de 1994. Impulsar a través de las Secretarías de Educación a nivel Departamental y Municipal, acciones para incorporar la Prevención y Atención de Desastres dentro del Proyecto Educativo Institucional, según las necesidades de la región propiciando el conocimiento de su entorno geográfico, cultural, ambiental y económico, efectuando un detallado balance sobre los riesgos que presenta cada establecimiento educativo y su área de influencia, a partir de estudios e investigaciones realizadas conjuntamente con directivos, docentes y alumnos con la respectiva asesoría técnica cuando la situación así lo amerite.

2.4.2 Leyes de orden institucional. Decretos estipulados por el Sistema Nacional para la Prevención y Atención de Desastres SNPAD.

2.4.2.1 Ley 46 De 1988 del SNPAD. Por la cual se crea el sistema nacional para la prevención y atención de desastres, se otorga facultades extraordinarias al presidente de la república y se dictan otras disposiciones.

ARTICULO 1. Noción y objetivos del Sistema. El Sistema Nacional para la Prevención y Atención de Desastres que se crea y organiza mediante la presente Ley.

ARTICULO 2. Definición de Desastre. Para efectos de la presente Ley, se entiende por desastre el daño grave o la alteración grave de las condiciones normales de vida en un área geográfica determinada, causada por fenómenos naturales y por efectos catastróficos de la acción del hombre en forma accidental, que requiera por ello de la especial atención de los organismos del Estado y de otras Entidades de carácter humanitario o de servicio social.

ARTICULO 8. Comités Regionales y Operativos locales. Créanse Comités Regionales para la Prevención y Atención de Desastres en cada uno de los Departamentos, intendencias y comisarías, y Comités Operativos Locales para la Prevención y Atención de Desastres en el Distrito Especial de Bogotá y en cada uno de los municipios del país.

ARTICULO 9. Oficina Nacional para la Atención de Desastres. Créase, en el Departamento Administrativo de la Presidencia de la República, la Oficina Nacional para la Atención de Desastres. El Jefe de esta Oficina será un funcionario de libre nombramiento y remoción del Presidente de la República, con remuneración y régimen prestacional igual al de los Viceministros.

2.4.2.2 Decreto 919 De 1989 del SNPAD. Por medio del cual se organiza el Sistema Nacional para la Prevención y Atención de Desastres de Colombia, creado por la ley 46 de 1998, codifica todas las normas vigentes relativas a la prevención y atención de desastres.

Se definen los integrantes, funciones y responsabilidades a nivel nacional, regional y local, y se establecen los regímenes se las situaciones de desastre; situaciones de calamidad pública, aspectos institucionales y disposiciones varias.

La coordinación del sistema estará a cargo de la oficina nacional para la atención de desastres que depende del departamento administrativo de la presidencia de la república. 2.4.2.3 Decreto 880 del 30 de septiembre de 1987 del CREPAD. Por el cual se crea el Comité Regional para la Prevención y Atención de Desastres en el departamento de Nariño tomando como base para ello lo establecido por la ley 9 de 1979; Posteriormente y con la expedición de la ley 46 de 1988 y del decreto 919 de 1989.

# 3. METODOLOGÍA Y RESULTADOS

Para llevar a cabo el desarrollo del OVA, se utilizó la propuesta desarrollada por la magíster Zulma Cataldi<sup>7</sup> perteneciente a la Facultad de Informática de la Universidad Nacional de La Plata de Argentina, la cual combina la metodología tradicional de ingeniería de software basada en el modelo de ciclo de vida de prototipo evolutivo y la parte pedagógica; de esta forma se integran los pasos para unificar en un mismo proceso la parte técnica y la parte educativa. Esta metodología es aplicable tanto al desarrollo del software educativo que hace parte del OVA, como de la página web y la cartilla digital.

En la metodología propuesta, para la elaboración del producto final se fijó una serie de actividades que se añadan al modelo de ciclo de vida original para que este pueda dar cabida a la producción didáctica permitiendo la interacción y vinculación directa entre estas dos partes fundamentales. Con esto se logró que el producto final no sea resultado de un simple proceso técnico, sino que además se tuvieron en cuenta aspectos pedagógicos, didácticos e información científica que se evidencian en las actividades realizadas en cada etapa, y así se logró obtener un resultado integral, alcanzando los objetivos planteados.

3.1 DEFINICIÓN DE REQUISITOS DEL OBJETO VIRTUAL

3.1.1 Identificación de la necesidad educativa. En esta etapa, se identificó cada una de las necesidades sentidas por la comunidad y que se relacionan de manera directa con la información que se requiere para poder comprender los fenómenos naturales y antrópicos que se suscitan en el departamento de Nariño para la prevención frente a los mismos. Para ello se realizaron las siguientes actividades:

3.1.1.1 Análisis curricular: Se identificó el lugar que ocupan los fenómenos naturales y antrópicos en la estructura de contenidos curriculares de las áreas de ciencias naturales y educación ambiental que se desarrollan en las instituciones educativas, para establecer la posibilidad de integrarlos en la construcción del OVA.

Esta actividad se realizó tomando como referencia los lineamientos curriculares del Ministerio de Educación Nacional (MEN)<sup>8</sup> en el área mencionada, se analizó cada uno de las temáticas establecidas para cada conjunto de grados (preescolar-tercero, cuarto-sexto, séptimo-noveno y décimo-once) de las cuales se clasificó únicamente aquellas temáticas

 7 CATALDI, Zulma. METODOLOGÍA DE DISEÑO, DESARROLLO Y EVALUACIÓN DE SOFTWARE EDUCATIVO: Tesis de Magíster en Informática. Facultad de Informática. Universidad de Buenos Aires. Argentina, 2000.

<sup>&</sup>lt;sup>8</sup> Ministerio de Educación Nacional. Centro virtual de noticias. Lineamientos curriculares. http://www.mineducacion.gov.co/cvn/1665/article-89869.html

relacionadas con los fenómenos naturales y antrópicos y los logros que los estudiantes deben alcanzar mediante el desarrollo de los temas estipulados, los cuales son referentes teóricos que permiten la construcción didáctica del OVA, de tal manera que la información que ha sido encontrada y considerada como pertinente al tema a desarrollar se muestra a continuación:

• Contenidos mínimos para los grados preescolar, primero, segundo y tercero:

Conocimiento de procesos químicos: La tierra y su atmósfera: el aire contiene oxígeno y otros gases; las nubes y la lluvia.

Conocimiento de procesos biológicos: Relación de los seres humanos con los demás elementos de los ecosistemas del planeta:

- El agua y la vida de los animales y las plantas y su relación con la vida del hombre.

- El agua de los ríos, las quebradas, las cañadas, las ciénagas y los animales que viven en ellos o cerca de ellos y su relación con las industrias y la agricultura.

- El agua del mar y los animales que viven en él o cerca de él.

- Los árboles, el musgo y la lluvia y los problemas que encontramos cuando la acción del hombre altera las relaciones entre ellos.

- La luz del sol y las zonas térmicas en la tierra y sus formas de vida y sus relaciones con los factores contaminantes.

• Contenidos mínimos para grados cuarto, quinto y sexto:

Conocimientos de procesos biológicos: Herencia y mecanismos de evolución de los seres vivos: la contaminación y las amenazas contra la vida en el planeta tierra.

• Contenidos mínimos para los grados séptimo, octavo y noveno:

Conocimiento de procesos químicos: La Tierra y su atmósfera:

- La contaminación del agua, el aire y el suelo por desechos químicos.

- La capa de ozono y los rayos ultravioleta.
- El exceso de CO2 en la atmósfera.
- La temperatura y La atmósfera.

- El centro de la tierra y su relación con algunos fenómenos naturales como las erupciones volcánicas y los movimientos sísmicos.

- El clima como procesos físico-químicos y su influencia en la vida.

- Los vientos y las corrientes marinas como procesos físico-químicos y su influencia en la vida.

- La composición de los suelos.

Para los grados décimo y once el MEN plantea: "alcanzar el último nivel en los procesos de "pensamiento y acción". El privilegio de la actitud teórica debe entonces ser de particular importancia en estos grados. Los temas que en estos cursos se exponen deben ser tratados desde las grandes teorías y fundamentarse en las leyes más generales. Las teorías tales como la del Big Bang, la teoría atómica, la teoría cinética o la teoría de la evolución y las leyes tales como la de la conservación de la energía o la de la transmisión genética deben servir de marco y fundamento de la integración, de la síntesis teórica. Los temas tratados en cursos anteriores podrán ser retomados e integrados a los nuevos desde esta misma perspectiva teórica integradora, utilizando la terminología especializada del lenguaje "duro" de la ciencia y la tecnología", por lo tanto, son temáticas que se enfocan hacia el conocimiento científico y la aplicación de teorías en los fenómenos físicos y químicos avanzados que se salen de los límites de la temática de los fenómenos naturales y antrópicos, por ello no han sido listados ni tomados para el desarrollo del OVA.

En los Lineamientos curriculares área de ciencias naturales y educación ambiental, se hace una propuesta de cómo orientar la enseñanza integrada de las ciencias sin dejar de lado la importancia de la especificidad de las disciplinas científicas. Se parte, en los primeros grados, del lenguaje "blando" del mundo de la vida para llegar, progresivamente, al finalizar el proceso, al lenguaje "duro" de la ciencia y la tecnología. $^9$  (figura 1).

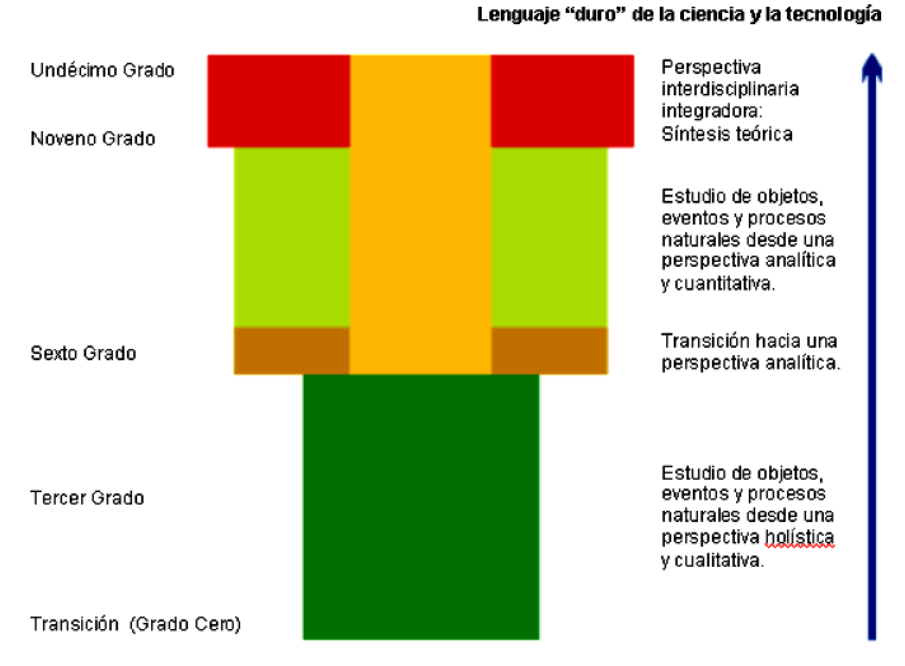

Figura 1. Propuesta para la enseñanza integrada de las ciencias.

Lenguaie "blando" del Mundo de la Vida

A continuación se muestra un listado de algunos logros para los conjuntos de grados escolares para el área de ciencias naturales y educación ambiental, estipulados por el MEN y de los cuales se toman únicamente los que hacen referencia al tema de los fenómenos naturales y antrópicos:

 $\overline{a}$ 

<sup>9</sup> Ministerio de Educación Nacional. Lineamientos curriculares área de ciencias naturales y educación ambiental.

• Logros curriculares para los grados primero, segundo y tercero:

Proceso de formación científica básica: construcción y manejo de conocimientos.

En cuanto a este gran logro, a nivel de los tres primeros grados, puede esperarse: ser capaz de narrar sucesos sencillos acerca de los fenómenos naturales como la lluvia o el viento.

Proceso de formación para el trabajo: curiosidad científica y deseo de saber.

En cuanto a este gran logro, a nivel de los tres primeros grados, puede esperarse que se presenten las siguientes competencias que nos indican un buen desarrollo del proceso de formación científica básica:

Planteamiento de preguntas sencillas del tipo ¿Qué es? ¿Por qué? ¿Para qué? ¿Cómo?: El estudiante que se encuentre desarrollando adecuadamente su curiosidad y su deseo de saber planteará preguntas sobre algunos fenómenos naturales (la lluvia, el viento, el día o la noche, los ríos, el mar, las nubes).

#### Proceso de formación ética: conciencia ética

Argumentación sobre cómo el comportamiento personal puede influir en la preservación de la vida y actuar en consecuencia: El estudiante debe saber argumentar cómo a nivel personal se puede contribuir a la preservación de la vida no botando basuras, no desperdiciando el agua, economizando la energía eléctrica, el gas o el cocinol, etc.

Actitud crítica constructiva ante los usos de la ciencia y la tecnología que atentan contra el equilibrio ambiental: El estudiante debe ser capaz de encontrar buenos argumentos en contra de industrias que producen desechos contaminantes del agua, del aire o del suelo o que producen ruidos nocivos para el hombre y los animales y pensar nuevas alternativas para el manejo de fábricas y en general empresas que enfrenten este tipo de problemas.

• Logros curriculares para los grados cuarto, quinto y sexto:

Proceso de formación científica básica: Construcción y manejo de conocimientos.

Descripciones de objetos y eventos utilizando las categorías de las ciencias: Las descripciones de los objetos y de los sucesos deben en este momento involucrar los conceptos y categorías de las ciencias.

Con este logro, el estudiante logrará vincular la información y los conceptos aprendidos con anterioridad para realizar descripciones sobre eventos y fenómenos acercándose al conocimiento científico.

Narración de sucesos apoyándose en esquemas explicativos: Para las narraciones de sucesos el estudiante se apoya en esquemas explicativos y desde ellos establece relaciones entre causas y efectos.

Proceso de formación ética: conciencia ética

En este nivel el estudiante puede generalizar su reflexión acerca de la naturaleza, la sociedad, la ciencia, la técnica y la preservación de la vida como valor fundamental hacia otros valores como el mejoramiento de la calidad de vida.

Capacidad para argumentar que la ciencia y la tecnología pueden producir efectos buenos o malos para la vida del hombre: El estudiante debe describir sucesos históricos en los que los productos científicos y tecnológicos han causado grandes catástrofes y sucesos en los que han redundado en grandes beneficios para la humanidad.

Logros curriculares para los grados séptimo, octavo y noveno:

En este nivel el carácter teórico del conocimiento que posee el estudiante sobre los procesos físicos, químicos y biológicos se hace más cercano al de los científicos.

Proceso de formación científica básica: construcción y manejo de conocimientos.

Capacidad para hacer narraciones de sucesos apoyándose en teorías explicativas: para las narraciones de sucesos el estudiante se apoya ya en teorías explicativas y desde ellas establece relaciones entre causas y efectos aludiendo a leyes científicas formuladas en términos cualitativos, ordinales y cuantitativos utilizando (donde es posible) modelos sencillos como pueden ser las ecuaciones lineales o relaciones algebraicas.

Capacidad para hacer razonamientos apoyándose en teorías explicativas: las explicaciones de este nivel se fundamentan en leyes que se formulan en términos de relaciones cualitativas, ordinales y cuantitativas, de estas explicaciones se pueden deducir hipótesis predictivas cualitativas, ordinales y cuantitativas que pueden ser contrastadas.

## Planteamiento y tratamiento de problemas

Tratamiento de problemas desde las teorías explicativas: el estudiante es capaz de interpretar y tratar problemas que el profesor le plantea, que él mismo se plantea o que encuentra en algún documento, desde la perspectiva de una teoría explicativa y desde ella misma ofrece posibles respuestas al problema. La crítica a las soluciones propuestas le permite ajustar sus conceptos.

Planteamiento y tratamiento de problemas tecnológicos y ambientales: el estudiante debe ser capaz de plantear una necesidad práctica en términos de un problema tecnológico o ambiental y proponer soluciones desde la teoría explicativa.

# Proceso de formación ética Conciencia ética

En este nivel el estudiante puede dar argumentos que hacen referencia a las relaciones entre la ciencia y la búsqueda del bien para todos.

Capacidad para argumentar que la ciencia y la tecnología son una construcción social para el bien del hombre y la sociedad: el estudiante entiende la ciencia y la tecnología como un

producto de la actividad humana que tiene como fin primordial el mejoramiento de la calidad de vida del ser humano.

Los logros para los conjuntos de grados décimo y undécimo no han sido tomados, debido a que las temáticas correspondientes a estos grados no aplican para el tema de los fenómenos naturales y antrópicos, de manera que los logros tampoco.

De la información anterior, se concluye que el MEN, mediante sus lineamientos curriculares, ha establecido que la temática de los fenómenos naturales y antrópicos debe abordarse inicialmente en la etapa básica escolar, a partir de pequeñas proporciones de información, en donde se permita al estudiante comprender palabras simples para más adelante entender los fenómenos en su parte más compleja.

Aunque los conceptos adquiridos por los infantes en edades escolares básicas no son sólidos, se encuentran en una etapa en la que con explicaciones sencillas tratan de responder un sin número de interrogantes y fenómenos que se suscitan en su contexto. Por ello, teniendo en cuenta que los estudiantes poseen nociones y preconceptos sobre los fenómenos naturales y antrópicos adquiridos en los primeros niveles escolares, se desarrollo el OVA de tal forma que permita que estos preconceptos se complementen y puedan convertirse en conceptos sólidos.

Por otro lado, se puede apreciar claramente que de acuerdo al MEN, el tema de los fenómenos naturales se empieza a desarrollar como tal a partir del grado séptimo, en donde el estudiante, utilizando los conceptos adquiridos en años inferiores, comprende cada uno de los fenómenos, sus causas y las consecuencias de cada uno de ellos.

La información adquirida le permitirá más adelante, construir sus propias hipótesis; reflexionar sobre temas que vinculen al hombre, la contaminación, la preservación del ambiente y otros temas de carácter natural; plantear alternativas que conduzcan al cambio como el reciclaje y sustentar sus posiciones ideológicas referentes a la conducta del hombre con el medio ambiente. Sin embargo, la preocupación manifestada CREPAD y de las comisiones que de él hacen parte, reflejan claramente la falta de concientización que posee la población en general frente a los distintos fenómenos, por ello, es necesario que toda la comunidad independientemente de su edad y/o el grado de escolaridad comprendan claramente esta temática, las consecuencias y las formas de estar preparado frente a las diferentes amenazas a los cuales pueden estar expuestos.

3.1.1.2 Análisis de teorías educativas. Se estudió las diferentes teorías del aprendizaje que explican el cómo las personas adquieren el conocimiento, y así se determinó la más acorde para la construcción del OVA que se caracteriza por ajustarse a las necesidades de la comunidad que lo utilizará.

Desde un punto de vista histórico, son tres las grandes teorías de aprendizaje utilizadas en la creación de *ambientes instruccionales*<sup>10</sup> que han tenido vigencia a lo largo de la educación: teoría conductista, teoría cognitivista y teoría constructivista, que a su vez se enfocan en tres tradiciones epistemológicas: objetivismo (conocimiento adquirido a través de experiencias), pragmatismo (conocimiento negociado entre experiencia y pensamiento) e interpretativismo (conocimiento construido), respectivamente para cada teoría.

- Teoría conductista: Establece que el aprendizaje es, en general, incognoscible, esto es, que no se puede entender qué ocurre dentro de una persona. Gredler<sup>11</sup> (2001) expresa el conductismo en tres presunciones acerca del aprendizaje: el comportamiento observable es más importante que comprender las actividades internas; el comportamiento debería estar enfocado en elementos simples: estímulos específicos y respuestas y, el aprendizaje tiene que ver con el cambio en el comportamiento.

- Teoría cognitivista: Concibe un proceso activo, donde la información debe estar relacionada con la estructura cognitiva. Establece que la adquisición del conocimiento es como una actividad mental que implica una codificación interna y una estructuración por parte del estudiante. Hace énfasis en la participación activa del estudiante en el proceso de aprendizaje.

- Teoría constructivista: El conocimiento se da en tres dimensiones: contenido, estudiante y contexto. Los estudiantes crean conocimiento mientras tratan de comprender sus experiencias.

El constructivismo asume que los estudiantes no son un mero producto del ambiente ni un simple resultado de sus disposiciones internas, sino una construcción propia que se va produciendo día a día como resultado de la interacción entre esos dos factores.

Ya en la actualidad, se conoce el desarrollo de otra teoría que hace énfasis en que se debe enseñar a los estudiantes de acuerdo al avance tecnológico que se vive actualmente, esta teoría se conoce como Conectivismo, la cual se describe en términos generales a continuación.

 $\overline{a}$ 

<sup>&</sup>lt;sup>10</sup> El diseño instruccional implica una "planeación" sobre el curso que se desea impartir (qué se pretende, a quién estará dirigido, qué recursos y actividades serán necesarios, cómo se evaluará y cómo se mejorará), para lo cual se requiere organizar información y definir objetivos de aprendizaje, claros y medibles. Llevando a cabo el proceso de análisis, diseño, desarrollo, implantación e implementación y evaluación. Tomado de sitio web www.wikipedia.org, en el link: http://es.wikipedia.org/wiki/Dise%C3%B1o\_instruccional

<sup>&</sup>lt;sup>11</sup> Ph. Gilbert Gredler. Universidad de Illinois. Investigación de implicación temprana, prácticas de educación de niñez, publicaciones éticas y legales en la psicología de la escuela, y programas de la intervención para niños con el estudio de problemas.

- Conectivismo: Conocida como la teoría del aprendizaje para la era digital, desarrollada por George Siemens<sup>12</sup>. Esta teoría está basada en el análisis de las limitaciones que tienen las teorías conductista, cognitivista y constructivista, para explicar el efecto que la tecnología tiene sobre la manera en que actualmente se aprende.

Siemens, plantea que el conectivismo es la tesis de que el conocimiento está distribuido a lo largo de una red de conexiones, y por lo tanto el aprendizaje consiste en la habilidad de construir y atravesar esas redes.

El aprendizaje es un proceso que ocurre dentro de una amplia gama de ambientes que no están necesariamente bajo el control del individuo. Es por esto que él mismo (entendido como conocimiento aplicable) puede residir fuera del ser humano, por ejemplo dentro de una organización o una base de datos, y se enfoca en la conexión especializada en conjuntos de información que nos permite aumentar cada vez más nuestro estado actual de conocimiento.

El punto de inicio del conectivismo es el individuo. "El conocimiento personal se hace de una red, que alimenta de información a organizaciones e instituciones, que a su vez retroalimentan información en la misma red, que finalmente termina proveyendo nuevo aprendizaje al individuo. Este ciclo de desarrollo del conocimiento permite a los aprendices mantenerse actualizados en el campo en el cual han formado conexiones."<sup>13</sup>

Así, teniendo en cuenta que el estudiante mediante el OVA va a adquirir el conocimiento por medio virtual, se concluyó que la teoría que mejor se adapta a este ambiente instruccional es la cognitivista, ya que ésta plantea que la adquisición del conocimiento es como una actividad mental que implica una codificación interna y una estructuración por parte del estudiante, lo cual se ve reflejado en el momento en que el estudiante posee unos preconceptos y de acuerdo a lo que aprenderá con el OVA sus estructuras cognitivas serán modificadas.

Además, esta teoría plantea que se adquiere el conocimiento mediante la observación y manipulación de los elementos con una participación activa del estudiante en el proceso del aprendizaje, procurando que razone, estructure mejor su conocimiento y lo aplique a nuevas situaciones de prevención, simulación de amenaza, desastre y/o emergencia y con ello aprenda de lo vivido.

Lo anterior se plasma claramente en los tres componentes del OVA, donde se da a conocer al estudiante la teoría de lo que se va a aprender, actividades y evaluaciones que realizará tanto directamente en su computador con el software educativo, como las que realizará en su entorno real, planteadas en el sitio web y cartilla digital.

 $\overline{a}$ 

<sup>&</sup>lt;sup>12</sup> George Siemens. Teórico mexicano de la naturaleza cambiante del aprendizaje. Actualmente es Director Asociado en el Centro de Tecnologías para el Aprendizaje en la Universidad de Manitoba en Cánada

<sup>13</sup> http://es.wikipedia.org/wiki/Conectivismo

Las actividades que el estudiante realizará en el entorno virtual le permitirá el desarrollo de habilidades de metacognición y a la vez adquirir mayor conocimiento de la temática y; las actividades que se realizan en el entorno real después de conocer la teoría de cada temática, ayudará al estudiante a adquirir mayor conciencia frente a las amenazas naturales y/o antrópicas que se puedan presentar a su alrededor.

Cabe resaltar que para la incorporación del OVA en las instituciones educativas, es necesario que el proceso de enseñanza-aprendizaje sea desarrollado bajo la orientación del docente quien de acuerdo a su metodología y modelo pedagógico puede implementar además otro tipo de teoría educativa para la enseñanza de esta temática.

3.1.2 Determinación de Requisitos educativos. En esta etapa se realizó el estudio de aspectos pedagógicos y didácticos que permitieron comprender y definir claramente la esencia del OVA en relación al tipo de usuario que utilizará el producto final.

Las actividades que se desarrollaron en este proceso fueron:

3.1.2.1 Identificación de objetivos educativos a alcanzar. Se determinó las clases de objetivos educativos que se pretenden alcanzar mediante el uso del OVA, lo cual permitió iniciar su desarrollo a partir de la fijación clara de las metas que los estudiantes deben alcanzar.

Los objetivos educativos son aquellos resultados que se espera obtener de los estudiantes después de brindado el aprendizaje. Estos objetivos se han clasificado de diversas maneras gracias a diversos autores, como los sicólogos Benjamin Bloom (1956) y Robert Gagne (1977); y los filósofos Gilbert Ryle (1949) y Harry Broudy (1977). Sin embargo, todas las clasificaciones tienen en cuenta el conocimiento y el aprendizaje.

De estas diversas clasificaciones se destaca la de Benjamin Bloom $<sup>14</sup>$  que enfatiza tres</sup> dominios de objetivos: cognitivo, afectivo y sicomotor, y aunque esta clasificación haya sido criticada por separar lo cognitivo de lo afectivo, argumentando que esto distorsiona la educación porque no se puede separar el pensar del sentir, es la clasificación mas completa y clara sobre los objetivos educativos, y es la que ha permitido que los educadoras tuvieran en cuenta los intereses y actitudes de los estudiantes como objetivo a desarrollar en su quehacer pedagógico.

Por ello, el Objeto Virtual de Aprendizaje (OVA) a desarrollar toma la clasificación de Bloom, tanto el dominio cognitivo como el afectivo.

En cuanto a lo cognitivo, los objetivos educativos están definidos por los contenidos que se aprenderán y el nivel de aprendizaje que se pretende lograr, donde se realiza una

<sup>&</sup>lt;sup>14</sup> Benjamin Bloom. Sicólogo educativo. Creador de la taxonomía de objetivos educativos.

búsqueda de saberes previos en los estudiantes, se activan esos conocimientos previos al presentar los contenidos y finalmente se estimula la integración y la transferencia en virtud de la nueva información adquirida.

Con el presente OVA se pretende alcanzar los siguientes objetivos cognitivos, tal como los estipula Bloom en la taxonomía de objetivos educativos $^{15}$ :

- Conocimiento: Esta relacionado con experiencias previas, el estudiante recuerda, identifica y reproduce la información que anteriormente a conocido sobre la ocurrencia de fenómenos naturales o antrópicos.

Esta información pudo haberla obtenido por fuentes externas como los diversos medios de comunicación al informar sobre la ocurrencia de estos fenómenos en algunas zonas y los desastres que han causado. La información también puede obtenerse por medios internos, es decir, con la experiencia propia, cuando la persona se ve afectada directamente por alguno de estos fenómenos, con lo cual logra comprender sus amenazas, zonas de riesgo, las diversas formas de reducir la vulnerabilidad, entre otros.

- Comprensión: Se refiere a la capacidad del estudiante de expresar en su propio lenguaje el contenido de la información que ha recibido. Por ello, se pretende que el OVA tenga un lenguaje y herramientas apropiadas al tipo de estudiantes a quien se dirige para así lograr un grado mayor de comprensión, consiguiendo que los estudiantes puedan dar conocer a sus compañeros lo aprendido con su propio lenguaje.

- Aplicación: El estudiante es capaz de utilizar lo aprendido, puede usar ideas generales en situaciones particulares.

Este objetivo educativo es muy importante, ya que se pretende que los estudiantes apliquen todo lo aprendido sobre fenómenos naturales y antrópicos y así contribuyan a reducir la vulnerabilidad y el riesgo.

- Análisis: El estudiante puede identificar las partes del todo, las relaciones entre las partes y la organización de las mismas.

Con el presente OVA, el estudiante podrá reconocer las diversas características que conforman los fenómenos naturales y antrópicos, para así relacionar sus orígenes, causas, consecuencias, y demás para comprender claramente a cada uno.

- Síntesis: El estudiante reúne los conocimientos adquiridos de manera fragmentada y los integra en un todo nuevo para él.

Mediante el OVA se dará a conocer al estudiante las características detalladas de cada fenómeno natural y antrópico, lo cual mediante su comprensión podrá organizar su conocimiento y sintetizar su propio concepto de cada fenómeno.

 $\overline{a}$ 

<sup>&</sup>lt;sup>15</sup> Taxonomía de los objetivos educativos de Benjamín Bloom.

http://lsm.dei.uc.pt/ribie/docfiles/txt2003326195840A016.pdf

- Evaluación: El estudiante es capaz de realizar juicios de valor propio y fundamentado en criterios claros que le permitan tomar decisiones, lo cual podrá realizar después de su interacción inmediata con el OVA.

En cuanto a los objetivos afectivos, comprende lo relacionado a lo emocional y social, se relaciona con las creencias del estudiante sobre su eficacia, con su crecimiento personal y su desarrollo emocional. Su naturaleza tiene que ver con las actitudes de la persona. En este dominio se destacan los siguientes en el OVA a desarrollar:

- Recepción: Es la disposición del estudiante para recibir y atender a las situaciones que ocurren a su alrededor, es decir, el estudiante desarrollará su capacidad emocional y su mente estará dispuesta a comprender los diversos fenómenos naturales y/o antrópicos que se presenten en su entorno.

- Respuesta: Es la manifestación a través de alguna conducta de los motivos del estudiante para atender de manera voluntaria a los fenómenos que se presenten en su entorno y emitir una respuesta afectiva ante estos.

- Valoración: El estudiante actúa influido por su propia escala de valores, con esto tendrá la capacidad de reaccionar adecuadamente frente a la ocurrencia de algún tipo de fenómeno.

En cuanto a lo psicomotor, ni Benjamin Bloom, ni otros autores especificaron objetivos para este, pero para el presente OVA se tomará lo psicomotor en cuanto a despertar en el estudiante el cómo puede actuar antes, durante y después de cada tipo de fenómeno natural o antrópico.

3.1.2.2 Identificación de características de la población y actividades mentales. Después de estudiar con detenimiento los estándares curriculares del área de ciencias naturales y educación ambiental establecidos por el MEN en etapas anteriores, se obtuvo como conclusión, que las temáticas que se encuentran inmersas en los fenómenos naturales y antrópicos se manejan desde los primeros grados de escolaridad en donde se utiliza un lenguaje sencillo con el que se explican acontecimientos que se presentan en el planeta y que afectan directamente la vida, para llegar progresivamente a la comprensión y utilización de un lenguaje técnico que permite dar explicación a cada uno de los fenómenos, sus causas y consecuencias con mayor grado de profundidad en los últimos grados.

Con lo anterior, se logró identificar el esquema conceptual de la población que se encuentra en la etapa de formación académica que comprende la básica primaria y básica secundaria y media, a partir de los contenidos mínimos estipulados en los estándares curriculares que deben desarrollarse obligatoriamente en cada una de las instituciones de educación formal, donde la temática de los fenómenos naturales y antrópicos se

desarrolla a partir de contenidos que involucran el conocimiento de procesos físicos, químicos y biológicos para cada uno de los conjuntos de grados , de ahí que el OVA se articula de información que contempla estos ejes temáticos en relación con la temática a desarrollar.

Por otro lado, el análisis de contenidos mínimos permitió identificar la red de conceptos que un estudiante debería tener en cada uno de los grados de escolaridad, de ahí que los estudiantes de básica primaria cuentan con una red muy limitada la cual se reestructurará y se ampliará a partir de la utilización del OVA mediante el refuerzo de conocimientos previos y la adaptación de nueva información a la red que ya poseen.

Con respecto a los estudiantes de básica secundaria y media que utilizarán la cartilla digital, se puede establecer que cuentan con un esquema conceptual mucho más amplio que les permitirá comprender sin dificultad la información que se les presentará, puesto que cuentan con una serie de conceptos previos, los cuales les permitirán asimilar y adaptar la nueva información de una manera más fácil a su esquema conceptual a partir la asociación de información.

La población que utilizará la pagina web, cuenta con una serie de características en su esquema conceptual, que varían de acuerdo al tipo de formación que han recibido; por ello se hizo necesario tener en cuenta la situación actual del acceso a la educación en Colombia, que va de la mano con la economía de los hogares y conlleva a una serie de consecuencias como la deserción escolar o el cambio de la educación por la búsqueda de empleo lo que se convierte en un obstáculo para el acceso a la formación y que de alguna manera se debe contrarrestar para evitar que la información pueda ser comprendida por cualquier tipo de usuario.

Otro problema que se debe tener en cuenta es el que se presenta en muchas instituciones de educación formal en las que se ha hecho caso omiso de las pautas establecidas en los estándares curriculares para el área de ciencias naturales y educación ambiental, lo que conlleva a que los conceptos adquiridos en los diferentes grados de escolaridad varíen en un pequeño porcentaje de una institución a otra; para contrarrestar los efectos que las dos situaciones anteriores pueden generar en los esquemas conceptuales de las personas, el OVA estará compuesto por información que permita reforzar los conceptos adquiridos con anterioridad, si es que se cuenta con ellos, o aprender nuevos conceptos por medio de explicaciones sencillas y precisas en donde se definan claramente los conceptos para evitar que la falta de información previa les impida comprender la totalidad de información presentada, garantizando que no exista exclusión alguna para la utilización del OVA.

Una vez identificado el esquema conceptual de la población, se hace necesario conocer las características de la misma para poder comprenderla e identificar las actividades mentales que se pueden activar dependiendo del tipo de población, por ello se realizó un estudio de la teoría de la estructuración cognitiva planteada por Jean Piaget en donde se establecen una serie de características que varían de acuerdo a la edad en la que se encuentra una persona y que permiten identificar las habilidades que posee en cada una de las etapas por las que atraviesa.

Después de analizar cada una de las etapas de la estructuración cognitiva e identificar las habilidades mentales que se pueden activar en cada una de ellas, se realizó un listado de aquellas que permiten favorecer la asimilación significativa de los nuevos conocimientos a partir de los errores y de planificación de la propia actividad, conduciendo a los estudiantes a construir el conocimiento, a partir de la utilización del OVA:

- Ejercitar habilidades psicomotrices.
- Observar.
- Reconocer, identificar, señalar, recordar.
- Explicar, describir, reconstruir.
- Memorizar (hechos, datos, conceptos, teorías...)
- Comparar, discriminar, clasificar.
- Conceptualizar (conceptos concretos y abstractos)
- Manipular conceptos.
- Relacionar, ordenar.
- Comprender. Interpretar, representar
- Buscar selectivamente información.
- Sintetizar, globalizar, resumir.
- Analizar (pensamiento analítico)
- Elaborar hipótesis, deducir (razonamiento deductivo).
- Inducir, generalizar.
- Razonar lógicamente
- Estructurar.
- Analizar la información críticamente
- Expresar, comunicar, exponer estructuradamente.
- Investigar.
- Desarrollar, evaluar necesidades, procesos y resultados.
- Reflexionar sobre los mismos procesos mentales (metacognición).

3.1.2.3 Selección de los contenidos: Se realizó la selección de contenidos necesarios que permitieron comprender de manera adecuada y precisa todo lo referente a los fenómenos naturales y antrópicos y la prevención frente a ellos, esta clasificación permitió limitar los contenidos y seleccionar los apropiados para efectos de las metas trazadas.

Para esta selección de contenidos, se tuvo en cuenta los resultados obtenidos en las anteriores actividades, para así escoger los acordes al tipo de personas a quienes van dirigidos, las actividades mentales que se pretenden activar en los mismos y los objetivos educativos que se pretenden alcanzar. Después de este análisis y de la clasificación de

información acerca de fenómenos naturales y antrópicos en el departamento de Nariño se seleccionaron los siguientes contenidos:

- Amenazas principales en Nariño: Comprende la clasificación de cada una de las amenazas naturales y antrópicas que se presentan en el departamento de Nariño, de cada amenaza se describe sus características principales, como qué es la amenaza, por qué se presenta y cómo se presentan en Nariño.

- Cómo actuar: Comprende la información de cómo actuar antes, durante y después de cada una de las amenazas que se presentan en Nariño

- Planes de gestión del riesgo: Comprende todos los planes que se desarrollan en el departamento con el fin de reducir o mitigar el riesgo frente a la ocurrencia de un fenómeno natural o antrópico. Estos son: Planes locales de emergencia y contingencia, planes de ordenamiento territorial, planes de desarrollo y planes escolares.

- Amenaza en Nariño: identifica el nivel de riesgo frente a las amenazas naturales y antrópicas en cada municipio del departamento de Nariño.

Además de los anteriores en el sitio web se seleccionaron los siguientes contenidos: - Actualidad: Comprende las últimas noticias acerca de Prevención y Atención de Desastres y gestión del riesgo; las últimas visitas realizadas a cada municipio por parte del CREPAD y lo relacionado con emergencia y contingencia Galeras.

- Institucional: Comprende la definición, historia, funciones y normatividad del CREPAD, Comités Locales de Emergencia y Contingencia y las funciones de la población dentro del esquema de la prevención y atención de desastres. Además, se encuentran los enlaces a las comisiones técnica, operativa o de educación.

3.1.2.4 Determinación de actividades y estrategias motivadoras. Después de identificadas las formas más adecuadas en que las personas logran la adquisición del aprendizaje, en este caso, referente a los fenómenos naturales y antrópicos, se plantean las actividades y estrategias motivadoras que permitan la asimilación y acomodación del conocimiento en la forma más clara posible partiendo de aquellas que sean aplicables para niños, adolescentes y adultos quienes constituyen la población que utilizará el OVA.

La concreción de estas actividades y estrategias motivadoras fueron de gran importancia en el diseño del OVA, ya que su calidad didáctica depende en gran medida del hecho que se encuentre la coherencia entre los objetivos educativos que se quieren alcanzar, los contenidos y las actividades mentales que desarrollarán los estudiantes. Así pues, se estudiaron los siguientes aspectos:

- De acuerdo a la naturaleza de las actividades y estrategias motivadoras: exposición de información, preguntas, resolución de problemas, búsqueda de información, descubrimiento guiado, descubrimiento experimental.

Con esto, se concretaron actividades sencillas que admiten su inmediata ejecución y corrección, tales como: preguntas de selección múltiple, verdadero/falso, respuestas múltiples. Asociaciones, mover, arrastrar y soltar y rellenar espacios.

- De acuerdo al análisis de las respuestas de los estudiantes: Cada actividad evaluativa busca que el estudiante de acuerdo a lo aprendido dé respuesta a diversas preguntas. Las respuestas que den los estudiantes a éstas se analizaron con anterioridad, teniendo en cuenta las diversas posibles respuestas que ellos pueden dar a cada tipo de actividad, de acuerdo a esto se estudió el tratamiento de errores en las respuestas para cada tipo de actividad de la siguiente manera:

Según el tipo de refuerzo o de corrección, donde por medio de comentarios explicativos se da al estudiante la respuesta correcta inmediatamente después de haber errado y; según la valoración que haga del error, que se refiere al cómo se dará a conocer al estudiante que realizó correcta o erróneamente la actividad. Para ello, se utilizaron mensajes positivos que alienten al estudiante a intentar nuevamente o a aprender más sobre la temática y elementos cuantitativos, que pueden ser incremento de puntuación o cambio de nivel.

Además del contenido mismo de las actividades y estrategias motivadoras, se tuvieron en cuenta otros aspectos:

- El entorno en el que se da a conocer las actividades está relacionado con cada una de ellas.

- La duración de cada actividad es ajustable a quienes va dirigido, para no exceder la capacidad de atención de los mismos, y así la realización de la actividad sea más agradable.

- Cuenta con diversidad de actividades que permitan la adquisición del conocimiento de un mismo tema, lo cual permite que el estudiante piense con flexibilidad.

Estudiados los anteriores conceptos, se especificaron algunas actividades que se incluyen en el OVA, identificando la importancia de cada una:

- Actividades de clasificación: Clasificar y ordenar permite al estudiante prestar atención a los detalles y fijarse en las características de cada uno de ellos. Este tipo de actividades ayuda en el desarrollo cognoscitivo de los estudiantes que se encuentran en la preadolescencia, permitiéndole usar los procedimientos lógicos de análisis y síntesis. Éstas también permiten el desarrollo de su espíritu crítico y ayuda en el desarrollo intelectual de los niños que están terminando su etapa de Infancia, ya que en ésta, para ellos las cosas son "blancas" o "negras.", logrando realizar la selección de objetos y ubicación de acuerdo a su pensamiento intelectual.

- Actividades de análisis de situaciones: Este tipo de actividades contribuye en la etapa de operaciones formales en el desarrollo cognitivo de los estudiantes de doce años en adelante, ya que a esta edad ellos empiezan a desarrollar una visión más abstracta del mundo y a utilizar la lógica formal. También desarrollan una mayor comprensión del mundo y de la idea de causa y efecto. Además, estas actividades permiten a los estudiantes formular hipótesis y ponerlas a prueba para encontrar la solución a un problema.

- Actividades de concentración: Permiten el desarrollo de la concentración en el estudiante, la cual es una parte muy importante para el desarrollo de la memoria. Cuando se logra que el estudiante se concentre, se consigue que el estudiante seleccione algún estímulo del ambiente entre todos e ignore todos los demás. Hay dos formas de concentración: la concentración externa ante el estímulo, o la interna por nuestras propias motivaciones que dirigen la atención. Esto es importante, ya que la concentración controla el cuerpo con la mente para corregir los automatismos.

- Actividades de organización de objetos: Específicamente actividades que permitan organizar objetos para evitar que sufran daños frente a la ocurrencia de algún tipo de desastre ocasionado por un fenómeno natural o antrópico.

Este tipo de actividades contribuyen en el desarrollo cognitivo del estudiante que se encuentra en la segunda etapa de la adolescencia, aproximadamente entre los 11 y 15 años, donde tiene nuevas capacidades para ver las cosas en términos relativos y abstractos y para pensar.

- Actividades de localización: Actividades como sopa de letras, donde el estudiante localiza palabras que en la misma actividad se le indican ya sea en forma textual o gráfica. - Apareamiento: Contribuye en el estudiante a la relación de conceptos adquiridos.

3.1.3 Determinación de Requisitos técnicos. En esta etapa se identificaron los requisitos que un sistema requiere para soportar el OVA, para ello se realizaron las siguientes actividades:

3.1.3.1 Definición de características. Teniendo en cuenta el objetivo para el cual se desarrolló el OVAPAD, se definió realizarlo en tres componentes, con contenidos diseñados específicamente para cada grupo de personas de acuerdo a su edad y grado de escolaridad, de la siguiente manera:

1. Software educativo: diseñado para estudiantes de básica primaria.

2. Sitio web: diseñado para estudiantes de básica secundaria y media y población que posea conocimientos básicos de internet

3. Cartilla digital: Diseñada para estudiantes de básica secundaria y media que no posean acceso a internet.

3.1.3.2 Definición de los requerimientos de las interfaces. Se estableció los requerimientos de las interfaces para identificar claramente los elementos que se deben incluir, partiendo del usuario final al que serían entregados, de esta forma se garantiza que el objeto y la información vayan acorde con las características de la población, como puede observarse en las tablas 1, 2 y 3.

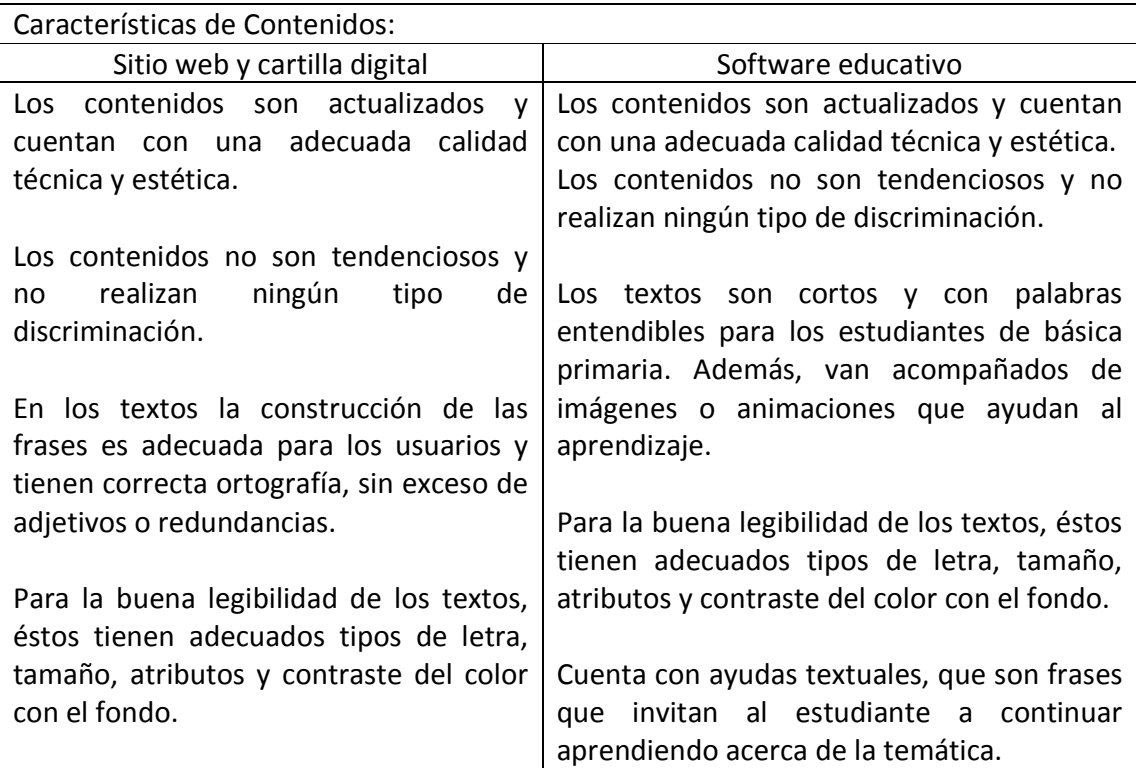

Tabla 1. Requerimientos de las interfaces en características de contenidos.

Tabla 2. Requerimientos de las interfaces en características de navegación.

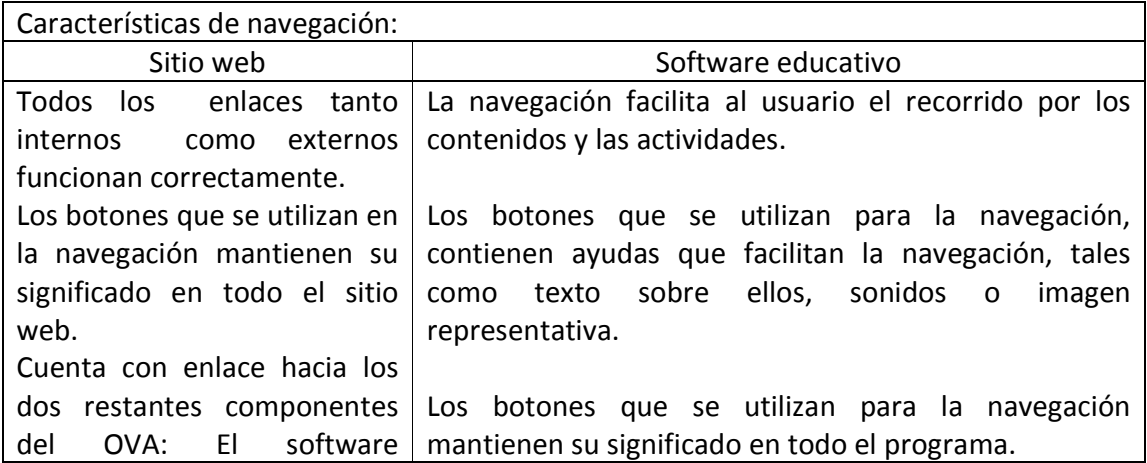

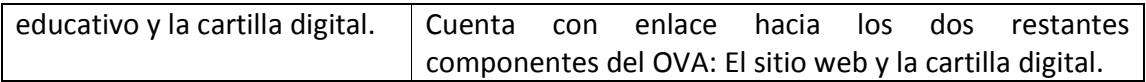

Tabla 3. Requerimientos de las interfaces en características de entorno audiovisual.

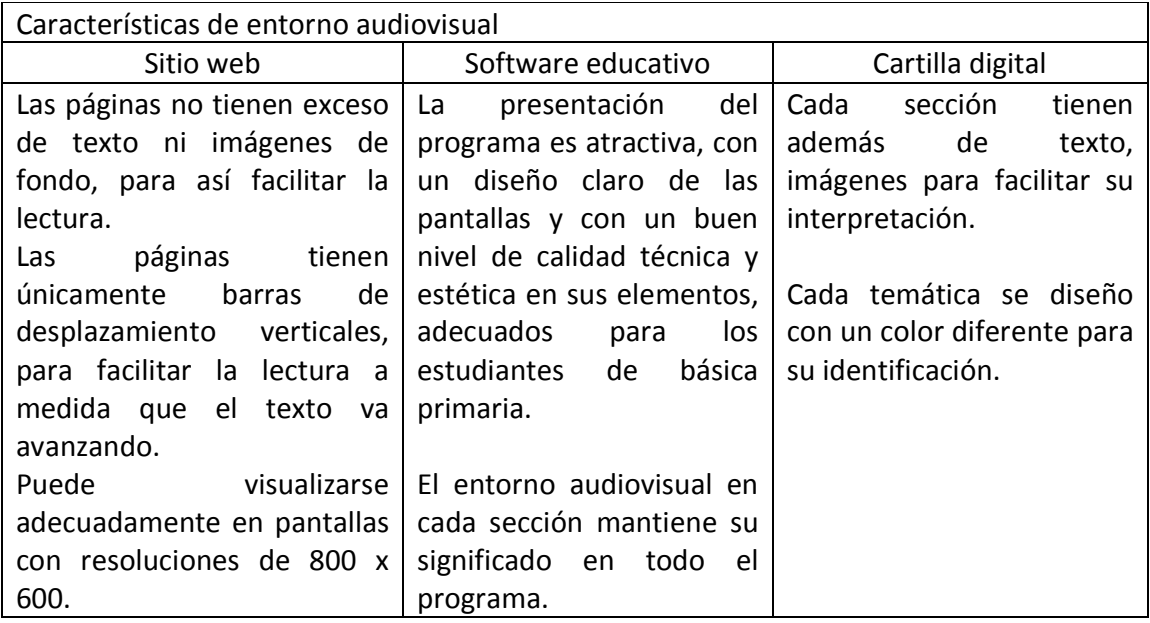

3.1.3.3 Determinación de requisitos de hardware. Las características de los tres componentes del OVA, que permiten definir los requisitos de hardware para su adecuada ejecución, son los recursos multimediales que en ellos se emplean, principalmente en el sitio web y en el software educativo.

Los recursos multimediales empleados son imágenes, sonidos, videos y animaciones, los cuales aumentan los requerimientos tanto de espacio en disco duro como de memoria en el momento de ejecutarlos. Por ello, se decidió que los requisitos mínimos de hardware, para ejecutar adecuadamente cada componente, serían:

Software educativo:

- Procesador: Pentium III y similares
- Memoria RAM: 512 Mb
- Unidad lectora de CD-ROM
- Tarjeta de sonido
- Parlantes

Sitio web:

- Tarjeta de sonido
- Parlantes

3.1.3.4 Definición de requisitos de software: Se definió los requisitos del software teniendo en cuenta los elementos multimediales que serian incorporados en cada componente del OVA.

- Sitio web: El sitio web será instalado en el servidor perteneciente a la gobernación de Nariño, en el cual se asignó un espacio máximo de 600 mb para alojar todo el sitio. Por ello, teniendo en cuenta que se requiere almacenar recursos multimediales que ocupan mucho espacio en disco, se decidió hacer uso de herramientas de la web 2.0, los cuales permiten alojar en ellos cada uno de los recursos multimediales, sin ocupar el espacio asignado para el sitio web a realizar.

Además, estas herramientas brindan diversos beneficios como el alojamiento gratuito y la disponibilidad para acceso de todo tipo de usuarios.

Las herramientas web 2.0 incorporados son:

- Flickr: Recurso que permitió alojar fotografías para la visualización en albúm de fotos por el usuario.

- Wordpress: Ofrece alojamiento de blogs, se utilizó una plantilla para alojar la información perteneciente al módulo de actualidad del sitio web.

- Podomatic: Sitio donde se alojaron los sonidos que contienen el resumen de cada temática en el sitio.

- Webquest: Sitio que permitió alojar las actividades pertenecientes a cada tipo de amenaza natural o antrópica.

- Youtube: Sitio que permitió alojar los videos que se observarán en algunas páginas del sitio.

- Slideshare: Recurso que permitió alojar presentaciones que se mostrarán en algunas secciones del sitio.

- Software educativo: Para lograr su adecuado entorno audiovisual, facilidad de manejo y visualización, el software educativo se realizó principalmente en el programa Macromedia Flash 8.0. Más adelante se listan los demás programas utilizados para el desarrollo de los diferentes recursos incluidos en el software.

- Cartilla digital: La cartilla digital requiere ser descargada ya sea desde el sitio web o desde el software educativo. Por ello, fue necesario realizarla en un formato que permitiera su descarga rápida pese a la cantidad de imágenes incluidas; para ello se determinó crearla en el programa Microsoft Word, y posteriormente exportarla a extensión .swf en el programa Macromedia Flash Paper.

Por otra parte, los programas específicos que se utilizaron para la realización de cada uno de los componentes del OVA se listan a continuación:

- Edición de imágenes: Corel Draw, Photoshop e Image Ready

- Edición de sonidos: Sound forge y Audacity

- Edición de video: Sony vegas
- Edición de texto: Flax
- Programación: Macromedia Dreamweaver

# 3.2. RECOLECCIÓN DE INFORMACIÓN

La información que se utilizó para la construcción del OVA fue principalmente la suministrada de manera oficial por el CREPAD y las entidades que pertenecen a las comisiones técnica, operativa y educativa, ya que ésta ha sido obtenida a partir de estudios investigativos y científicos para trabajar adecuadamente en la prevención y atención de desastres.

Además, se complementó con información secundaria obtenida en sitios web, textos, revistas o publicaciones y lineamientos curriculares del Ministerio de Educación Nacional.

3.2.1 Información suministrada por el CREPAD. El CREPAD tiene en su oficina ubicada en la ciudad de Pasto diversidad de información almacenada en CD-ROM, libros y cartillas; documentación que ha sido realizada por las diferentes entidades que pertenecen a este Comité y que está organizada de la siguiente manera:

Información almacenada en CD-ROM. En su totalidad, se revisó la información contenida en 210 CD-ROM y 20 DVD. En primer lugar, se revisó el listado de los títulos de cada uno y se los clasificó de la siguiente manera, de acuerdo a su contenido:

- Institucional.
- Planes de emergencia.
- Fenómenos y/o amenazas naturales.
- Fenómenos y/o amenazas antrópicas.
- Contenido variado.

Posteriormente, se revisó cada uno de los CD-ROM de acuerdo a la clasificación realizada, para obtener la información adecuada y almacenarla en carpetas digitales con la misma clasificación. Los CD-ROM pertenecientes a contenido variado, se revisaron y se ubico la información en el lugar correspondiente.

Además, en cada carpeta digital de cada clasificación, se agregaron subcarpetas para almacenar información de:

- Videos
- Fotografías
- Animaciones
- Libros o cartillas digitales
- Sonidos

Después de almacenar la información de cada CD-ROM en carpetas digitales, se prosiguió a revisar minuciosamente el contenido de cada una de ellas para eliminar información repetida o dañada y obtener la necesaria.

Información almacenada en libros y cartillas. Se realizó la revisión de cada uno de los libros y cartillas del CREPAD, se seleccionó los que contenían la información requerida y con la autorización respectiva, se obtuvo fotocopias de cada uno.

Las fotocopias de cada libro y/o cartilla se organizaron en carpetas físicas, de la misma forma que se realizó con los CD-ROM.

Una vez organizada toda la información, se prosiguió a comparar el contenido de la obtenida en formato digital y la analógica, con el fin de eliminar aquella repetida o con información menos relevante que otra, y se realizó la selección adecuada.

3.2.2 Información suministrada por las comisiones del CREPAD. Después de la información adquirida por el CREPAD, se encontró que había faltante de algún tipo de información específica. Por ello, en el mes de enero de 2009, Lina Dorado, coordinadora del CREPAD-Nariño, hizo llegar mediante oficios la solicitud de este tipo de información a las entidades respectivas, como se clasifican en la tabla 4.

Tabla 4. Solicitud de información a algunas entidades.

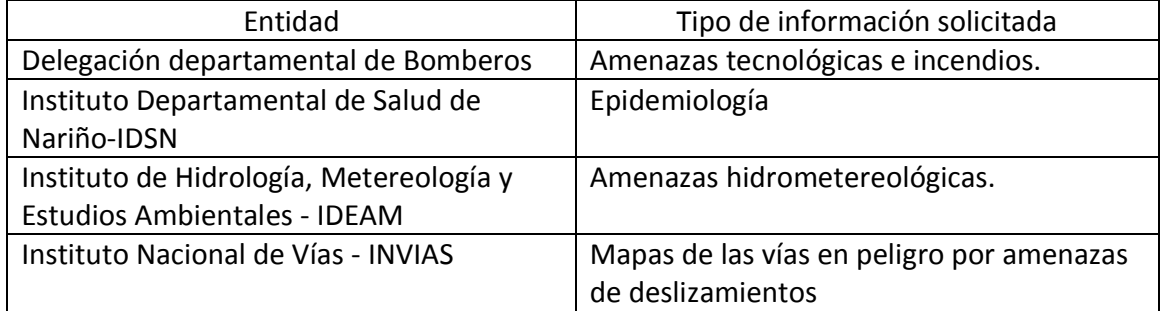

Se exceptuó la solicitud de información acerca de la temática: colapso de túneles de arena perteneciente a las amenazas antrópicas, porque se conoció que de ésta sólo existe la consignada en el Plan Departamental de Nariño, la cual fue obtenida en el momento de la revisión de información suministrada por el CREPAD.

De la información solicitada a las entidades anteriormente mencionadas, se obtuvo respuesta únicamente de la Delegación departamental de Bomberos y del Instituto Departamental de Salud de Nariño-IDSN, quienes entregaron cada uno un documento digital con la información respectiva.

La información recibida se revisó y seleccionó, ubicándola en sus respectivas carpetas digitales.

3.2.3 Información de fuentes secundarias. Con el fin de complementar información faltante se acudió a la búsqueda de ésta en sitios web relacionados con la prevención de desastres y fenómenos naturales y antrópicos.

De los sitios web visitados se mencionan a continuación aquellos de los cuales se obtuvo información:

- Sistema Nacional para la Prevención y Atención de Desastres
- Sistema Nacional de Bomberos
- Defensa Civil colombiana
- Sistema Distrital para la Prevención y Atención de Desastres de Bogotá
- Instituto Nacional de Geología y Minería- INGEOMINAS
- Instituto Nacional de Hidrología, Meteorología y estudios ambientales- IDEAM

3.2.4 Información recolectada por el grupo de desarrollo. Después de la revisión pertinente a la información adquirida con anterioridad, se encontró faltantes de fotografías de los fenómenos naturales o antrópicos presentados en el departamento de Nariño. Por ello, el grupo de desarrollo viajó a diversos lugares (tabla 5) para obtener las fotografías de las temáticas requeridas.

Tabla 5. Relación de municipios en el departamento de Nariño visitados y temática a suplir información.

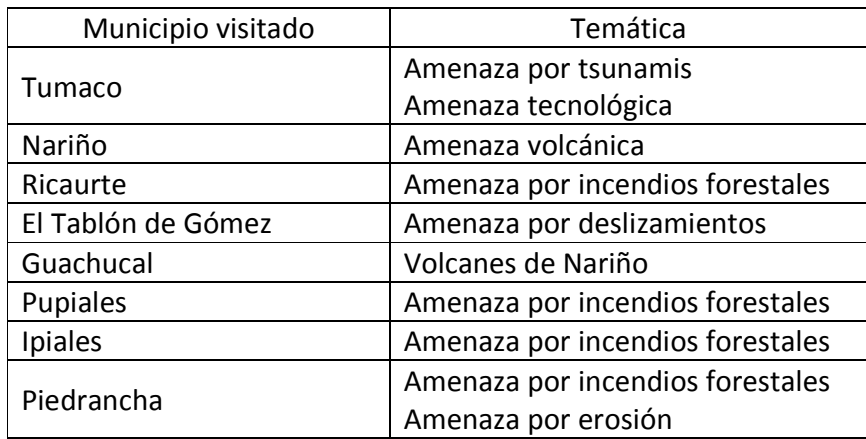

# 3.3. DISEÑO

3.3.1 Análisis de flujo de información. Entradas del OVA: El proceso de aprendizaje mediante la utilización del sitio web y el software educativo, se da por medio de instrucciones sencillas enviadas a través del Mouse que le indican al OVA las instrucciones que debe realizar, permitiendo al usuario tomar decisiones para desplazarse y visualizar la información que desea.

Salidas del OVA: Una vez el usuario envía un estímulo (clic) al OVA, este presenta como resultado la información de los fenómenos naturales y antrópicos clasificada en lecciones.

La cartilla digital está construida en formato tipo texto y para su desarrollo no fue necesario seguir la metodología de análisis y diseño de sistemas de información, por lo tanto se la excluye del análisis de flujo de información y del diseño arquitectónico.

De acuerdo a los anteriores conceptos, se realizó el flujo de información para el software educativo (figura 2) y el flujo de información para el sitio web (figura 3).

Figura 2. Flujo de información para el Software educativo.

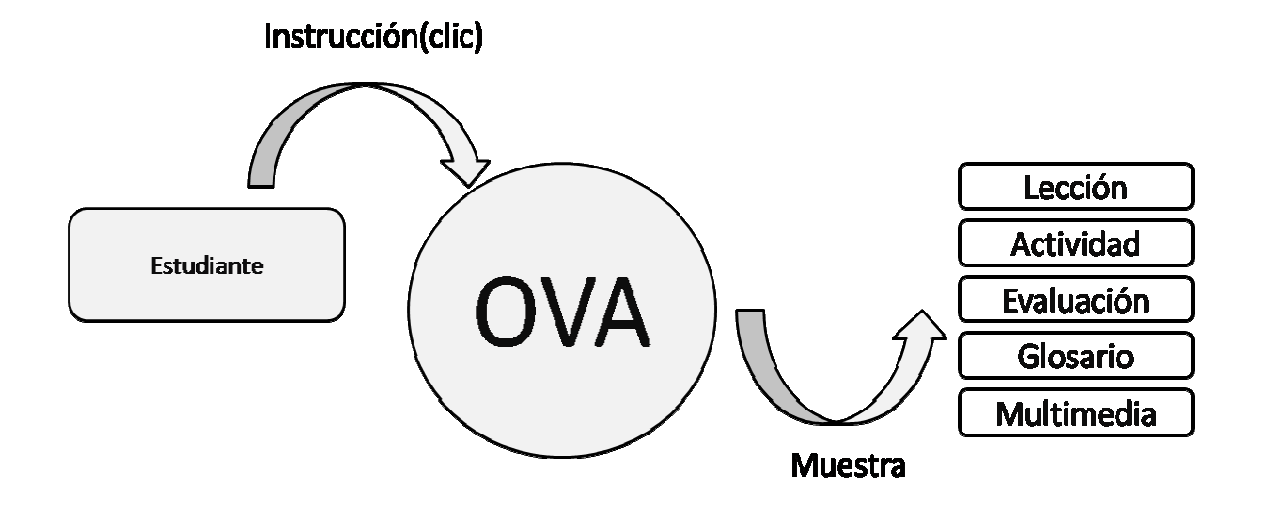

Figura 3. Flujo de información para el sitio web.

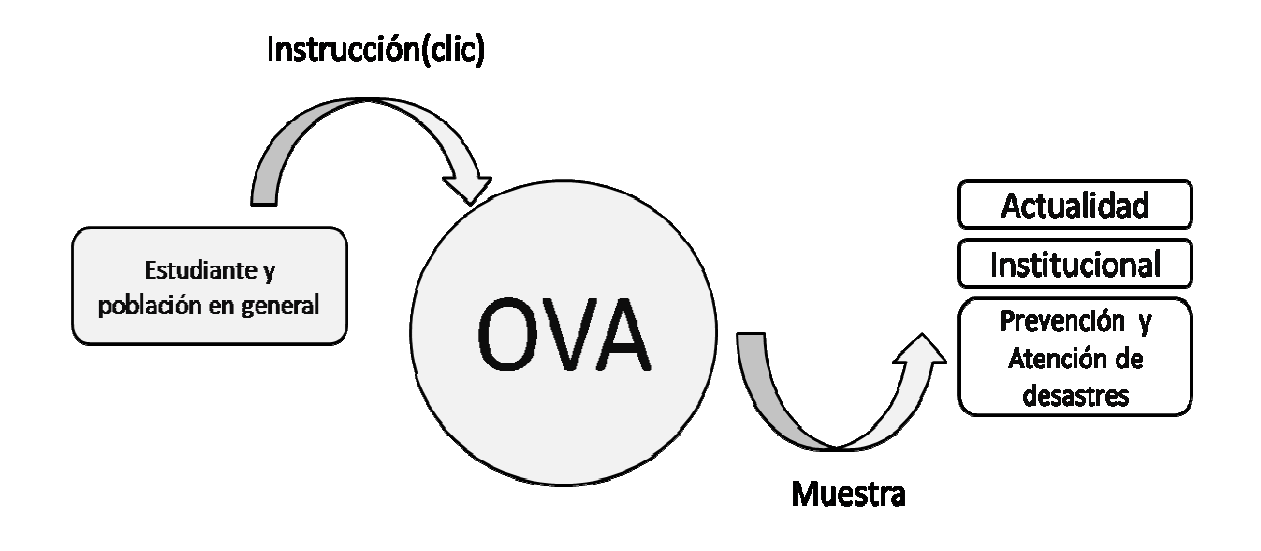

3.3.2 Diseño Arquitectónico. Se diseñaron los módulos que se implementaron en cada una de las partes que componen el OVA (tabla 6).

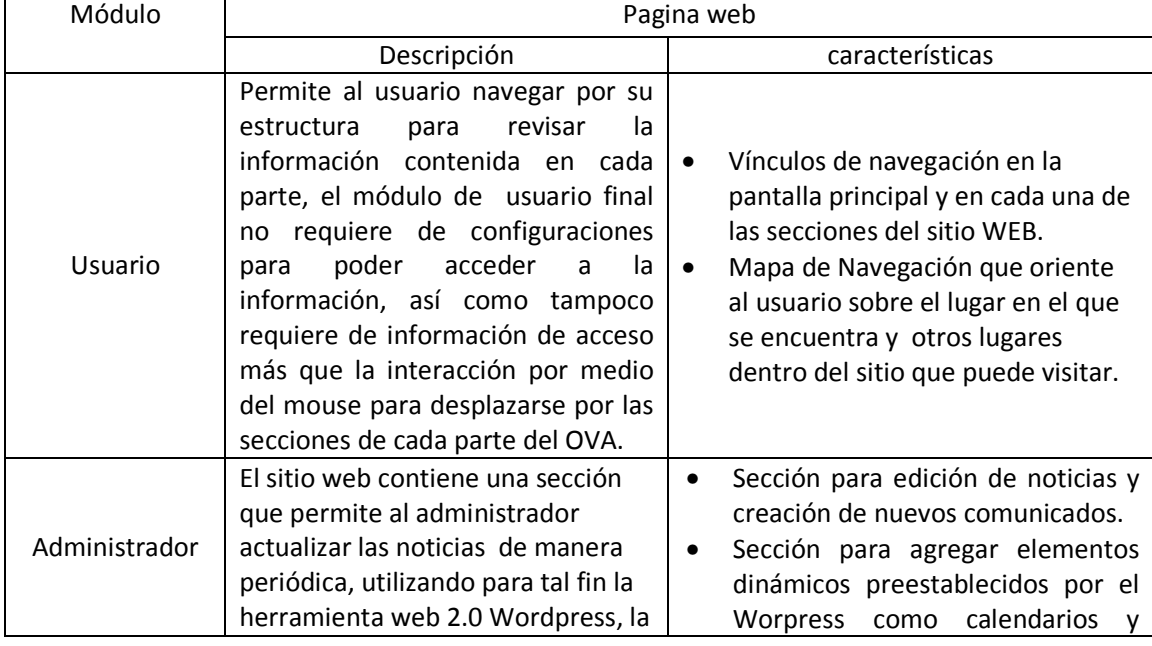

Tabla 6. Módulos implementados

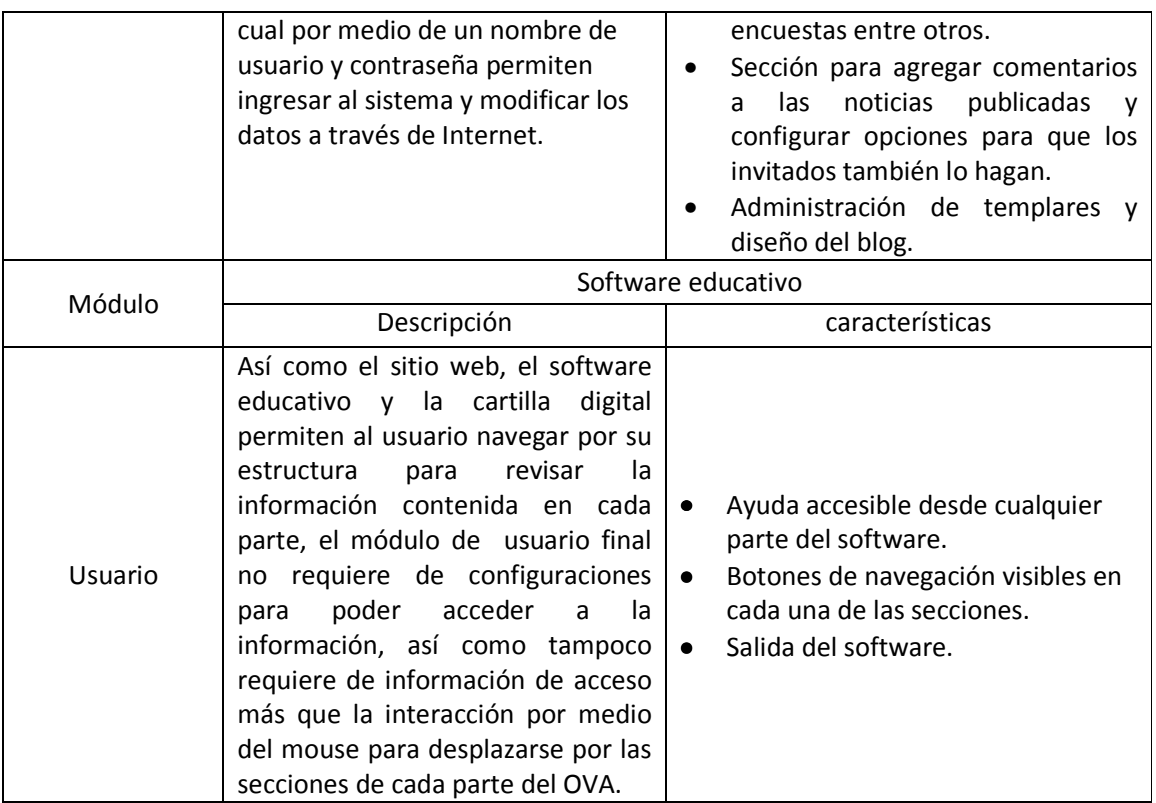

3.3.3 Diseño procedimental. Para asegurar una correcta navegación e interacción se realizó el correspondiente mapa de navegación para el sitio web (figura 4) y el software educativo (figura 5), que permite identificar claramente los caminos por los cuales se puede acceder a la información.

Figura 4. Mapa de navegación del software

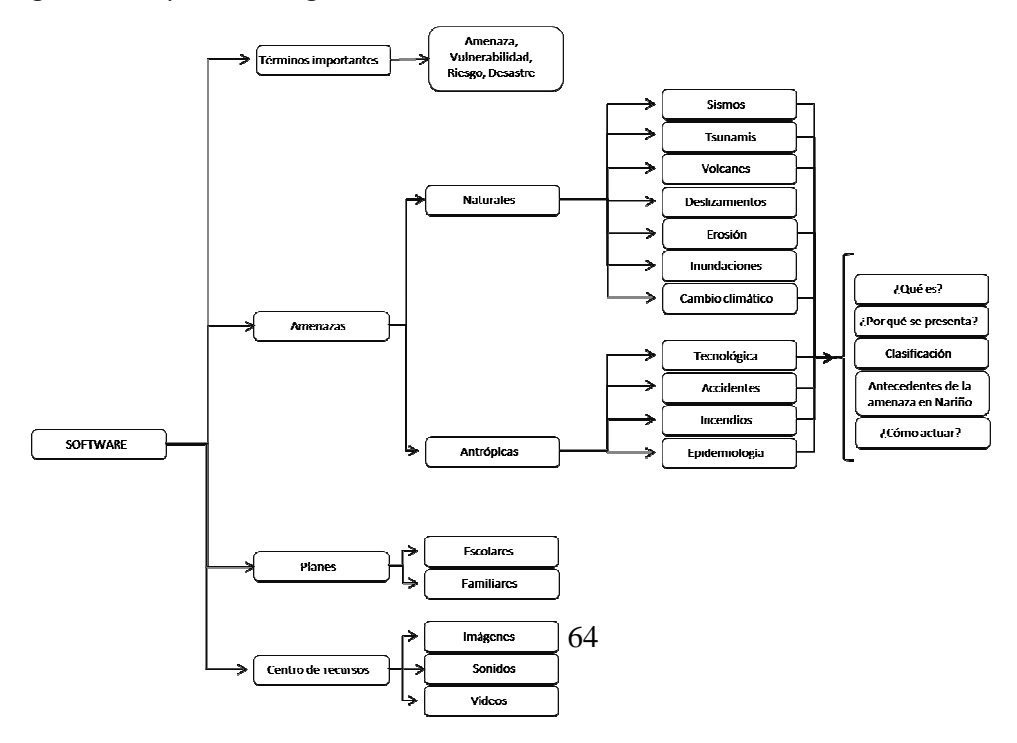

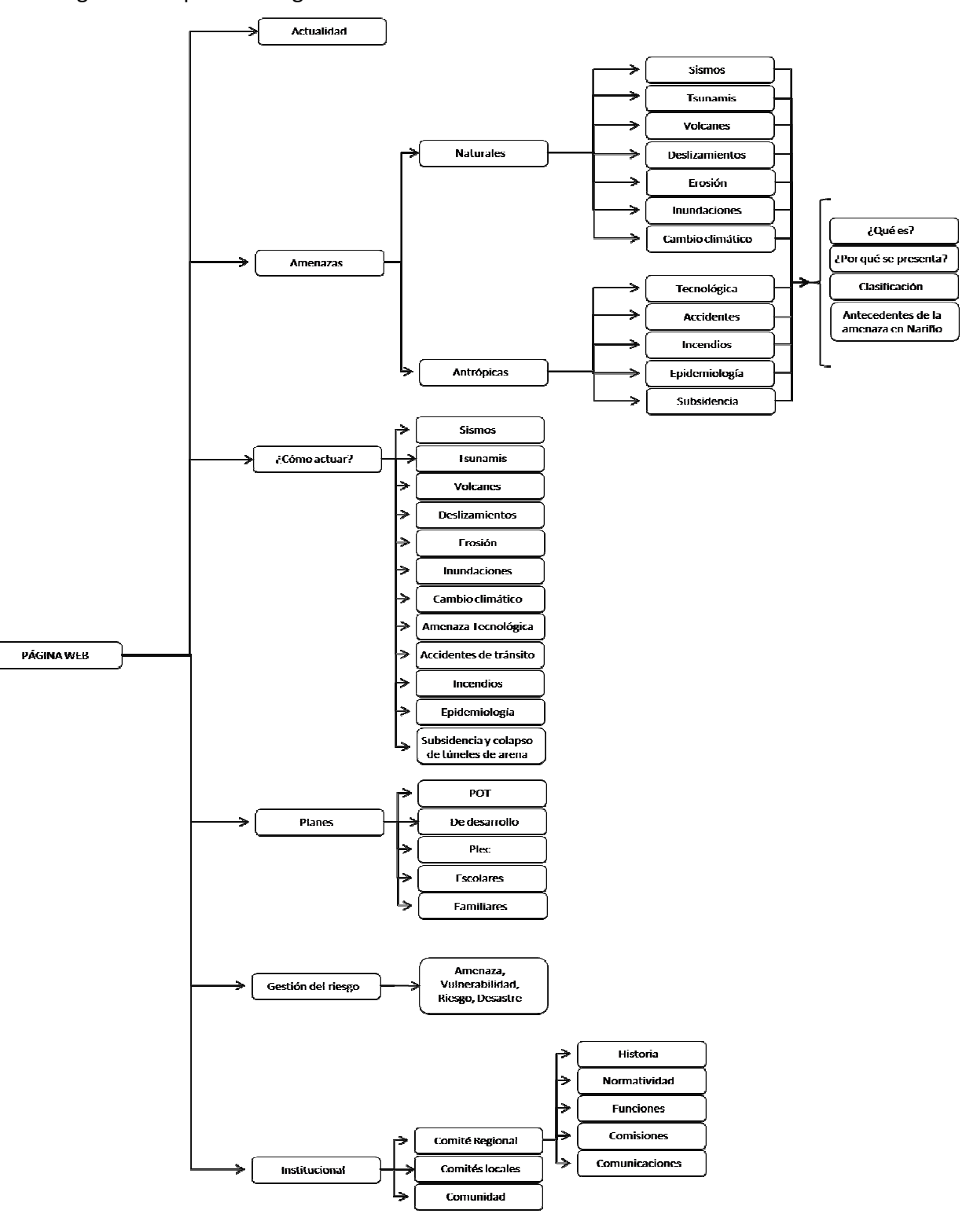

Figura 5. Mapa de navegación del sitio web

3.3.3.1 Definición de actividades. Teniendo en cuenta los objetivos educativos del OVA, los cuales se centran en la aplicación, análisis, síntesis, evaluación, recepción, respuesta, valoración y las actividades y estrategias motivadoras que fueron determinadas en la etapa de DEFINICIÓN DE REQUISITOS, se determinaron las actividades informativas y prácticas que el usuario final podrá realizar.

## - Actividades del sitio web

Informativas: El sitio le permite al usuario comprender la temática de los fenómenos naturales y antrópico por medio de textos, imágenes, animaciones, sonidos, videos y presentaciones de diapositivas. La función del usuario que manipula el sitio web consiste en navegar adecuadamente, utilizar apropiadamente los controles de reproducción de los objetos multimediales para controlar el flujo de la información y comprender a su ritmo el tema.

Prácticas: El sitio web ha sido diseñada para estudiantes desde básica secundaria y media y población en general; en este orden de ideas, se diseñó las actividades prácticas sobre los fenómenos naturales y antrópicos para que sean desarrolladas por personas que se encuentran en la etapa escolar bajo la orientación del docente en el aula de clases, para ello se utilizó una de las herramientas Web 2.0 llamada Webquest, la cual permite crear actividades escolares.

A continuación se muestra la estructura de cada una de las actividades contenidas en el sitio:

- Introducción: Es un pequeño resumen del fenómeno el cual ha sido explicado en la sección de amenazas del sitio web (figura 6).

- Tarea: Contiene cada uno de las actividades que el estudiante debe realizar (figura 7).

- Proceso: Muestra los pasos e ideas que orientan y ayudan al estudiante en la realización de la actividad (figura 8).

- Evaluación: Muestra una guía de cómo el docente puede evaluar al estudiante (figura 9).

- Conclusiones: Le expresan al estudiante lo que se debió aprender luego de desarrollar la actividad y la importancia de ello para su vida (figura 10).

Dentro del sitio web se incluye una actividad para cada una de las amenazas que se presentan en el Departamento de Nariño. Con esto se logra que el estudiante profundice en el tema haciendo uso de su capacidad de exploración, para encontrar información dentro de su propio contexto o haciendo uso de las diferentes fuentes de información como libros, publicaciones o internet.

Figura 6. Ejemplo de Webquest en el sitio web. Amenaza sísmica, Introducción.

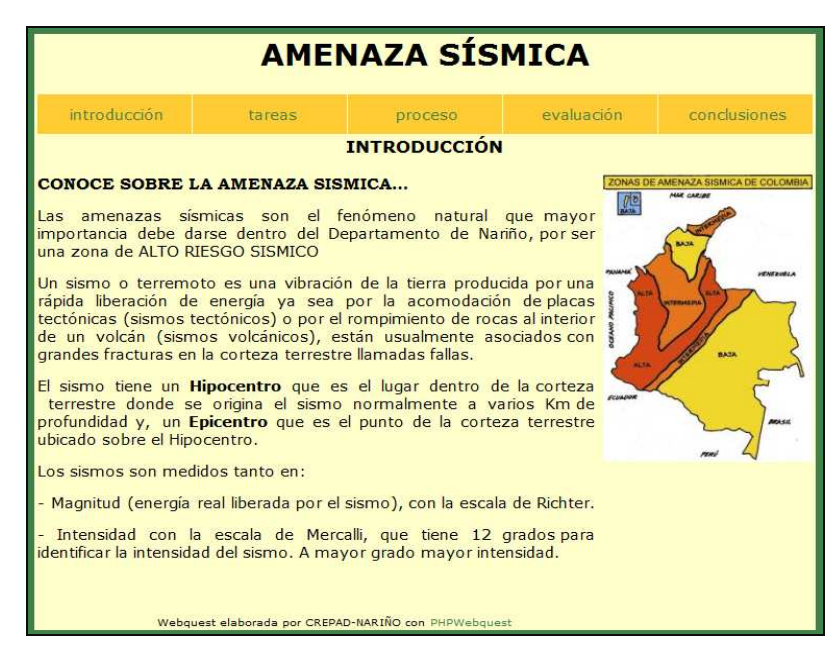

Figura 7. Ejemplo de Webquest en el sitio web. Amenaza sísmica, tareas.

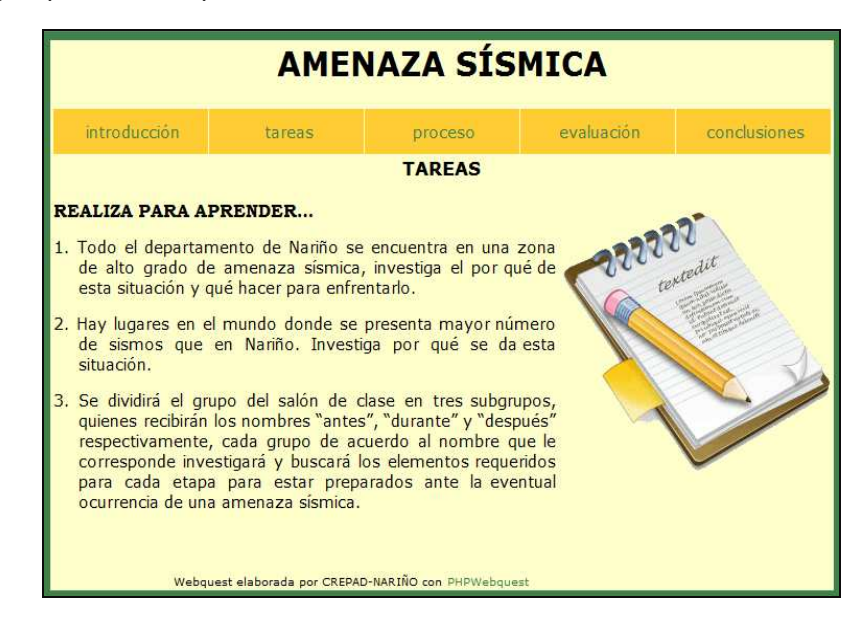

Figura 8. Ejemplo de Webquest en el sitio web. Amenaza sísmica, proceso.

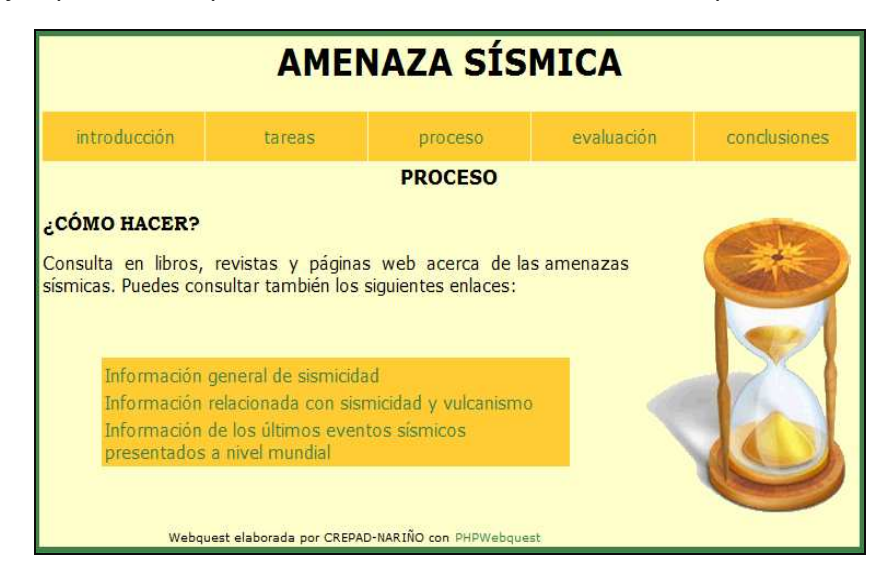

Figura 9. Ejemplo de Webquest en el sitio web. Amenaza sísmica, evaluación.

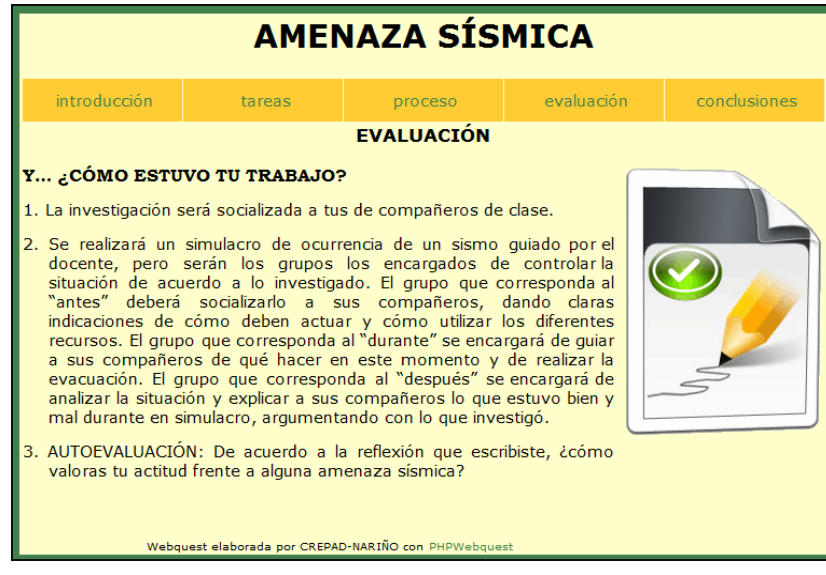

Figura 10. Ejemplo de Webquest en el sitio web. Amenaza sísmica, conclusiones.

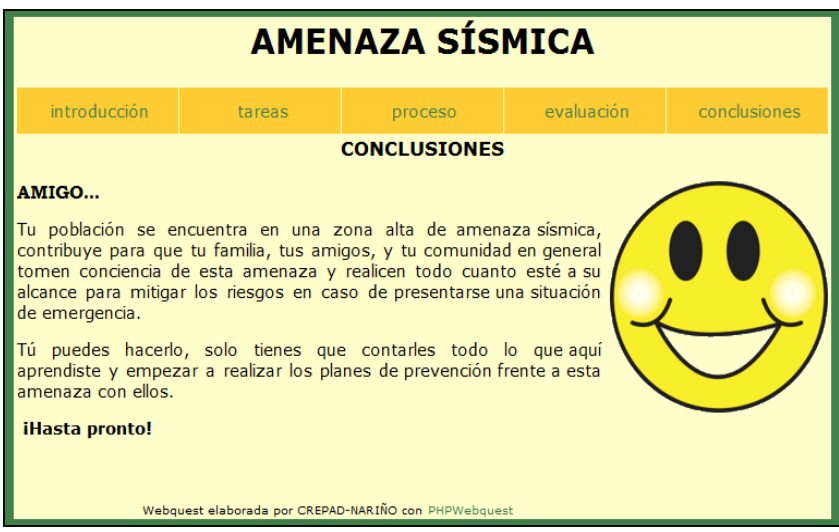

- Actividades del software educativo

Informativas: la información contenida en el software está clasificada en capítulos, cada uno de ellos contiene sus correspondientes lecciones en las que se le muestra al estudiante la teoría de una forma amigable, en donde se incluye texto, imágenes y animaciones, para que la adquisición del aprendizaje se de una manera más fácil. Por otro lado se encuentra el centro de recursos el cual cuenta con elementos multimediales en audio, imagen y video. Esta actividad se basa en la exploración de información por medio de la interacción del usuario con el software a través del mouse.

Prácticas: cada una de las lecciones cuenta con una sección llamada "actividad" en la cual se le permite al estudiante practicar lo aprendido en cada lección.

Se realizó la organización de las actividades (tabla 7) en cada uno de los capítulos del software.

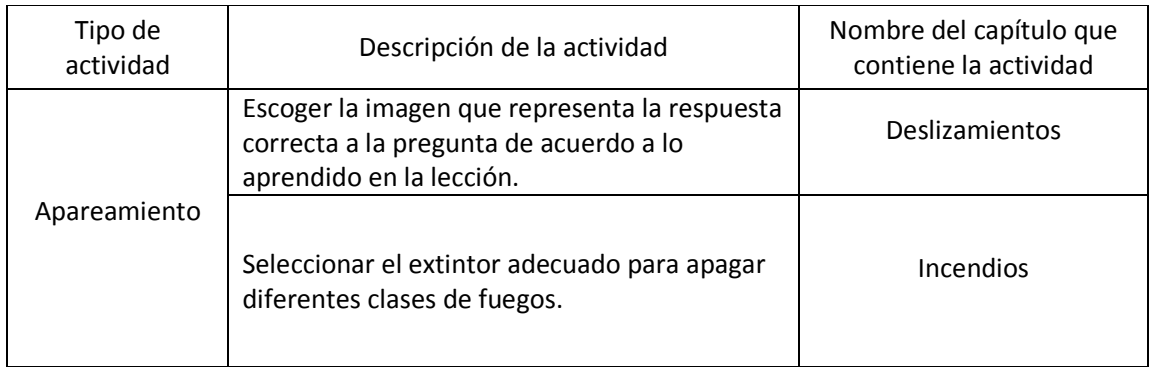

Tabla 7. Organización de las actividades

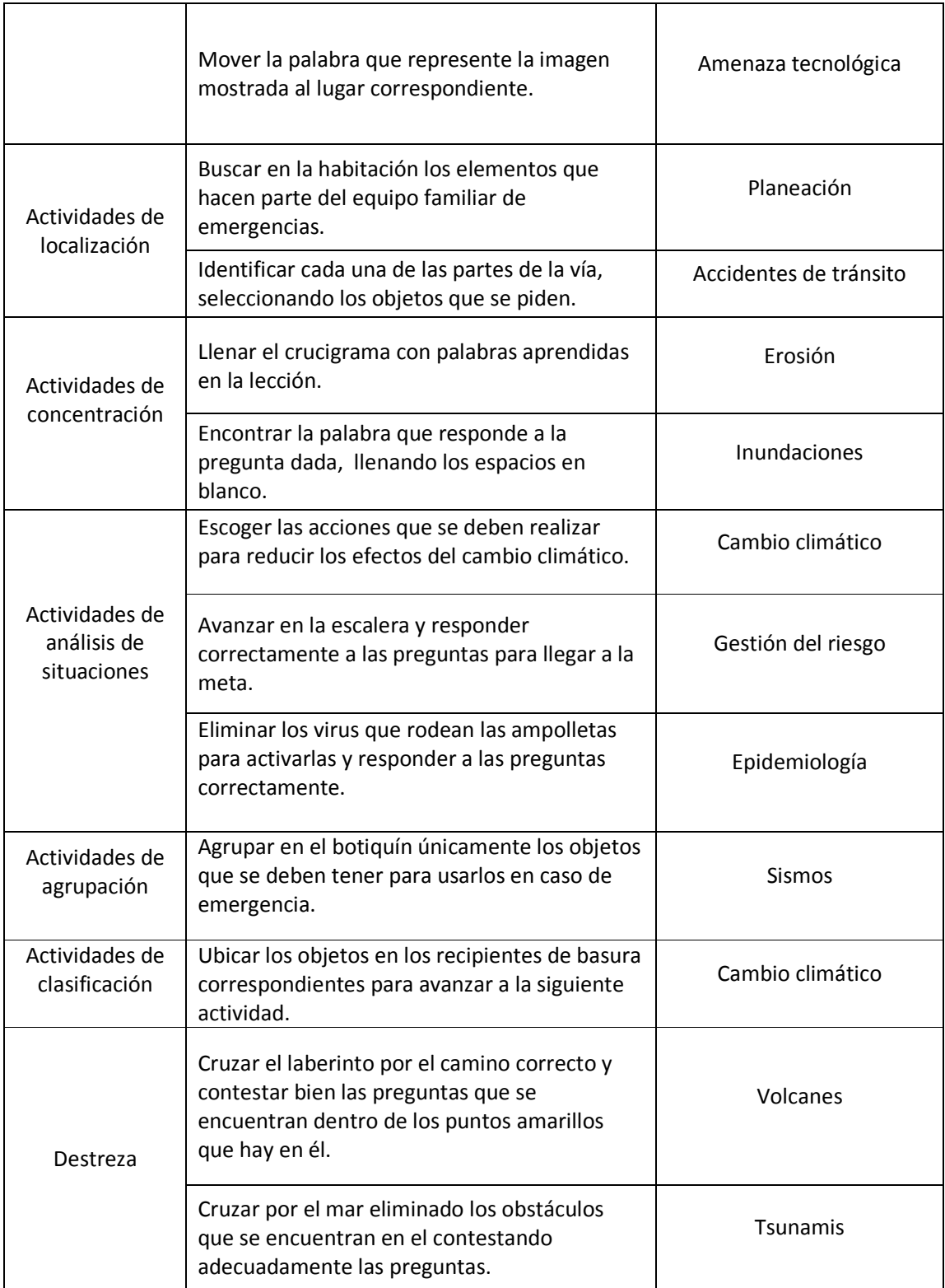

Además de las actividades anteriores, también se incluye una sección de evaluación en donde el estudiante puede verificar cuanto ha aprendido contestando cada una de las preguntas que evalúan aspectos teóricos y análisis de situaciones en las que el estudiante debe decidir cómo actuar para evitar o reducir los efectos de un fenómeno.

Las opciones de respuesta presentadas al estudiante son de múltiples respuestas o si/no.

## 3.3.3.2 Ayudas didácticas incluidas en el OVA

- Ayudas incluidas en el sitio web: el sitio cuenta con una opción llamada "mapa del sitio", el cual permite al usuario identificar en qué lugar se encuentra y que otros lugares dentro del mismo puede visitar, además se incluye, iconos de ayuda que le permitirán orientarse en cada sección ya que le indicarán que es lo que debe hacer para revisar algún contenido que no sea tipo texto como por ejemplo en las animaciones, videos y resúmenes en audio.

- Ayudas incluidas en el software educativo: en cada uno de los capítulos se muestra un botón de ayuda, el cual le muestra al estudiante en que sección se encuentra y cuáles son las partes de esa sección, también se ofrece una explicación del funcionamiento de los botones y hacia donde lo llevaran en caso de ser seleccionados.

Por otro lado, el software incluye un manual de usuario que permitirá al docente comprender el funcionamiento del programa para implementarlo en su clase y un manual didáctico que le muestra información pedagógica referente al software.

Mensajes de ayuda y error incluidos en el software: En la sección de evaluación se incluyen mensajes de ayuda que le indican al estudiante cuando una respuesta está mal, de esta manera el estudiante puede verificar su error y corregirlo.

3.3.4 Diseño de interfase. Con la estructura organizada, se definió la forma en que se muestra la información y cada uno de los elementos que se requieren para el funcionamiento del OVA de la siguiente manera:

Para la navegación principal del sitio web se tuvo en cuenta que los botones o links de acceso y navegación entre las páginas del sitio deben ser visibles en todo momento; se diseñó un banner, el cual contiene los botones, de esta forma no ocupan mucho espacio, no se confunden con otros vínculos secundarios en el sitio y le permiten al usuario acceder a la información en cualquier momento.

Navegación secundaria: se estableció una zona que permite cargar botones necesarios en cada una de las páginas secundarias contenidas en el sitio, de manera que esta sección permite navegar por los diferentes temas contenidos en una lección.

Navegación terciaria: Esta parte del sitio web muestra enlaces que le muestran al usuario información como galería, contáctenos, descargas y ayuda.

Zona de carga de información: para mostrar la información que le permitirá al usuario conocer sobre los fenómenos naturales y antrópicos, se diseño un marco, en el cual se carga cada una de las temáticas incluidas en el sitio, además de esto también permite la carga de elementos multimediales como los resúmenes en audio, videos, y animaciones para complementar las explicaciones.

Así pues, se realizó el esquema básico del sitio web (figura 11), el esquema de cada una de sus páginas (figura 12) y el esquema del software (figura 13).

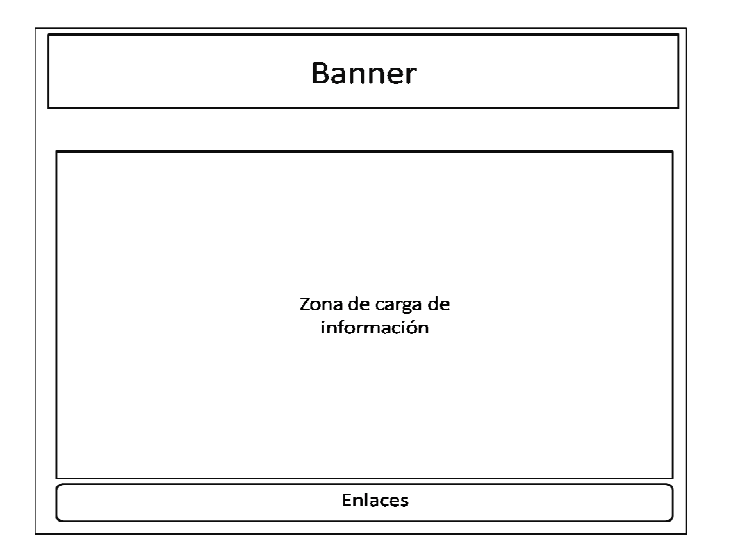

Figura 11. Esquema básico para la página inicial del sitio Web

Figura 12. Plantilla general para cada una de las páginas del sitio.

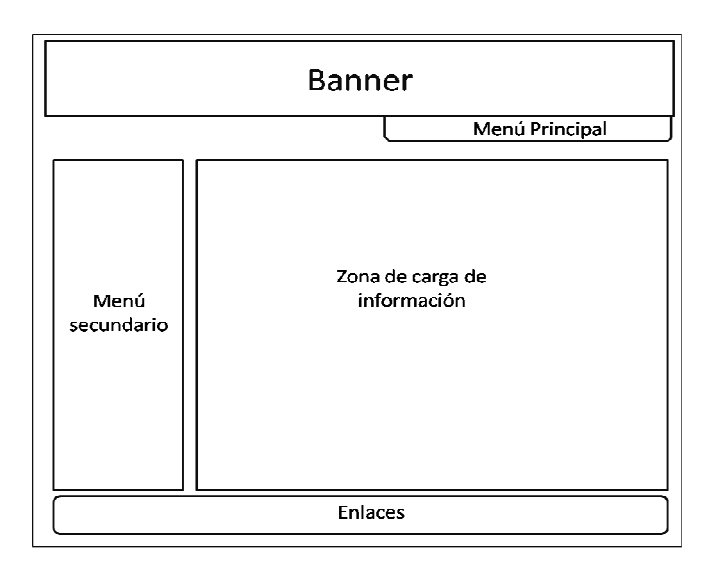
Figura 13. Esquema básico para el software educativo

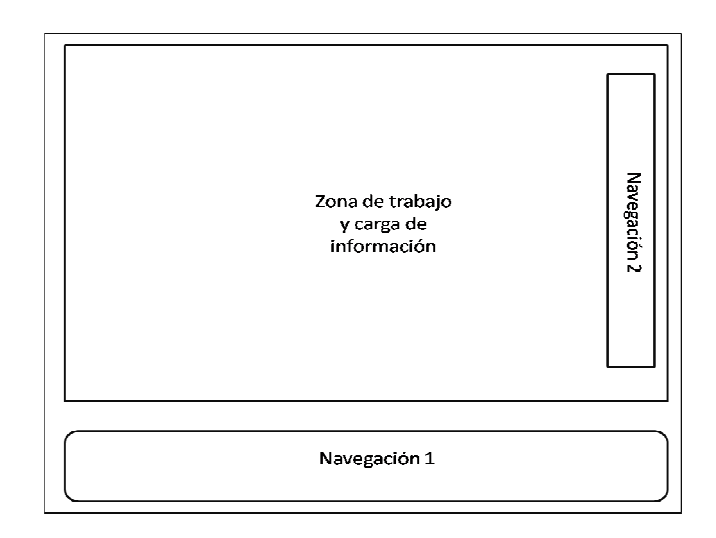

#### 3.4. DESARROLLO ITERATIVO DEL OBJETO VIRTUAL

3.4.1 Construcción de algoritmos. Para dar inicio a esta etapa, se organizó la estructura básica del OVA utilizando la programación en HTML para la construcción del sitio web con elementos provisionales, de esta manera se construyó el mapa de navegación definido anteriormente, en la estructura resultante se verificaron los siguientes aspectos técnicos:

Carga correcta de páginas y marcos incluidos dentro de estas.

- Funcionamiento de enlaces de nuevo destino y retorno al sitio original en cada una de las páginas secundarias y en la principal.

- Direcciones relativas del sitio para asegurar el buen funcionamiento cuando se implemente en el servidor.

- Extensiones de páginas apropiadas para el tipo de función que realizan dentro del sitio ( php, html).

Para el software educativo, se utilizó el lenguaje de programación action script incluido en la aplicación Macromedia flash, con el cual se creó la estructura del programa, los diseños en pantalla de cada una de las secciones planteadas en el mapa de navegación, la programación de los botones de navegación y la programación correspondiente a cada una de las actividades incluidas en los capítulos, en la estructura resultante se verifico los siguientes aspectos técnicos:

- Carga adecuada de marcos, escenas, películas y clips de películas.

- Funcionamiento de enlaces de nuevo destino y retorno al marco o escena original.

- Verificación de Programación para que se ejecute bajo Flash player 8 o superiores.

Una vez las estructuras básicas funcionaron correctamente se avanzó a la siguiente etapa.

3.4.2 Desarrollo de elementos de navegación. Una vez diseñadas y organizadas las estructuras principales de cada uno de los elementos del OVA, se diseñó los botones de navegación que se incluyen en el sitio web y en el software.

Menú principal del sitio web (figura 14): realizado con 6 opciones de navegación para que el usuario encuentre la información fácilmente.

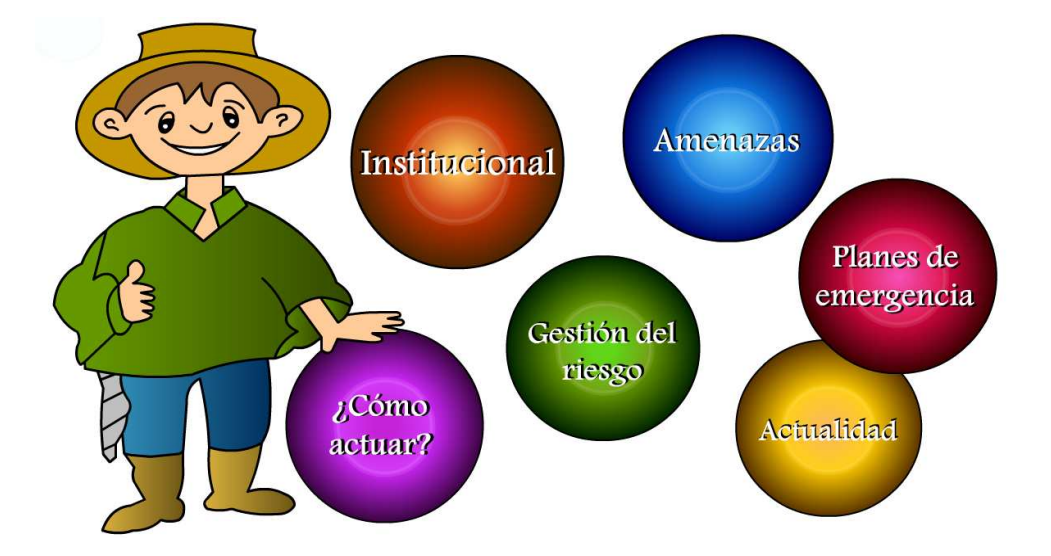

Figura 14. Menú de la página inicial del sitio web

Dentro de cada una de las páginas secundarias se incluyó las mismas opciones de navegación principal para brindarle facilidad de acceso a la información; así, cuando el usuario ha ingresado a alguna de las opciones del menú principal, puede regresar nuevamente al inicio para seleccionar otro opción o simplemente, puede acceder al menú superior o banner (figura 15) ubicado en cada una de las paginas secundarias.

Figura 15. Banner ubicado en la parte superior del sitio web.

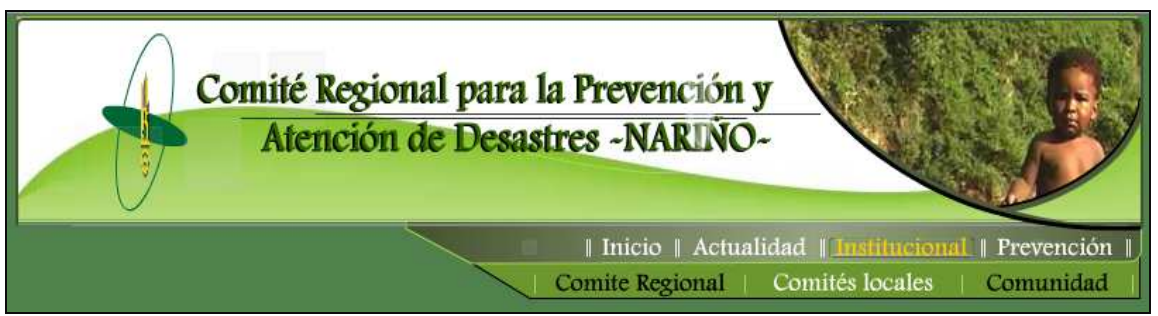

Menús incluidos en las páginas secundarias del sitio (figura 16): El sitio cuenta con temas que incluyen subtemas y requieren de vínculos de navegación para la exploración de la información, estos vínculos se han situado en la parte izquierda del sitio web para evitar que se confunda con la navegación principal.

Figura 16. Ejemplo de menú secundario. Sección planes.

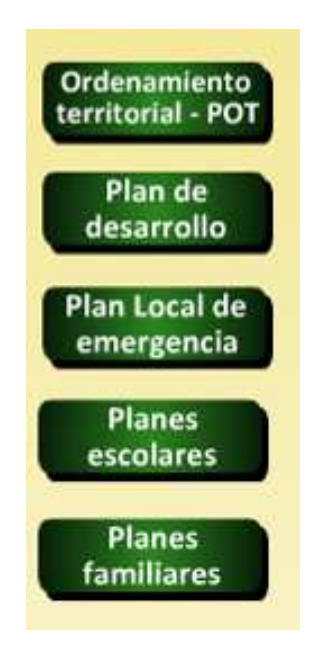

Menú principal del software educativo (figura 17):

Figura 17. Menú principal de navegación del software educativo.

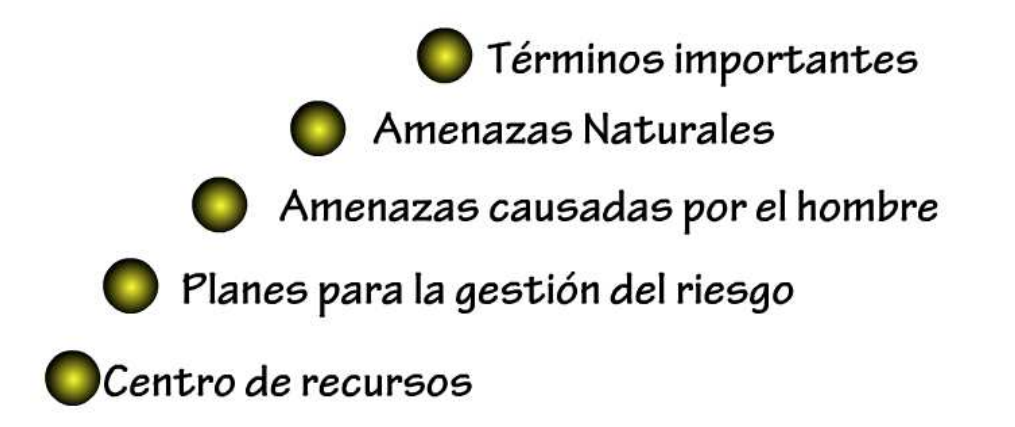

Botones de navegación incluidos en las páginas secundarias del software para navegar dentro de los capítulos (tabla 8).

Tabla 8. Botones de navegación de las páginas secundarias del software

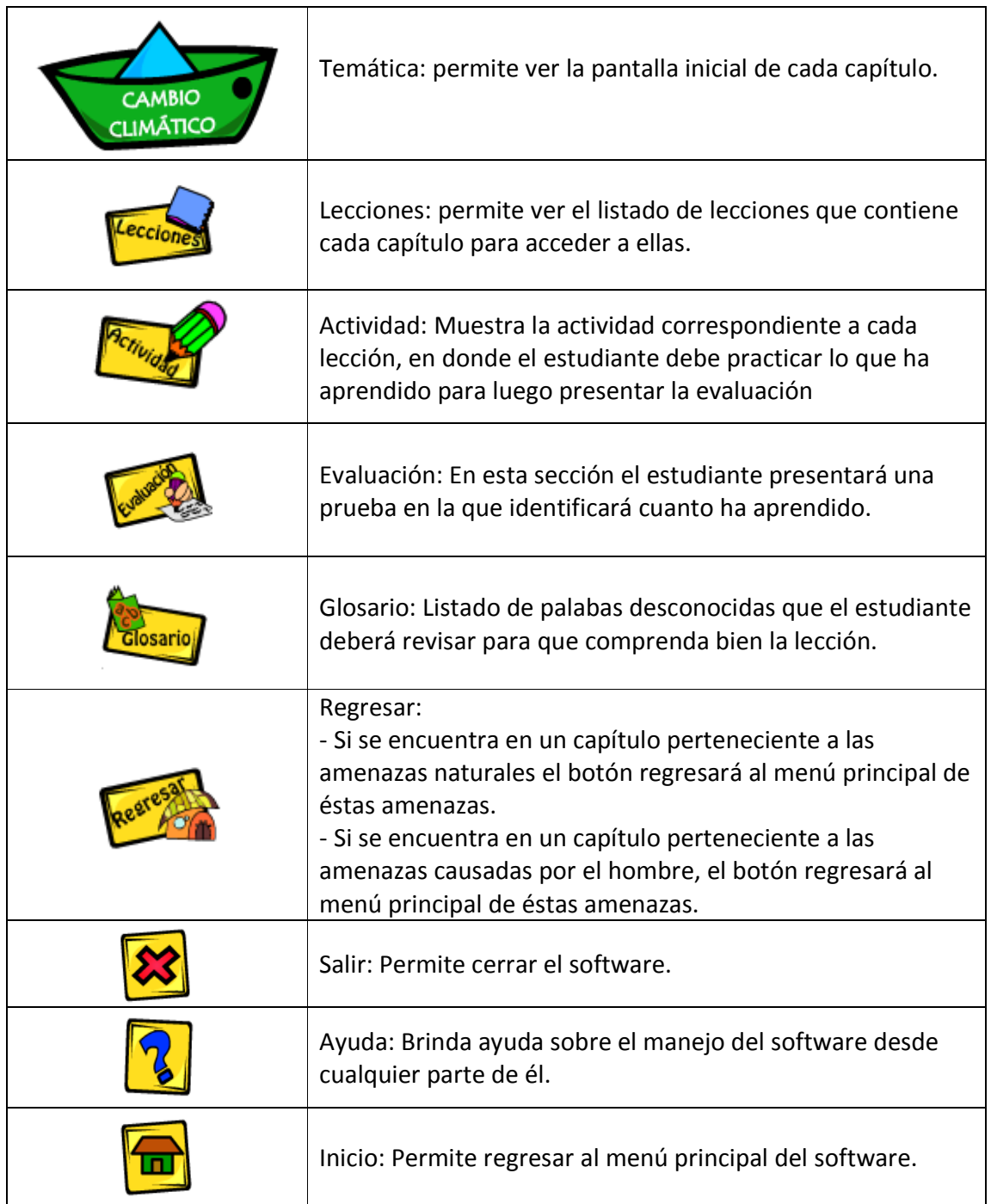

3.4.3 Construcción de interfaz e incorporación de información. Para la construcción de la interfaz de cada uno de los componentes del OVA, se diseño en primer lugar el logo del OVAPAD (figura 18), donde su figura principal es el personaje que guiará al estudiante principalmente en el software educativo.

El personaje creado recibió el nombre de "Cuydadito", que es un cuy animado con vestimenta adecuada para la atención de alguna emergencia. Su nombre, además de caracterizarlo que se trata de un Cuy, hace referencia a la acción de cuidar frente a las amenazas naturales y antrópicas que se presentan en el departamento de Nariño, como lo indica la imagen del mapa de Nariño que lleva en su casco.

Cabe resaltar que Cuydadito fue adquirido luego por el CREPAD, como parte de su identificación institucional.

Figura 18. Logo del OVAPAD

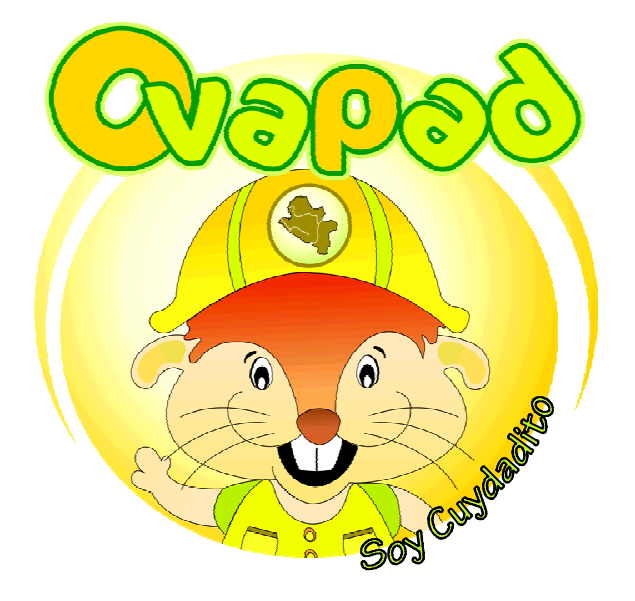

Posteriormente, se diseñaron las interfaces teniendo en cuenta el usuario final que hará uso del OVA, se implementó colores, textos, animaciones, imágenes y botones que estén acordes para la edad y las características propias de la población. Una vez se finalizó con la construcción de las interfaces se incluyó la información que previamente fue clasificada.

A continuación se muestra las capturas de pantalla resultantes luego del proceso basado en la organización de la estructura principal del OVA.

3.4.3.1 Construcción de interfaz del software educativo. Cada uno de los capítulos fue organizado a partir de una estructura básica con sus correspondientes botones de navegación (figura 19).

 $\Pi$ Navegación 2 Zona de trabaio  $\overline{\bullet}$ y carga de información .<br>Nariño es una de las regiones con el mayor número de volcanes activos de Colombia.<br>Ahora aprenderemos sobre los riesgos que nos y la forma de estar preparado: Navegación 1 ERUPCIÓN VOLCÁNIC

Figura 19. Interfaz de cada uno de los capítulos del software educativo

Los menús del software (figuras 20, 21 y 22) se organizaron en la misma plantilla, pero la organización de los botones se reestructuró de diferente forma.

Figura 20. Interfaz del menú principal del software

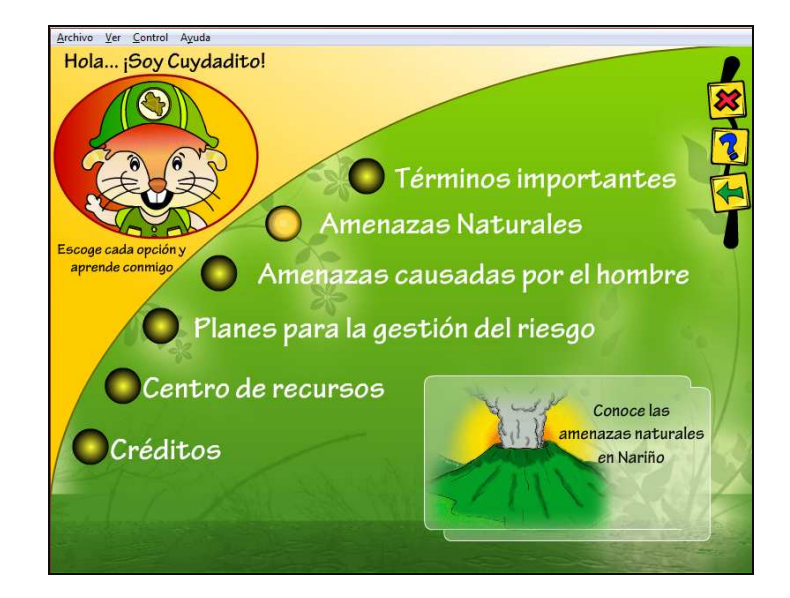

Figura 21. Menú secundario de amenazas naturales.

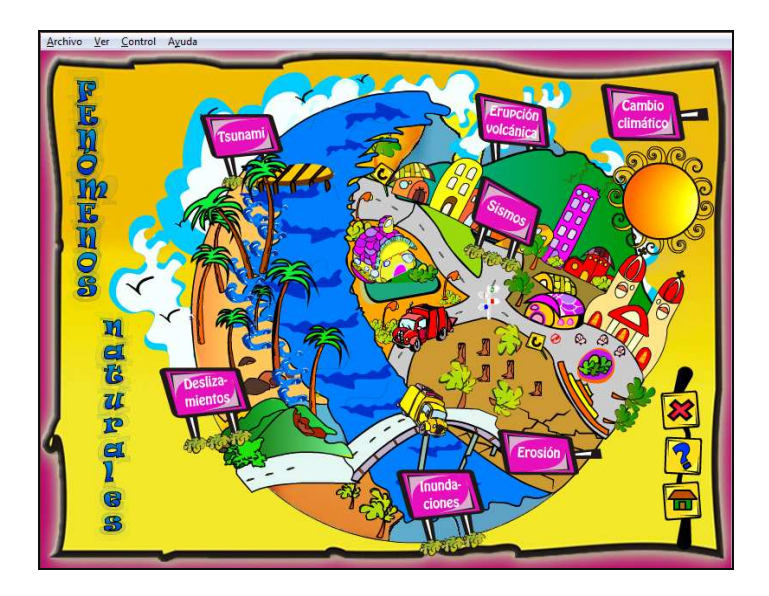

Figura 22. Menú secundario de amenazas causadas por el hombre.

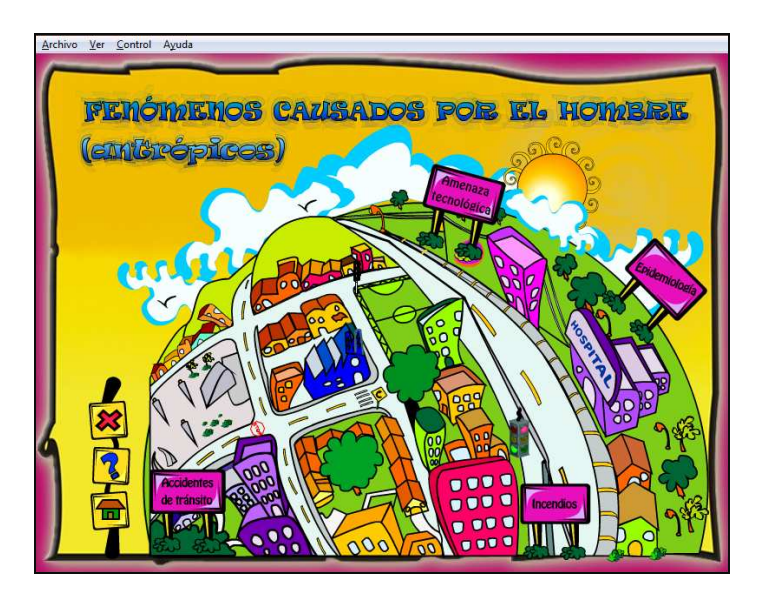

Para mostrar la información en la sección llamada lecciones se utilizó una pantalla con la imagen de una cinta de película en la que se muestran tanto textos como imágenes y animaciones (figura 23).

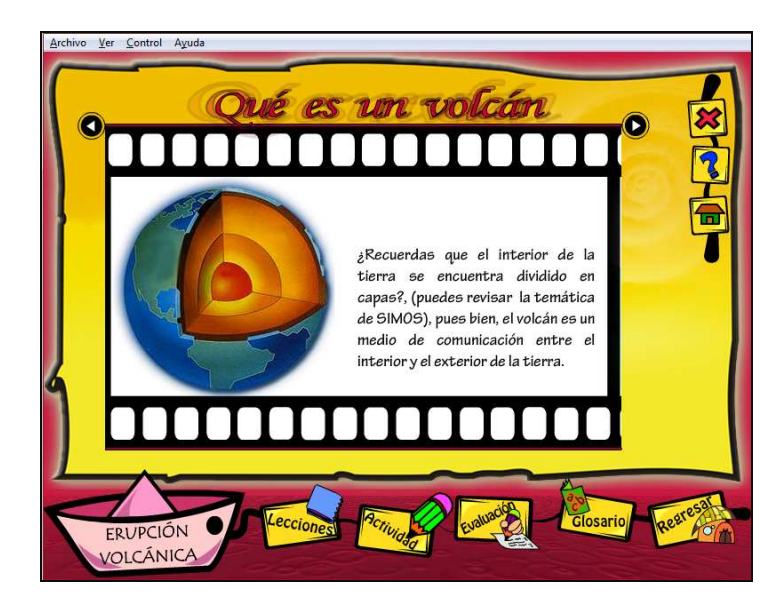

Figura 23. Ejemplo de interfaz para cada sección del software educativo.

Cada sección de actividad contiene un juego diferente dependiendo de la temática que se está trabajando, por lo tanto está construido con la misma plantilla pero la interfaz del juego cambia en cada capítulo (figuras 24 y 25).

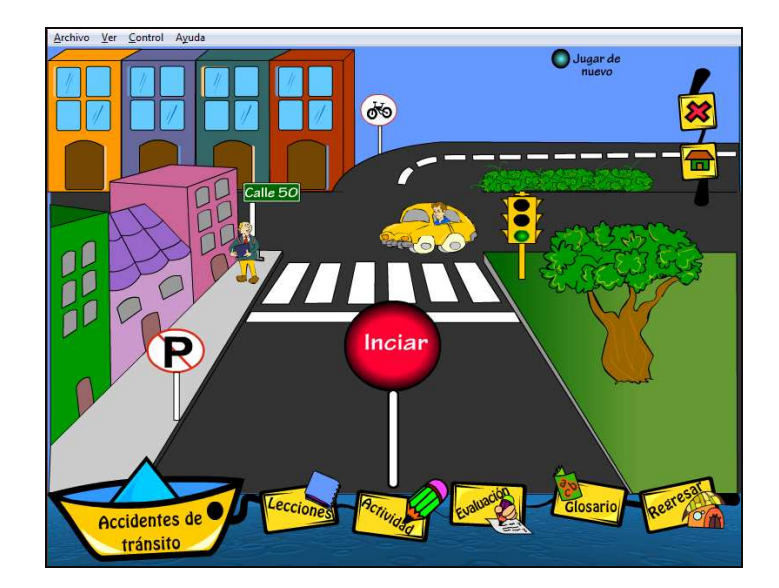

Figura 24. Ejemplo de interfaz del módulo actividad en la sección accidentes de tránsito.

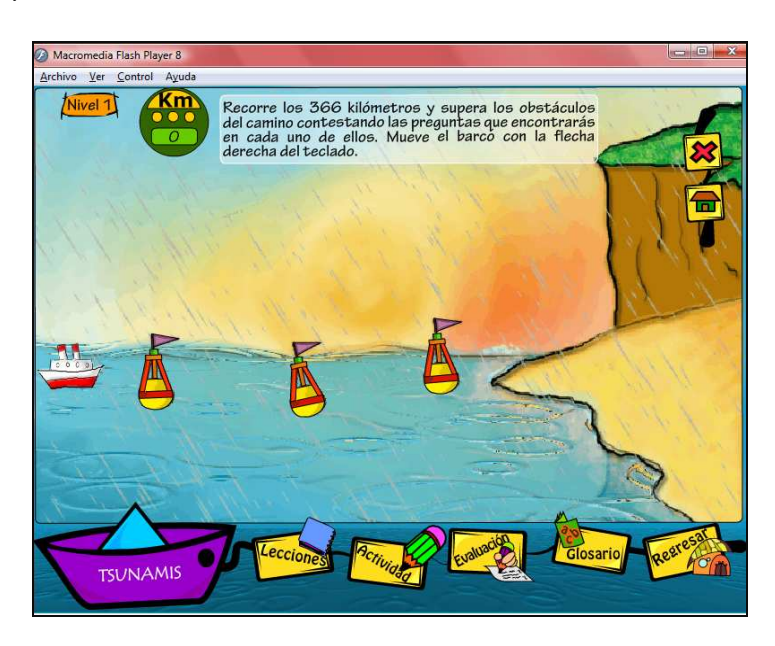

Figura 25. Ejemplo de interfaz del módulo actividad en la sección tsunamis.

La sección de evaluación cuenta con dos formas de presentación (figura 26 y 27) que están construidas sobre la plantilla original, una de las interfaces ha sido utilizada en la mitad de los capítulos y la otra en los restantes.

Figura 26. Interfaz de evaluación diseño 1.

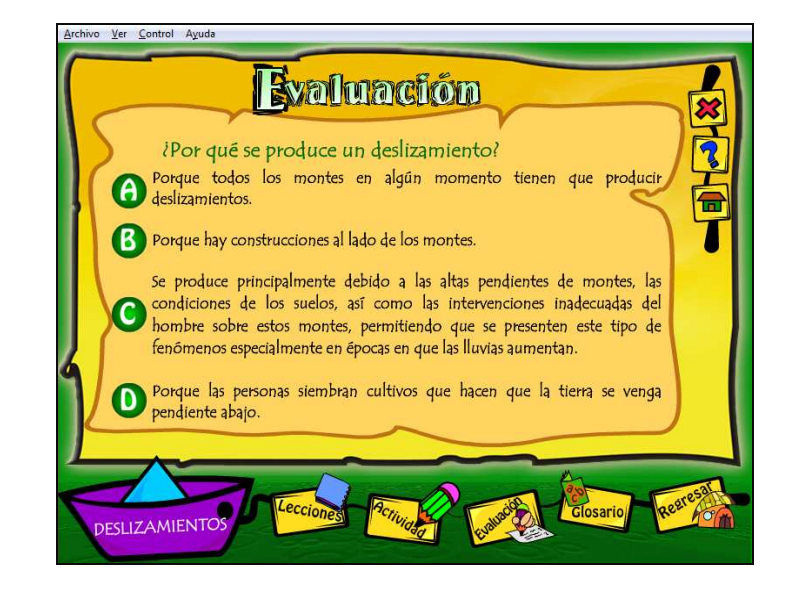

Figura 27. Interfaz de evaluación diseño 2.

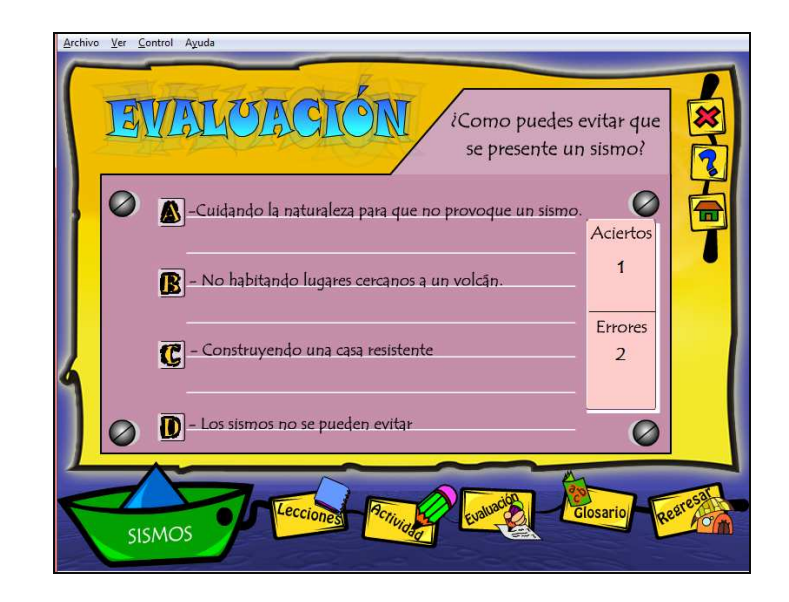

La interfaz de la sección de glosario (figura 28) es igual para todos los capítulos del software educativo.

Figura 28. Interfaz de glosario en todos los capítulos del software educativo.

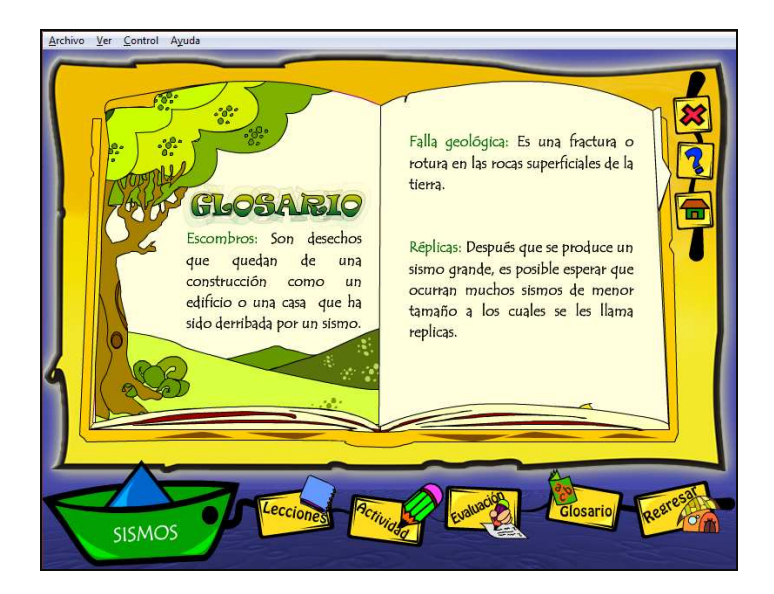

Desde el menú principal está disponible la sección centro de recursos (figura 29), que muestra imágenes, videos y sonidos, esta cuenta con una interfaz que permite visualizar la información y controlarla por medio de botones para poder avanzar, ejecutar o detener un recurso multimedia.

Figura 29. Interfaz sección de centro de recursos.

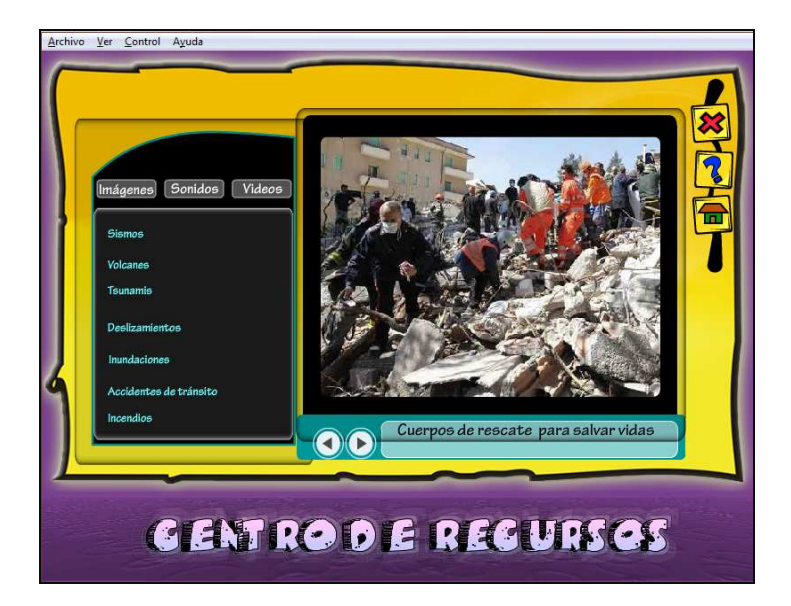

3.4.3.2 Construcción de la interfaz del sitio web. Se construyó la interfaz del sitio web (figura 30) de acuerdo al esquema diseñado con anterioridad.

Figura 30. Interfaz sitio web.

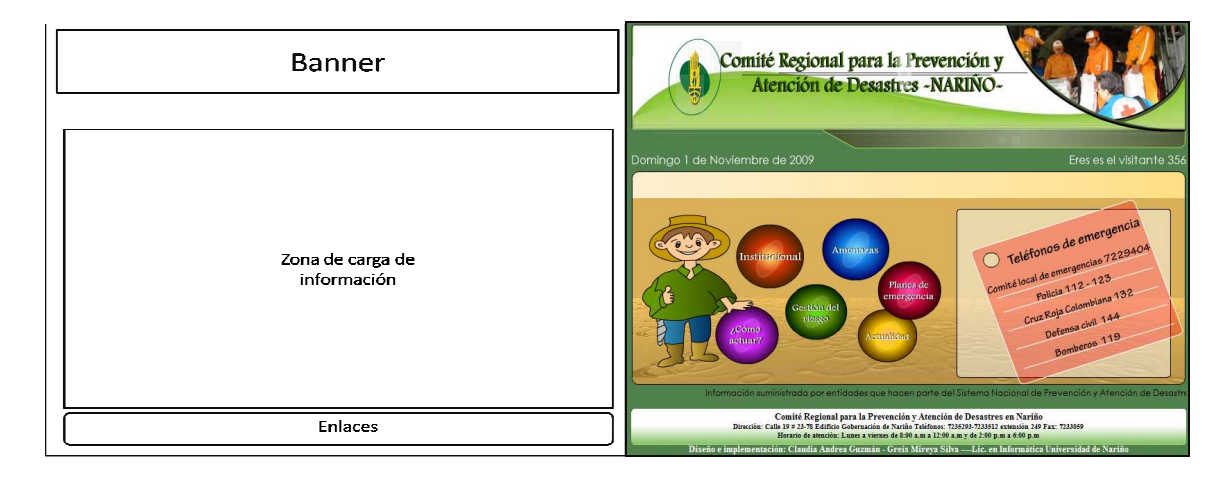

Las páginas secundarias del sitio (figura 31) contienen una estructura diferente, puesto que el menú se encuentra incluido en el banner, opción que se eliminó en la página principal ya que el menú está en la zona de carga de información.

Figura 31. Interfaz sección Institucional

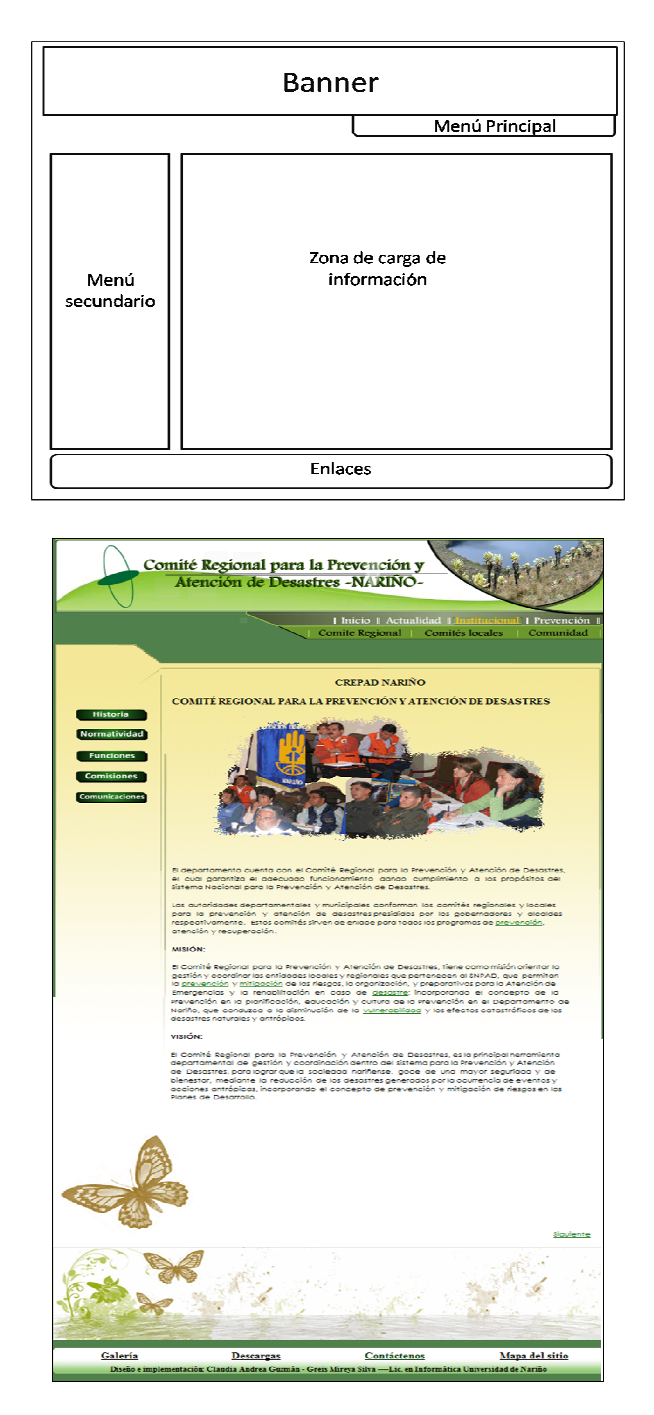

Cada una de las páginas secundarias está estructurada de la misma forma que la sección de institucional mostrada en la figura 31, a excepción de la sección de actualidad, la cual fue creada utilizando Wordpress (figura 32).

Figura 32. Interfaz sección Actualidad

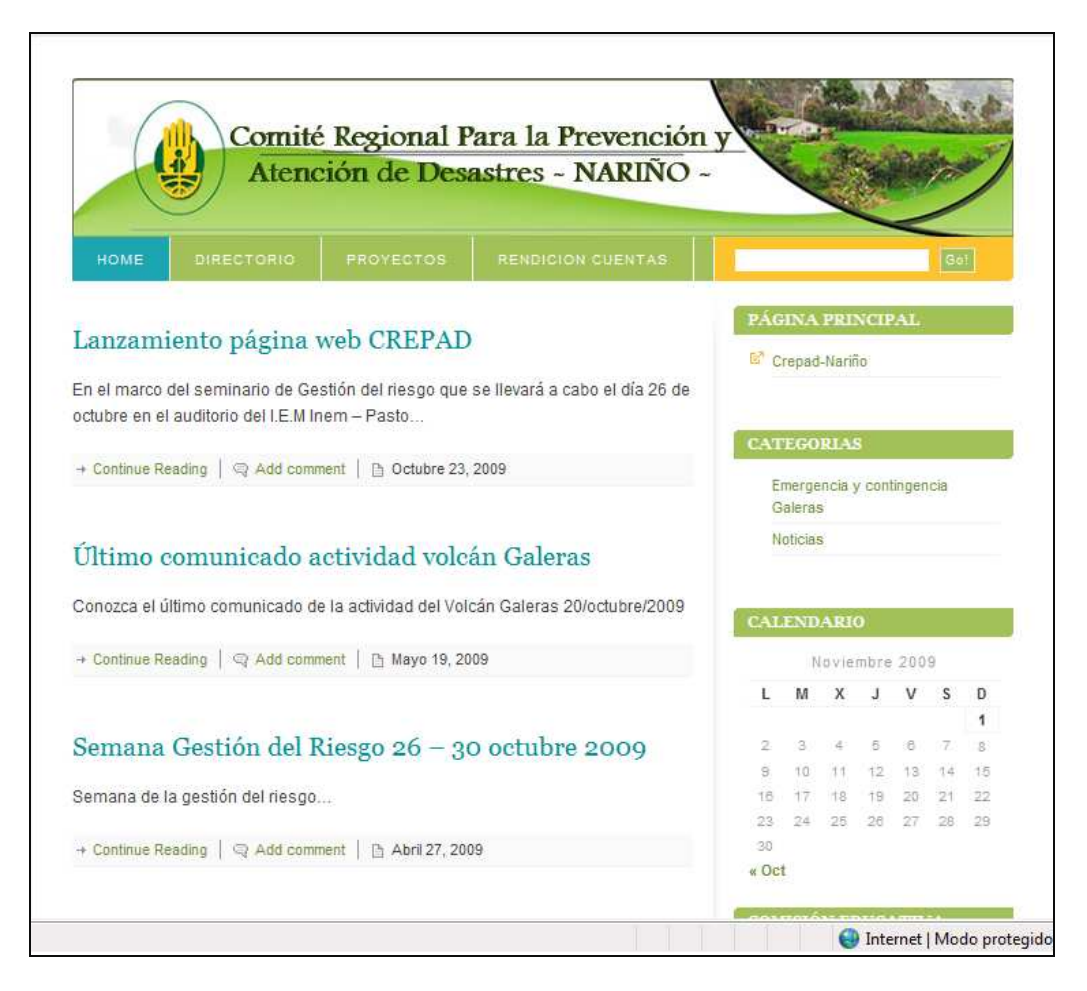

3.4.3.3 Construcción de interfaz de la cartilla digital. Para la realización de la cartilla digital, se realizó un proceso sencillo que no se puede incluir en el análisis y diseño de los otros componentes del OVA puesto que no es un sistema de información, por lo tanto a continuación se muestra los pasos realizados para la construcción de dicha cartilla:

- Selección de información correspondiente a la descripción de cada fenómeno natural y antrópico e información que le permita al estudiante aprender sobre las acciones que debe realizar antes, durante y después de que se presente un fenómeno.

- Creación de imágenes y portadas para su presentación.

- Incorporación de información.

- Una vez se finalizó la cartilla, se utilizó un software para convertirla en formato swf para reducir su tamaño.

- Incorporación de enlaces en el sitio web y software educativo para la visualización y descarga de la cartilla.

3.4.4 Evaluación de avances. En la medida en la que se desarrolló cada una de las etapas, se revisaron las actividades planeadas y se evaluó internamente con el grupo de desarrollo cada una de ellas para identificar si fueron realizadas en su totalidad, de esta forma se identificaron errores y fallas y se reestructuró aquellas fases que requerían modificaciones.

Como parte de este proceso también se realizó una socialización de avances en la Gobernación de Nariño (figura 33) con asistencia de varios representantes de las comisiones que integran el CREPAD, entre ellos, funcionarios de los Bomberos Voluntarios de Pasto, Cruz Roja Colombiana Seccional Nariño, Policía Nacional, Batallón Boyacá, INGEOMINAS, Secretaría de Educación Departamental, Instituto Departamental de Salud de Nariño, Instituto Nacional de Vías, y otros.

En esta jornada se puso en consideración la estructura general de los diferentes componentes del OVA y se recibieron sugerencias y recomendaciones para su posterior implementación. En general se recibieron excelentes comentarios sobre el proceso que se estaba llevando a cabo y se acordó que las diferentes instituciones integrantes de cada comisión aportarían materiales para la complementación de cada uno de los componentes del OVA.

Figura 33. Socialización de avances en la Gobernación de Nariño.

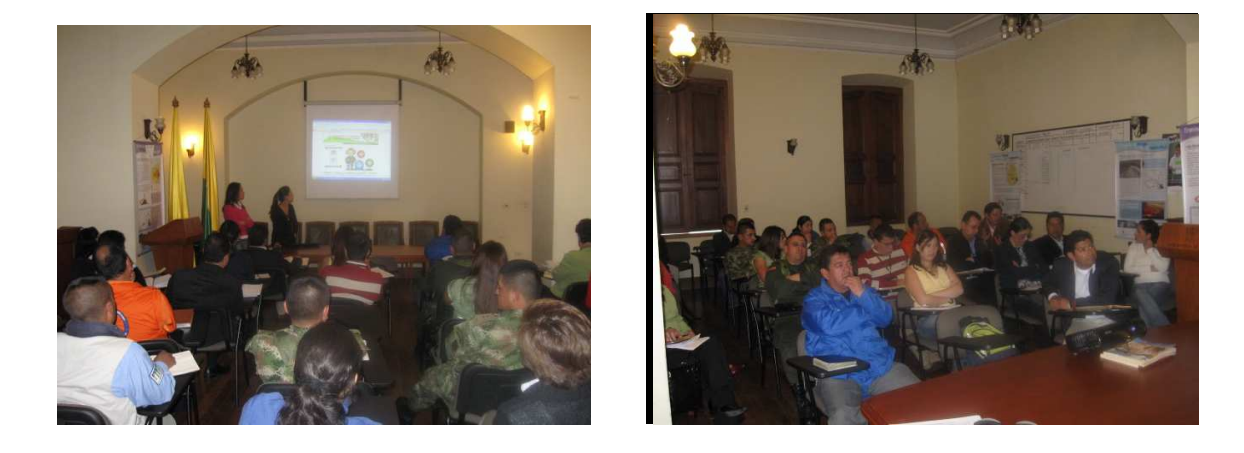

#### 3.5. IMPLEMENTACIÓN Y PRUEBA FINAL

3.5.1 Proceso de implementación. En esta fase se puso en marcha el OVA y se realizó procesos que permitieron valorarlo con relación a las metas trazadas y a la perspectiva del usuario que utilizará el producto. Con esto, se determinó las posibles fallas, las cuales se corrigieron adecuadamente para evitar que se presenten inconsistencias en el momento de usarlo.

- Sitio web: El sitio web realizado, al ser alojado en el servidor de la gobernación de Nariño, se convierte en un sitio gubernamental, por lo tanto, debe tener ciertas características exigidas por Gobierno en Línea. Para ello, antes de su instalación tuvo que ser revisado por una funcionaria delegada del Ministerio de Tecnologías de la Información y las Comunicaciones que fue encargada de este trámite.

Después de su revisión y aprobación como página gubernamental, se pasaron los archivos pertenecientes al sitio web para que sean alojados en el servidor por parte de la Ingeniera Brenda Rivas, encargada de este proceso, quien después de alojarla asignó al grupo de desarrollo el respectivo nombre de usuario y contraseña para realizar actualizaciones y futuras modificaciones.

Cuando el sitio web se encontró en línea, el grupo de desarrollo encontró algunas fallas técnicas, las cuales se corrigieron como se menciona a continuación:

a. En la página principal se encontraban tres accesos según el mapa de navegación a: Actualidad, Institucional y Prevención y Atención (figura 34). Pero, se vio la necesidad de ubicar en esta primera página los seis accesos hacia cada uno de los módulos que se encuentran en todo el sitio web (figura 35).

b. El contador de visitas se mantenía constante, por lo cual se solicitó a los administradores del servidor que asigne al sitio web implementado permisos de lectura y escritura, para así conseguir el aumento del contador cada vez que ingrese un nuevo usuario.

c. El sitio web se realizó con un enlace denominado "contáctenos" que contiene información de ubicación y días de atención del CREPAD. Se vio la necesidad que esta información además de estar en el lugar mencionado se visualice también en la página inicial del sitio para que así los usuarios que deseen comunicarse con la institución encuentren esta información de forma rápida.

Figura 34. Interfaz primera pantalla de sitio web diseñado inicialmente.

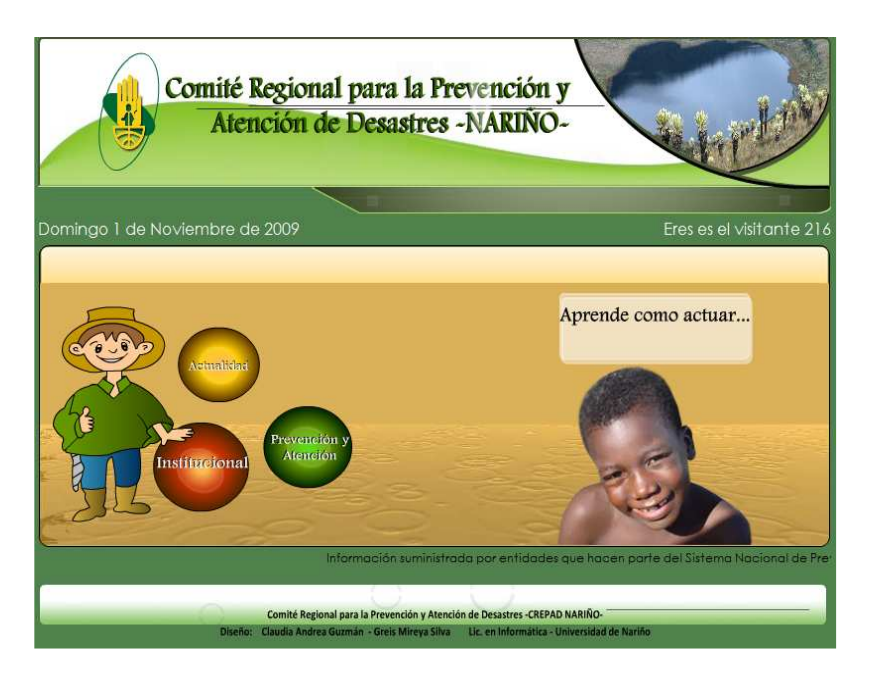

Figura 35. Interfaz de sitio web final.

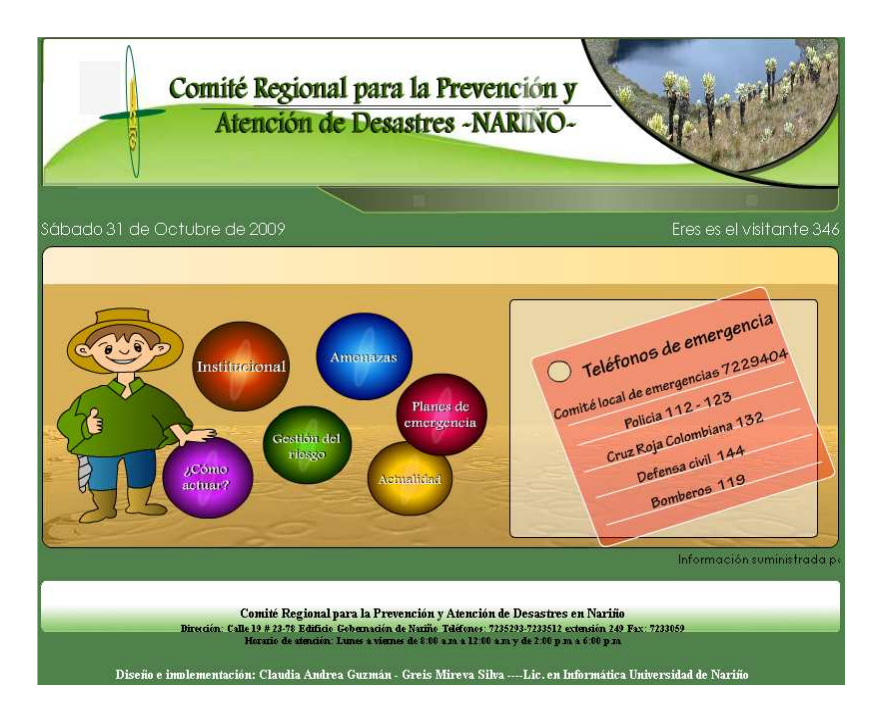

Luego de la identificación de las fallas mencionadas se realizaron las respectivas correcciones en línea, y el sitio web se implementó satisfactoriamente.

- Software educativo: El software educativo se grabó en varios CD-ROM provisionales para la posterior evaluación por parte de docentes, estudiantes y personas que laboran en entidades relacionadas con los fenómenos naturales y antrópicos. Para así, después realizar las grabaciones de 500 CD-ROM para su posterior distribución.

Para encontrar las posibles fallas se realizó la evaluación interna y externa que se describe posteriormente.

- Cartilla digital (figura 36): La implementación de la cartilla digital se realizó al mismo tiempo con el sitio web y el software educativo, ya que cada uno de estos dos componentes del OVA tiene en su estructura el acceso hacia la cartilla digital (figuras 37 y 38).

En primera instancia, la cartilla digital se implementó con extensión pdf. Pero se encontró fallas ya que ésta estuvo muy pesada en el momento de descargarla, por lo cual se modificó la cartilla de manera que su peso sea más liviano y se implementó finalmente tanto en el sitio web como en el software educativo con extensión swf, con la posibilidad de ser visualizada directamente como Flash Paper.

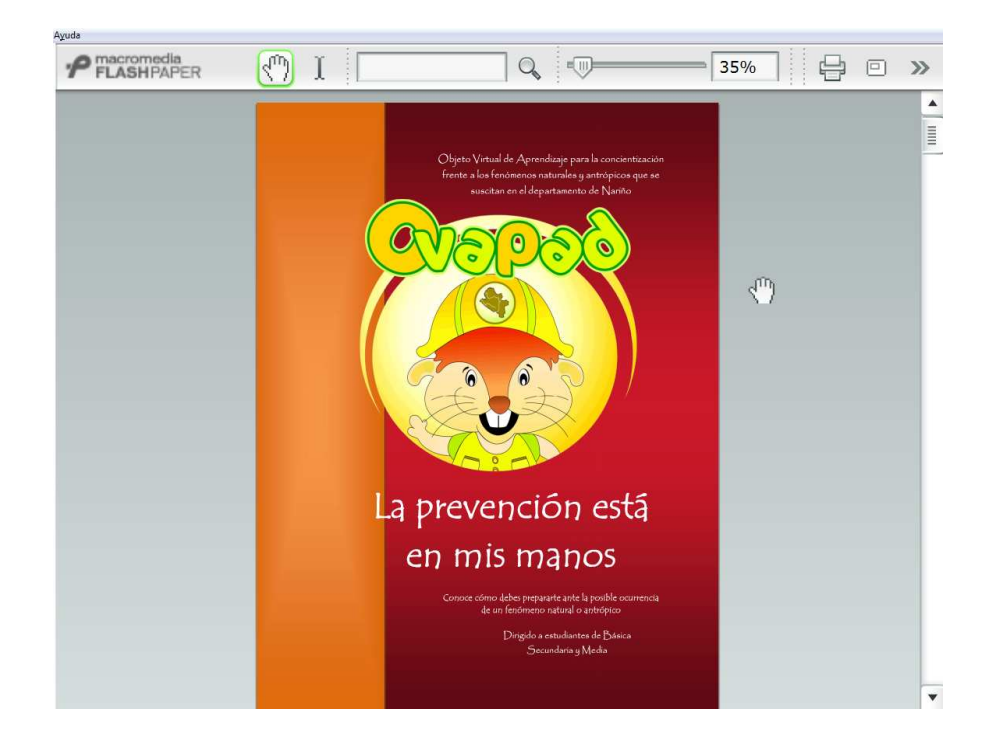

Figura 36. Página inicial de cartilla digital.

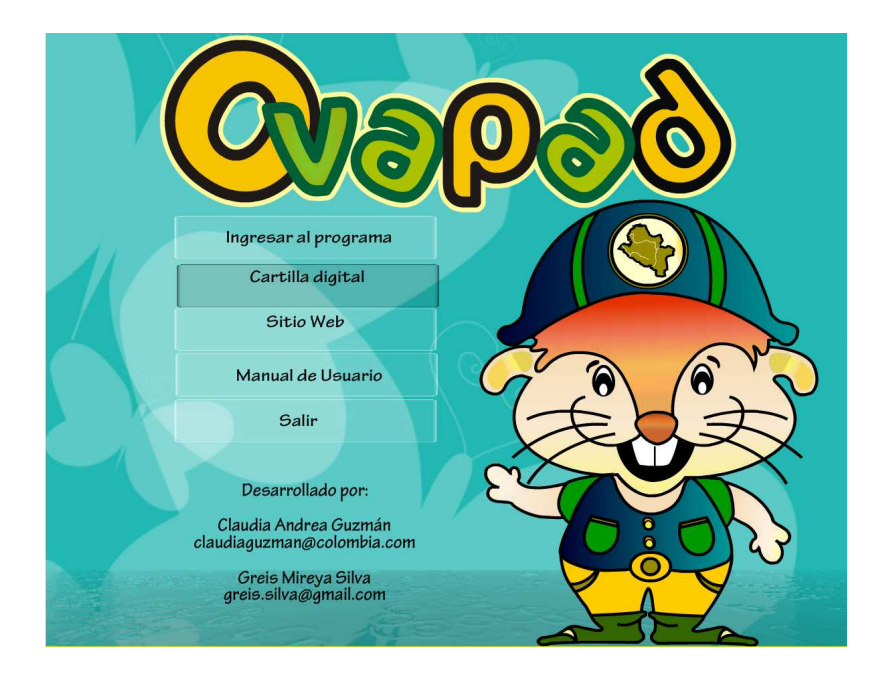

Figura 37. Acceso a la cartilla digital desde el software educativo.

Figura 38. Acceso a la cartilla digital y al software educativo desde el sitio web.

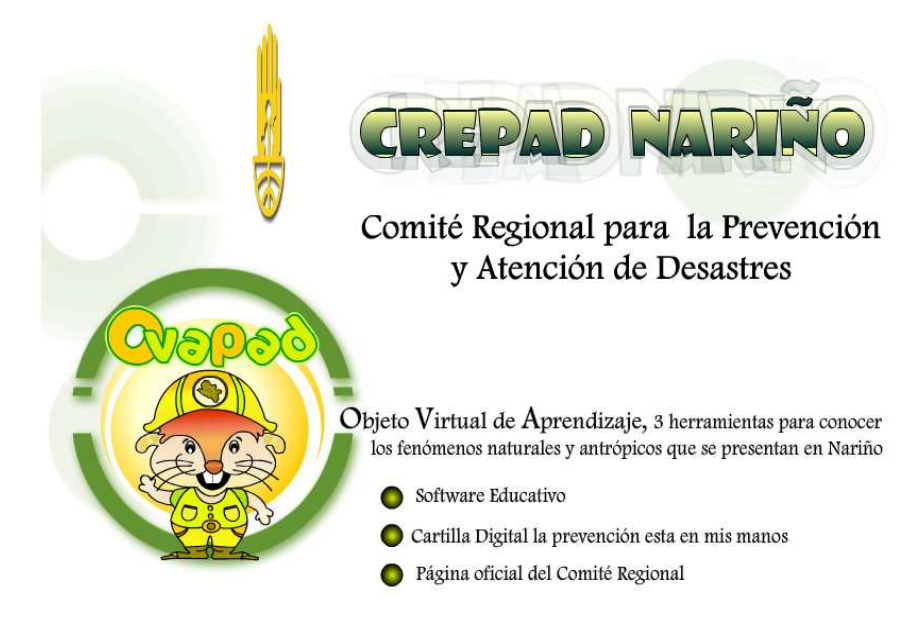

Por otro lado, el CREPAD manifestó su interés por realizar la impresión de la cartilla en gran cantidad para su distribución; aspecto que no se encontraba estipulado en el proyecto, pero que contribuiría a la difusión de la información que se desea dar a conocer. De esta manera, este proceso fue asumido directamente por la coordinación del CREPAD sin que se constituyera en un compromiso adicional del grupo de desarrollo.

Posteriormente, con el fin de encontrar otras posibles fallas se realizó una demostración de los tres componentes del OVA en una de las entidades que hace parte del CREPAD, el

Instituto Nacional de Geología y Minería – INGEOMINAS (figura 39), donde los funcionarios, además de demostrar su agrado frente al OVA desarrollado, realizaron algunas sugerencias muy sencillas que fueron implementadas inmediatamente y que no afectaron la estructura general, ni los componentes principales del OVA.

Figura 39. Demostración del OVA en INGEOMINAS.

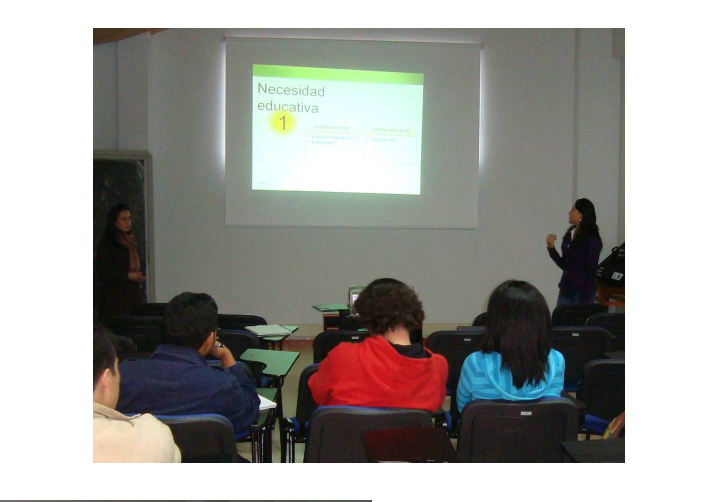

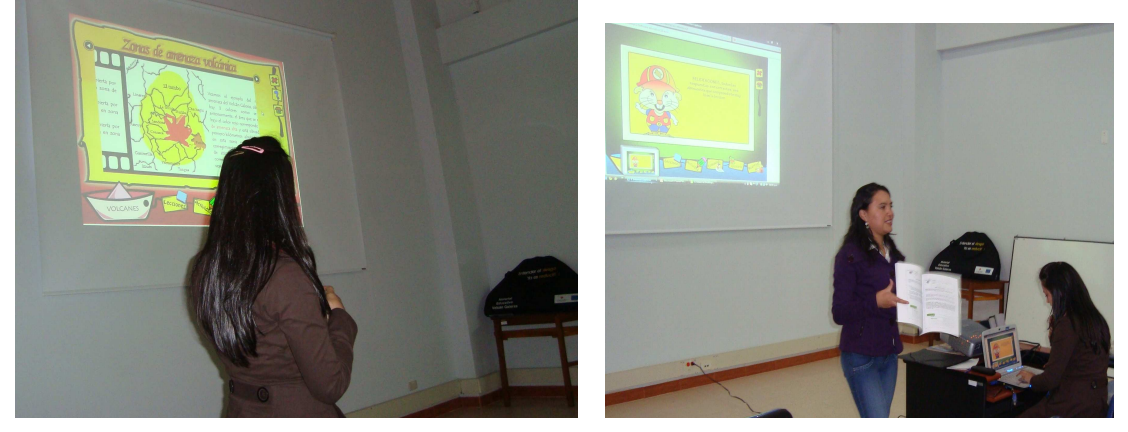

3.5.2 Proceso de evaluación. En esta etapa se realizó la evaluación interna y externa del OVA, con el fin de determinar la adecuación del programa al contexto educativo, detectar problemas en el programa y reducir esfuerzos posteriores.

Sobre la evaluación interna hay que aclarar que se encuentra a cargo del grupo de desarrollo, quienes deben evaluar aspectos técnicos, pedagógicos y funcionales del OVA; por su parte la evaluación externa es aquella que permite obtener sugerencias de los estudiantes o usuarios finales del OVA, de docentes que harán uso de él como material didáctico y de personas que laboran en el área de gestión del riesgo o fenómenos naturales y antrópicos, quienes pueden dar fe de la información contenida en el OVA.

3.5.2.1 Instrumentos de evaluación. Para la evaluación externa del OVA se diseñaron formatos tipo encuesta con preguntas que se encuentran en grupos de acuerdo a la característica a evaluar. La evaluación es un cuestionario de valoración, donde las respuestas son presentadas en escala de Excelente, Bueno, Regular y Malo, siendo las preguntas del tipo cerradas y con espacios para que el encuestado escriba descripciones de aspectos problemáticos particulares.

Se diseñaron cuatro formatos de evaluación para sus respectivos destinatarios:

- Encuesta dirigida a docentes de ciencias naturales y/o con perfiles para educar en el campo de los fenómenos naturales y antrópicos. (Ver anexo A).

- Encuesta dirigida a estudiantes de básica primaria. (Ver anexo B).

- Encuesta dirigida a estudiantes de básica secundaria y media. (Ver anexo C).

- Encuesta dirigida a personas que laboran en campos que se relacionan con los fenómenos naturales y antrópicos y la gestión del riesgo. (Ver anexo D).

3.5.2.2 Aplicación de instrumentos. Las encuestas se aplicaron a los usuarios de la siguiente manera:

- Encuesta dirigida a estudiantes: Debido a que el OVA desarrollado está dirigido a estudiantes de básica primaria y de básica secundaria y media, se optó por aplicarla en un instituto de apoyo educativo a donde asisten estudiantes de todos los niveles y de diversidad de instituciones educativas a realizar sus tareas escolares y/o nivelaciones en las diferentes áreas del conocimiento.

El lugar donde se realizó la evaluación a estudiantes es el Instituto de Apoyo Educativo "Copérnico", ubicado en la calle 13 con Cra. 32 esquina Barrio San Ignacio en la ciudad de Pasto, aplicando la evaluación a cinco estudiantes de básica primaria (figura 40) y a cinco estudiantes de básica secundaria (figura 41).

Figura 40. Estudiante de básica primaria utilizando el software educativo para realizar su evaluación.

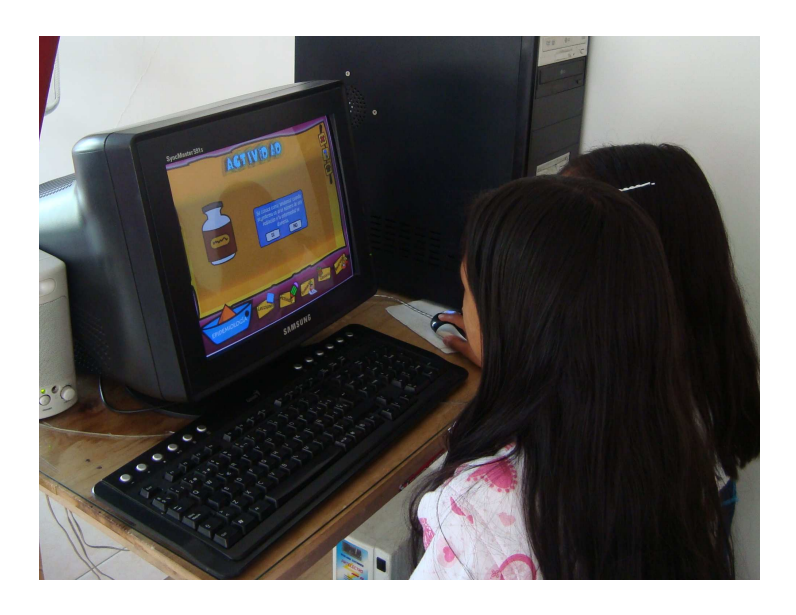

Figura 41. Estudiante de básica secundaria utilizando la cartilla digital para realizar su evaluación.

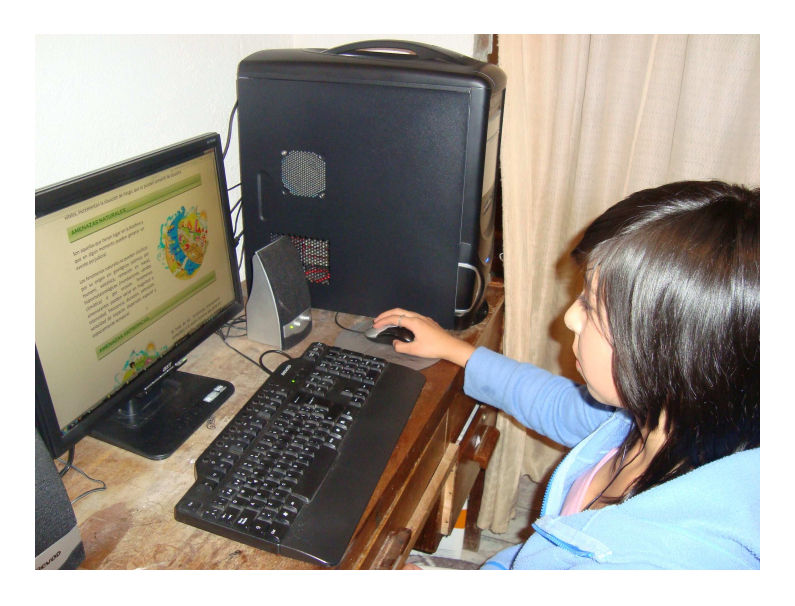

- Encuesta dirigida a docentes: La encuesta se aplicó a cinco docentes (figura 42), teniendo en cuenta el perfil de cada uno y/o las áreas que tienen a cargo en las instituciones educativas donde laboran.

El perfil de los docentes que se busco para realizar la encuesta, fue aquellos que se relacionen con las ciencias naturales, o que trabajen las temáticas relacionadas con los fenómenos naturales y/o antrópicos en la Institución educativa donde laboran.

Figura 42. Docente utilizando el software educativo para realizar la evaluación.

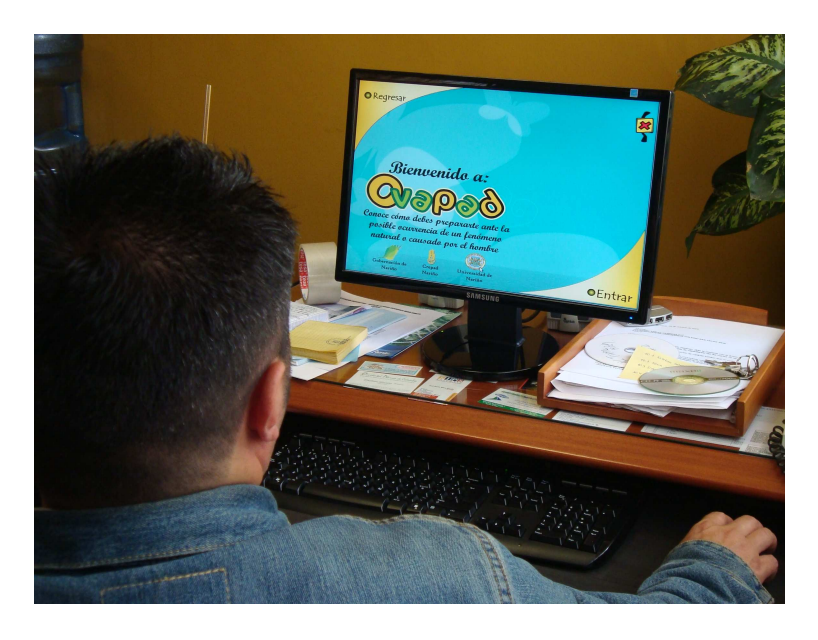

- Encuesta dirigida a personal capacitado en el campo de los fenómenos naturales y/o antrópicos: Con el fin de aprobar que los contenidos del OVA sean pertinentes para contribuir a la concientización frente a los fenómenos naturales y antrópicos en el departamento de Nariño, se empleó este tipo de encuestas a personas que laboran en entidades que vigilan y operan para mantener al tanto a la comunidad de cada una de las amenazas en el departamento (tabla 9).

Tabla 9. Relación de profesionales encuestados.

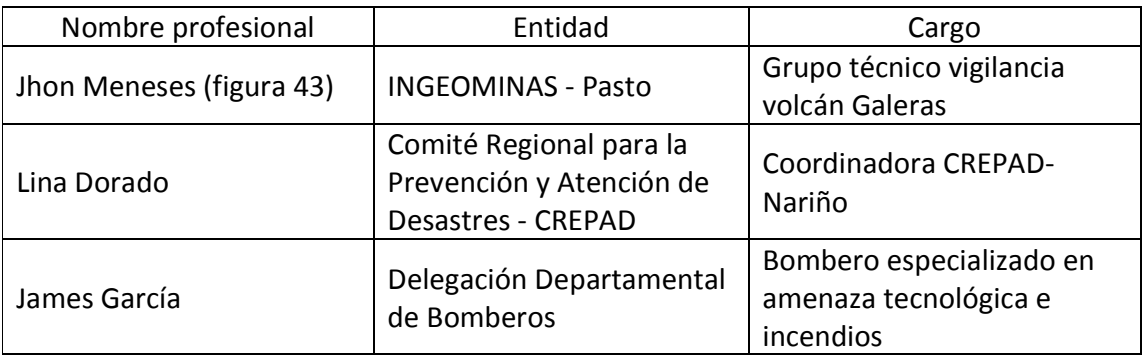

Figura 43. Ingeniero del INGEOMINAS utilizando el software educativo para realizar la evaluación.

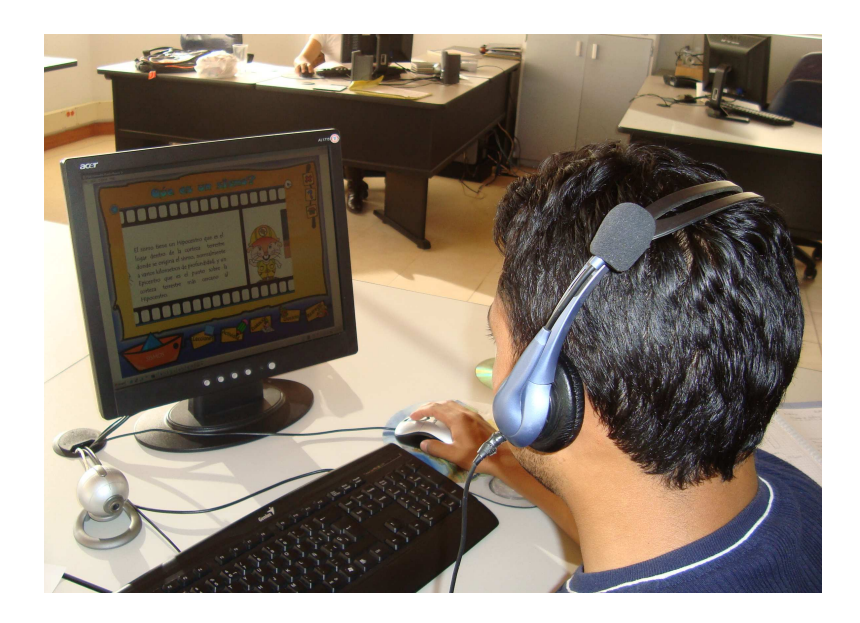

3.5.2.3 Resultados de evaluación. Los resultados obtenidos en cada una de las encuestas de evaluaciones, se relacionan a continuación.

- Sitio web: resultados de encuestas sobre el sitio web dirigida a docentes (tabla 10) y a personal que labora en entidades que se relacionan con los fenómenos naturales y antrópicos en Nariño (tabla 11).

Tabla 10. Resultados de encuesta sobre el sitio web dirigida a docentes.

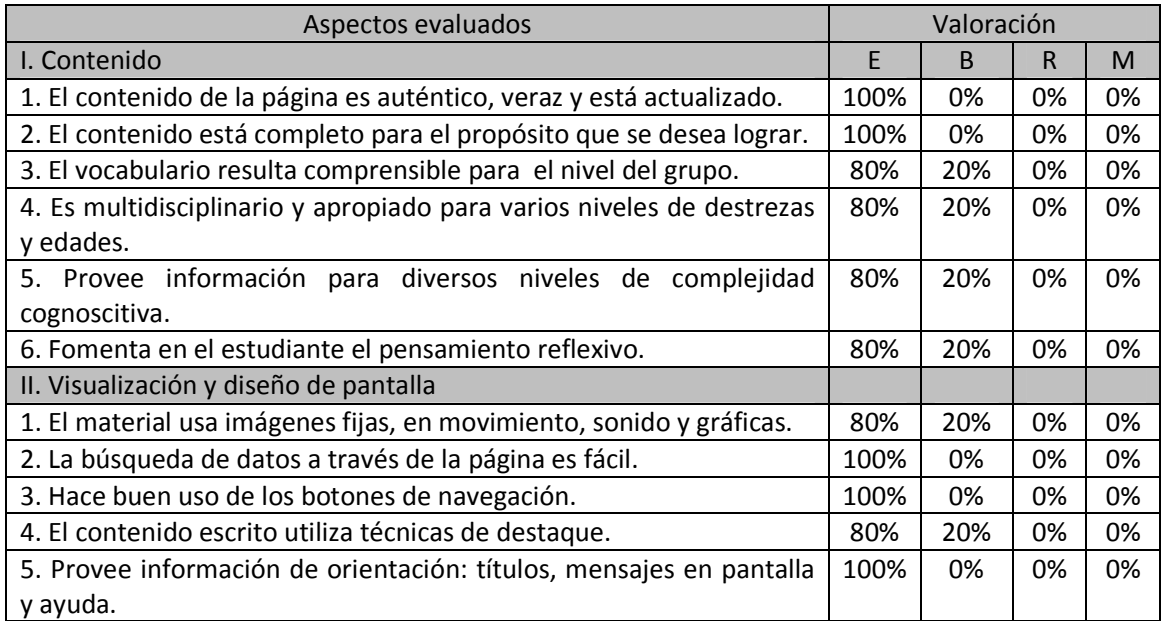

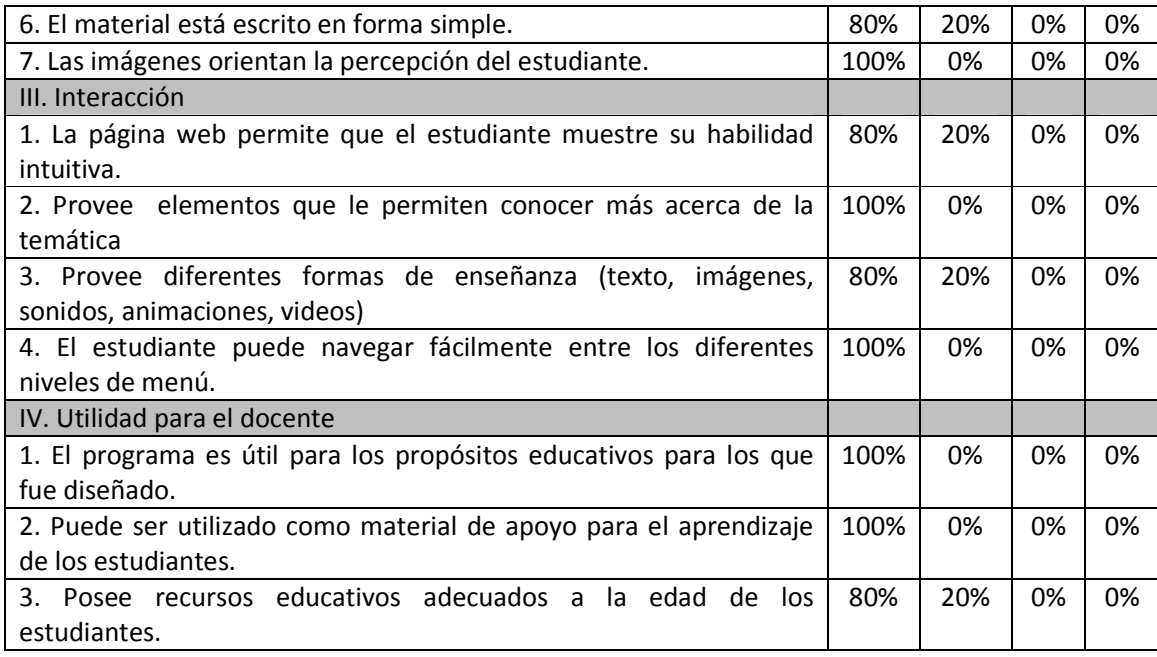

Tabla 11. Resultados de encuesta sobre el sitio web dirigida a personal que labora en entidades que se relacionan con los fenómenos naturales y antrópicos en Nariño.

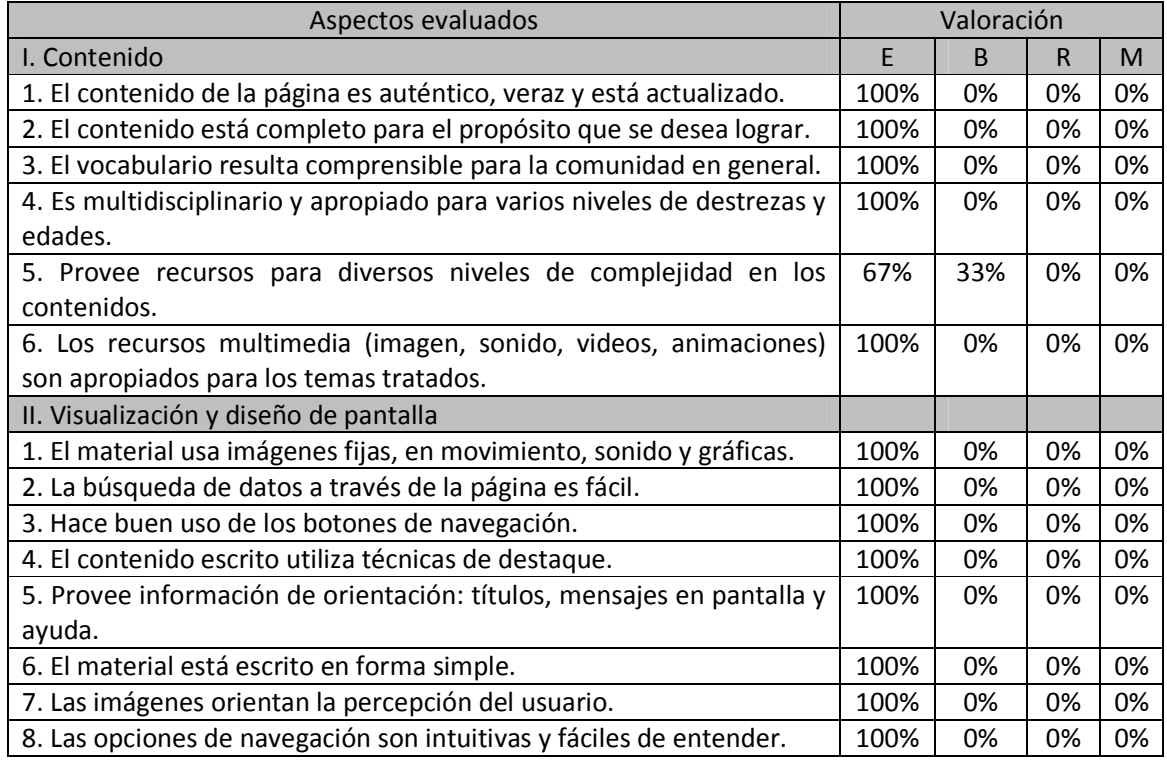

De acuerdo a los resultados obtenidos se concluyó que la valoración asignada al sitio web fue en su mayoría excelente y en otros la valoración fue buena. Además, los encuestados no escribieron sugerencias, por lo tanto no se encontraron aspectos relevantes para realizar correcciones.

- Software educativo: resultados de encuesta del software educativo dirigida a estudiantes de básica primaria (tabla 12), a docentes (tabla 13) y a personal que labora en entidades que se relacionan con los fenómenos naturales y antrópicos en Nariño (tabla 14).

Tabla 12. Resultados de encuesta del software educativo dirigida a estudiantes de básica primaria.

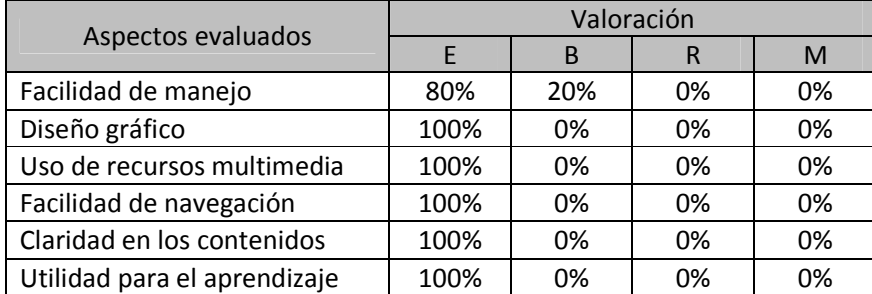

Tabla 13. Resultados de encuesta del software educativo dirigida a docentes.

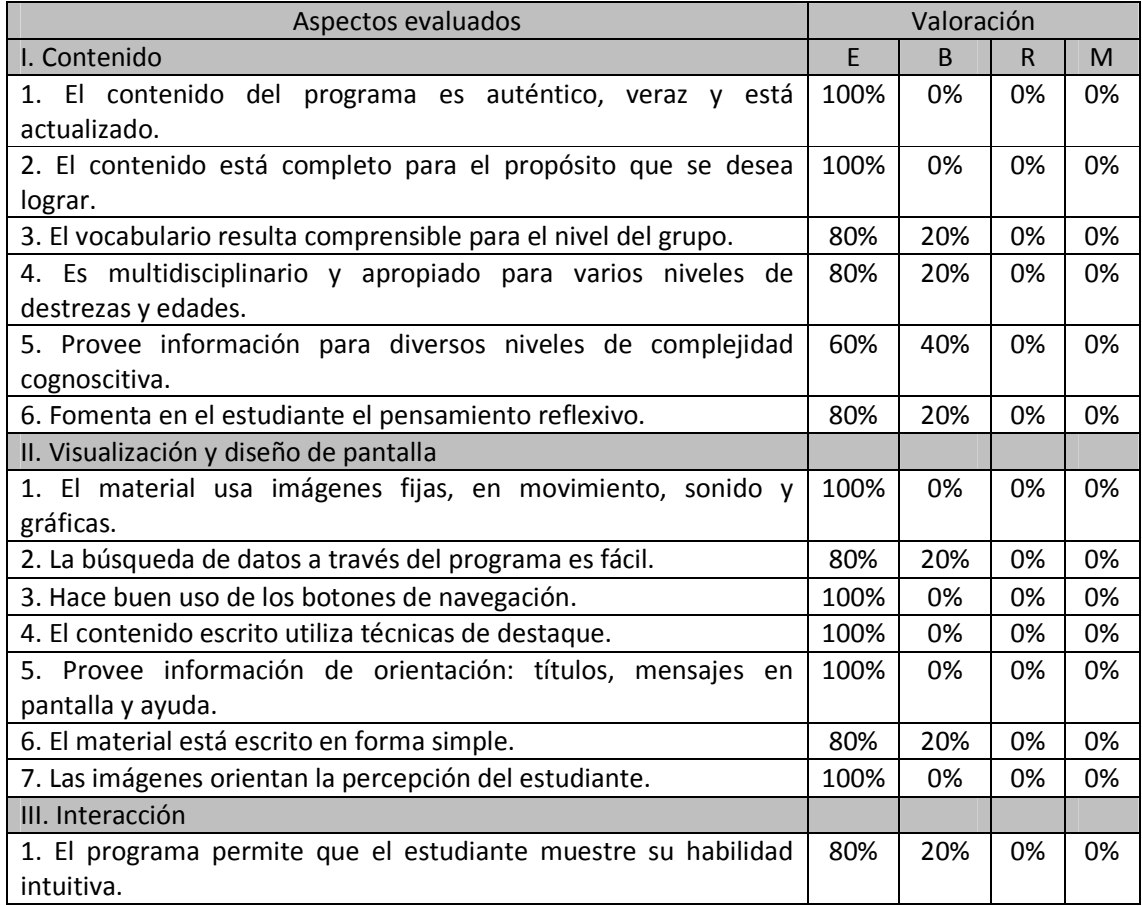

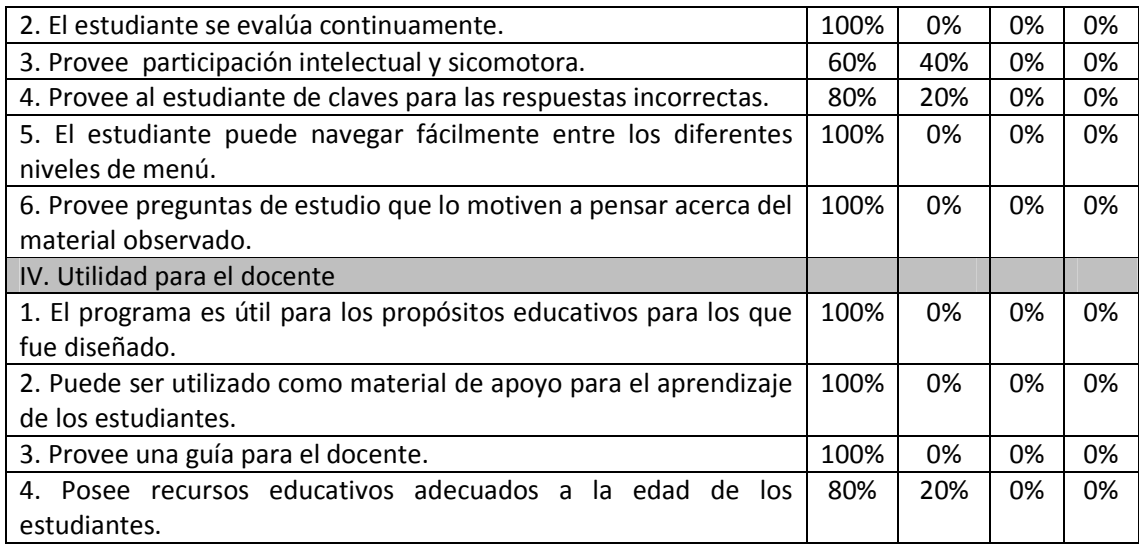

Tabla 14. Resultados de encuesta del software educativo dirigido a personal que labora en entidades que se relacionan con los fenómenos naturales y antrópicos en Nariño.

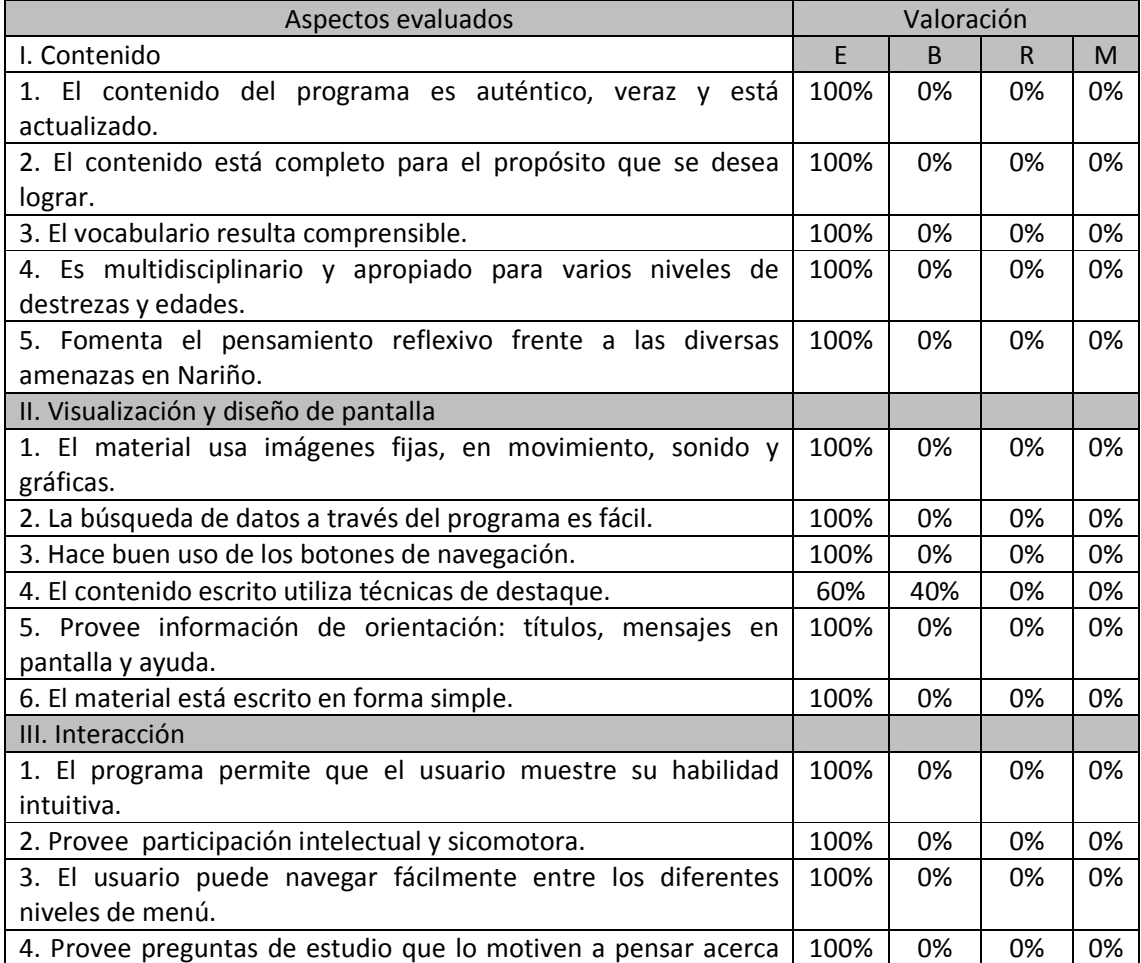

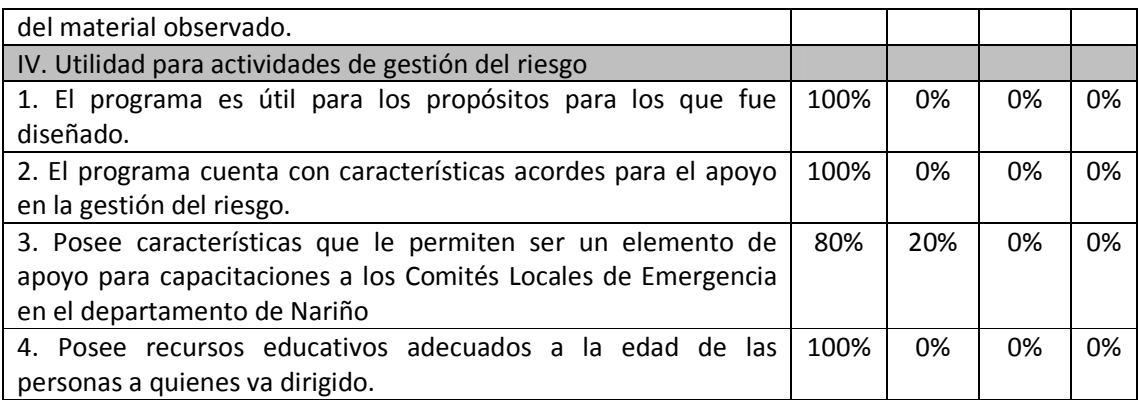

Después de analizar los resultados obtenidos por la evaluación del software educativo, se obtuvo que los aspectos fueron evaluados con excelente y bueno. Sin embargo, se recibieron sugerencias principalmente por los docentes que manifestaron se incremente el uso de sonidos que son de mayor ayuda para los estudiantes de básica primaria de grados inferiores. Los docentes solicitaron sonidos de ayuda en todo el software.

# - Cartilla digital

Tabla 15. Resultados de encuesta sobre la cartilla digital dirigido a estudiantes, docentes y personal capacitado en el área de los fenómenos naturales y antrópicos en Nariño.

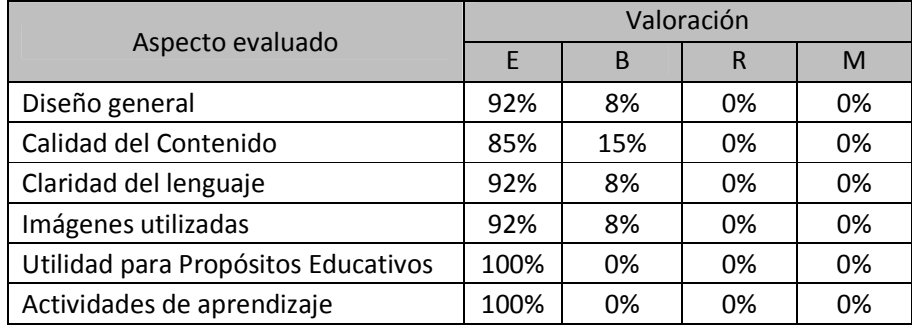

Los aspectos evaluados en la cartilla digital recibieron una valoración entre excelente y buena, por lo cual se realizaron algunas mejoras mínimas para incrementar la valoración buena a excelente.

Teniendo en cuenta los resultados obtenidos de la evaluación externa, se realizó la evaluación interna, evaluando los aspectos técnicos, pedagógicos y funcionales que se utilizan para el desarrollo de páginas web y software educativo. El grupo de desarrollo evalúo que el OVA desarrollado cumple a cabalidad con estos aspectos, sin embargo son necesarias las correcciones sugeridas por los encuestados en la evaluación externa.

#### 3.6. MEJORAMIENTO E IMPLEMENTACIÓN DEL SISTEMA FINAL

3.6.1 Proceso de mejoramiento. De acuerdo a los resultados obtenidos en la evaluación realizada y a las sugerencias dadas por los encuestados, se realizaron los ajustes pertinentes para implementar el OVA final libre de fallas y errores.

- Sitio web: El sitio no obtuvo aspectos relevantes que modificar, por lo cual se mantuvo la organización, contenidos y características realizadas hasta el momento.

- Software educativo: El aspecto fundamental que destacaron principalmente los docentes encuestados fue el agregar más sonidos que permitan orientar a los estudiantes más pequeños.

Hasta el momento, el software educativo contaba únicamente con sonidos en los botones y el saludo inicial que da "Cuydadito" al software. Atendiendo a la sugerencia dada en la evaluación, se implementó sonidos con la voz de "Cuydadito", quien orienta al estudiante en la navegación en cada una de las temáticas en todo el software educativo, además se agregaron sonidos al menú de amenazas naturales y antrópicas a cada uno de los fenómenos indicados.

- Cartilla digital: De la cartilla digital no se tuvieron sugerencias para la realización de cambios, pero para cambiar la valoración de buena a excelente, se realizaron algunos ajustes mínimos como la redacción del contenido y el incremento de imágenes en algunas secciones.

3.6.2 Elaboración de documentación técnica. En esta etapa se plasmó la información pertinente para la utilización del OVA, como es el manual de usuario final del software educativo y el manual técnico para el administrador del sitio web.

- Manual de usuario final.

El manual de usuario final del software educativo (figura 44), contiene la información adecuada para que el usuario pueda manipularlo adecuadamente. (Ver anexo E)

Figura 44. Página inicial del manual de usuario del software.

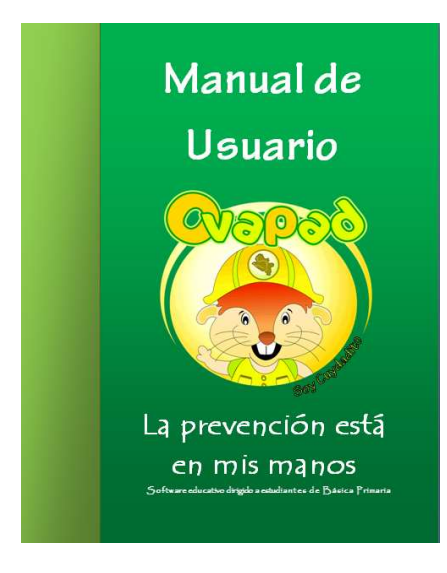

- Manual técnico del sitio web. El manual técnico (figura 45), contiene la descripción de la estructura de cada página del sitio web y los pasos a seguir para la actualización y/o modificación en línea del sitio web, que debe hacerse por parte del funcionario del CREPAD encargado de la administración del sitio. (Ver anexo F).

Figura 45 .Página inicial del manual técnico del sitio web.

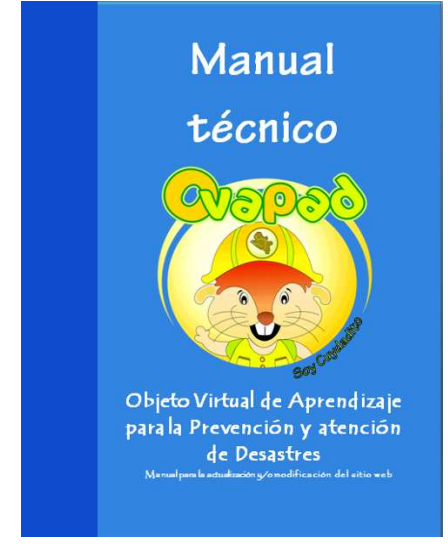

3.6.3 Proceso de documentación didáctica. En esta etapa se realizó la documentación didáctica (figura 46) que incluye aspectos pedagógicos contemplados para el diseño del OVA, y ejemplos de cómo el docente puede usar tanto el software educativo como la cartilla digital en el desarrollo de sus clases. (Ver anexo G).

Figura 46. Página inicial del manual didáctico.

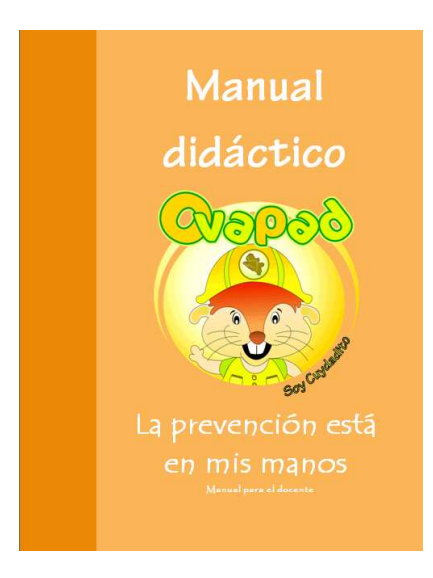

# 3.6.4 Proceso de instalación.

- Sitio web: La instalación del sitio web se mantuvo tal como se realizó en la etapa de implementación y los cambios requeridos se realizaron en línea, por lo tanto no fue necesario repetir el proceso de alojamiento en el servidor y el sitio se encuentra disponible para los usuarios que tengan acceso a Internet en la siguiente dirección: http://crepad.gobernacion-narino.gov.co

- Software educativo: Después de realizadas las mejoras necesarias al software educativo, se procedió a grabar 500 CD-ROM (figura 47 y 48), los cuales fueron entregados en gran parte en el seminario taller "Semana de la gestión del riesgo" realizado por el CREPAD-Nariño y otra parte se encuentran en las oficinas del CREPAD, desde donde se encargarán de distribuirlos a los docentes en reunión de la comisión educativa, donde asistirán representantes de cada institución educativa pública del departamento.

- Cartilla digital: Se implementó a través del sitio web y el software educativo para que pudiera ser descargado. Además, por iniciativa del CREPAD se decidió realizar su impresión para ser distribuida en papel a las diferentes instituciones educativas, sin que esto sea un compromiso del grupo de desarrollo.

Software educativo y cartilla digital en CD-ROM (Ver anexo H).

Figura 47. Presentación del CD-ROM.

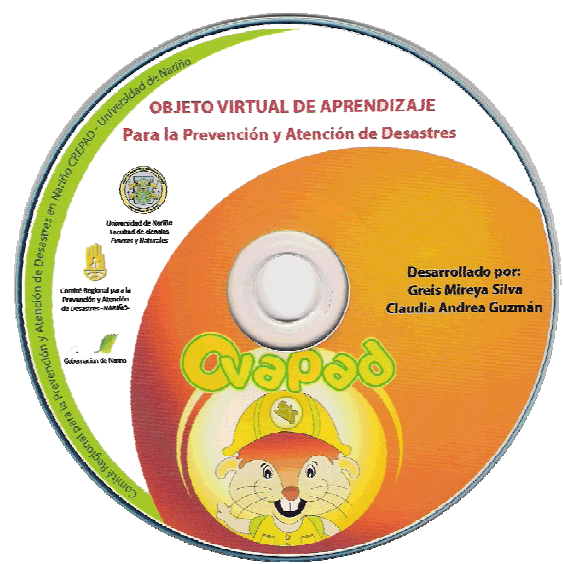

Figura 48. Presentación carátula del CD-ROM.

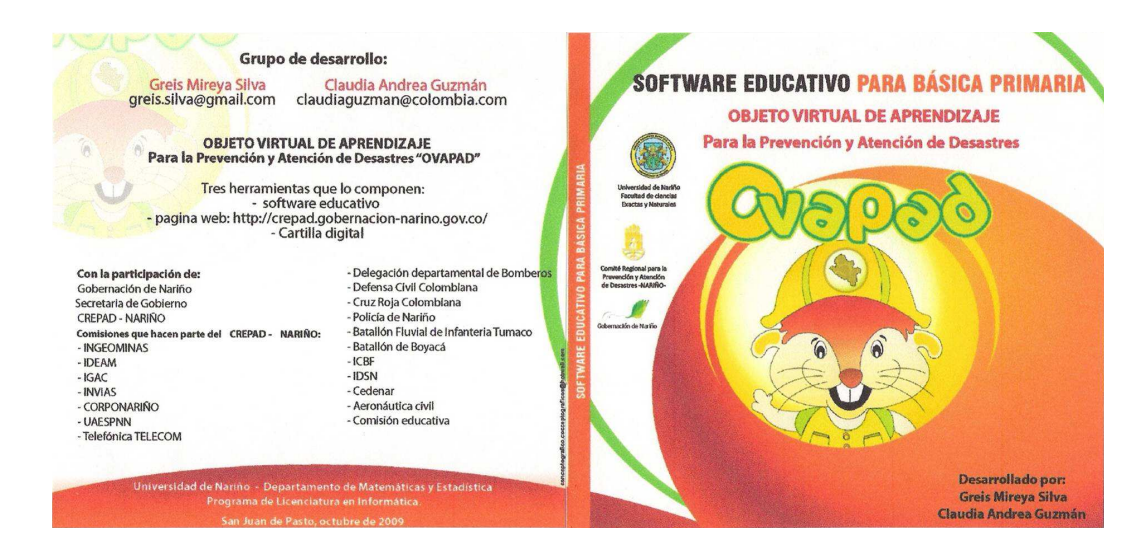

3.6.5 Lanzamiento Oficial. Después de realizada la implementación e instalación de los tres componentes del OVA, se realizó el lanzamiento oficial de los mismos el día 26 de octubre de 2009, dentro de la programación del seminario "Semana de la gestión del riesgo" (figuras 49 y 50), organizada por el CREPAD en el auditorio de la IEM INEM de Pasto.

En el lanzamiento se dieron a conocer a los asistentes la estructura y navegación de cada uno de los componentes del OVAPAD, y se realizó la entrega de los CD-ROM que contienen el software educativo y la cartilla digital.

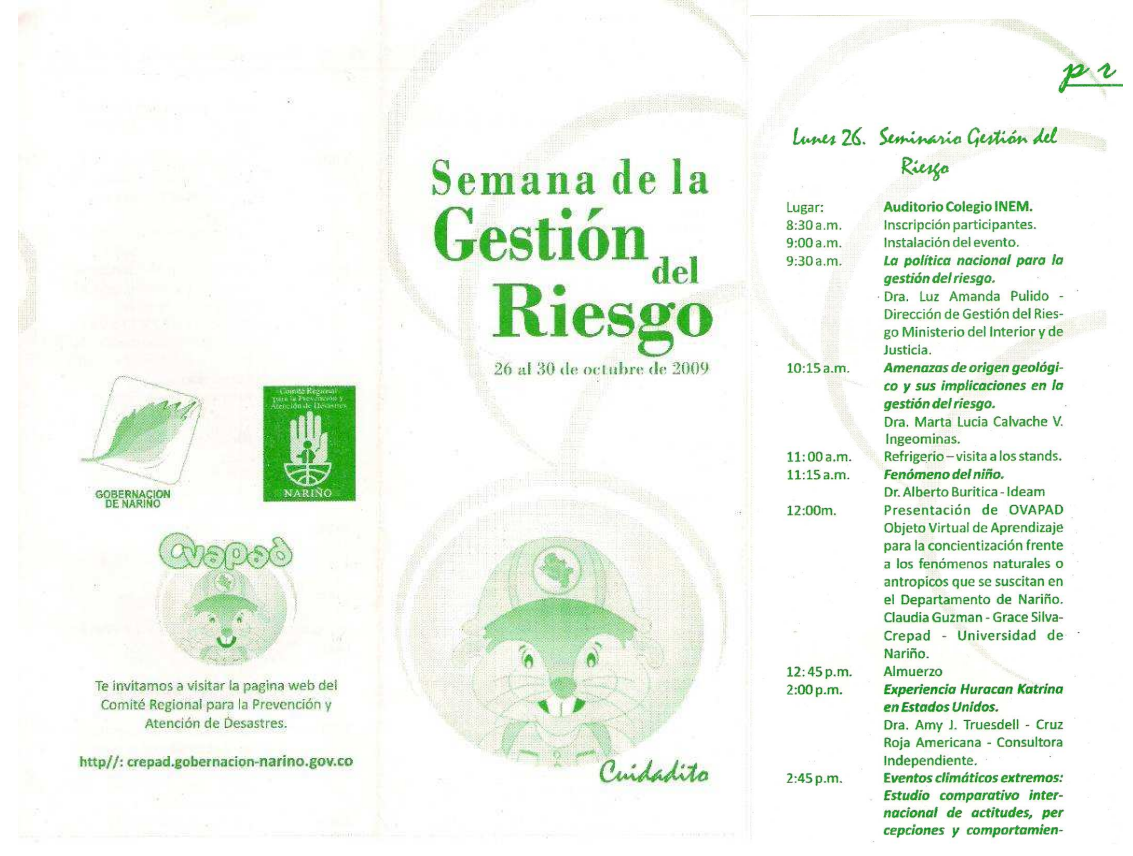

Figura 49. Programación del seminario "Semana de la gestión del riesgo"

Figura 50. Escarapela del seminario "Semana de gestión del riesgo"

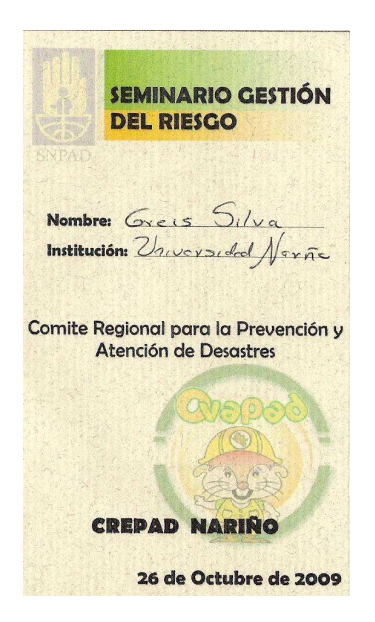

Después de realizado el lanzamiento oficial del OVAPAD, algunas comisiones que hacen parte del CREPAD, manifestaron su interés por crear el vínculo desde sus páginas institucionales al sitio web realizado como parte del OVA. De ellos, el INGEOMINAS, creó su vínculo (figura 51) en la siguiente dirección:

http://intranet.ingeominas.gov.co/pasto/CREPAD\_Nari%C3%B1o

Figura 51. Enlace al sitio web oficial del CREPAD Nariño desde el sitio web de INGEOMINAS

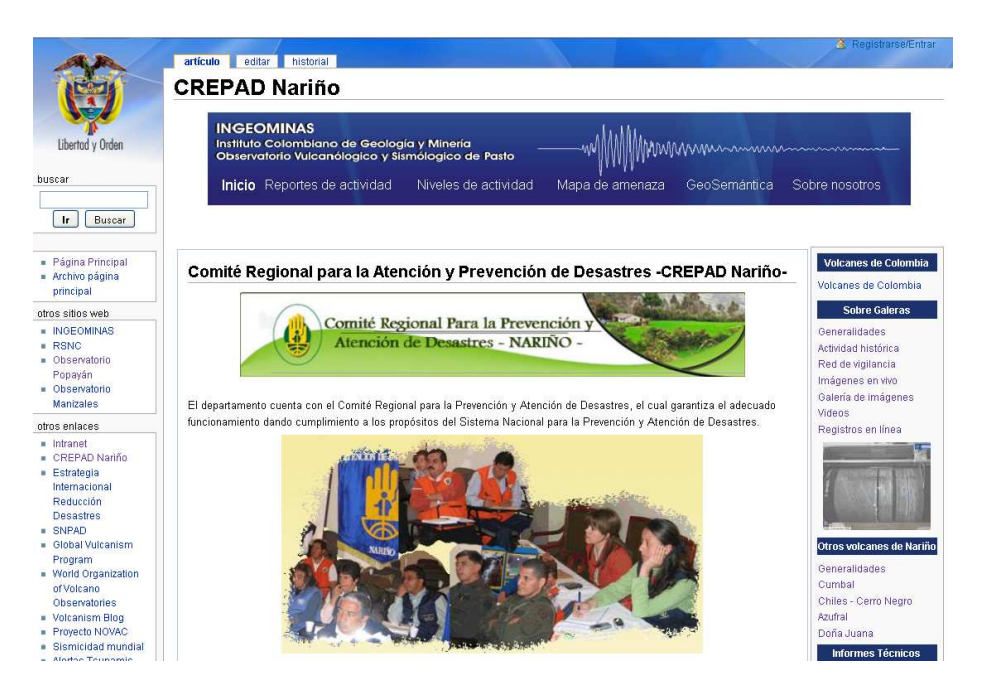

#### 3.7. OPERACIÓN Y MANTENIMIENTO

Después de la implementación final de los tres componentes del OVA, se procedió a capacitar al Ingeniero de sistemas Jorge Tobar, funcionario del CREPAD, quién será el encargado de realizar las actualizaciones en el sitio web.

En primera instancia, se hizo entrega del manual técnico, donde están consignados los pasos para ingresar al sitio por ftp y poder realizar los cambios adecuados. Posteriormente, se explicó la forma de actualizar el módulo de Actualidad que se encuentra realizado en wordpress.

Sobre el software educativo y la cartilla digital, de ser necesario se realizará posteriormente nuevas versiones según los requerimientos del CREPAD, sin que esto haga parte de los objetivos y compromisos asumidos en el desarrollo de este proyecto.

# 4. CONCLUSIONES Y RECOMENDACIONES

# 4.1 Conclusiones

- El departamento de Nariño se encuentra expuesto a varios tipos de amenazas naturales y antrópicas, por ello es necesario generar diversas estrategias como el OVAPAD desarrollado, que permitan contribuir a la prevención y/o mitigación para así evitar que las amenazas se conviertan en desastres.

- Los Objetos Virtuales de Aprendizaje son recursos educativos muy útiles que permiten utilizar las herramientas que brinda la informática educativa en los entornos escolares, convirtiéndose en un instrumento de apoyo a las labores que el docente realiza en el aula de clase.

- Para el desarrollo del OVAPAD se utilizó una metodología que además de incluir aspectos de desarrollo de software, incluye aspectos pedagógicos, lo cual garantiza su utilidad para implementarlo en un contexto educativo.

-En los tres componentes del OVAPAD, se da a conocer al estudiante la teoría de lo que se va a aprender, actividades y evaluaciones que realizará tanto directamente en su computador con el software educativo, como las que realizará en su entorno real, planteadas en el sitio web y la cartilla digital.

- Es importante diseñar este tipo de objetos y realizar su respectiva implementación y distribución a la comunidad para la cual fue diseñado, ya que estos son objetos de gran impacto social que no ameritan ser archivados.

- Es muy importante la creación de Objetos Virtuales de Aprendizaje para la enseñanza de los fenómenos naturales y antrópicos que se presentan en el departamento de Nariño y aplicarlos en la formación de estudiantes desde básica primaria hasta secundaria, quienes serán los encargados de difundir a su familia, vecinos y amigos los conocimientos adquiridos en su institución educativa.

#### 4.2 Recomendaciones

- El OVAPAD realizado puede contribuir en la enseñanza de los fenómenos naturales y antrópicos en la medida en que sus componentes sean usados adecuadamente en las Instituciones educativas.

- El licenciado en informática está en capacidad de mejorar el proceso educativo mediante el desarrollo de herramientas educativas como lo son, los Objetos Virtuales de Aprendizaje.

- Buscar la forma de difundir los recursos diseñados en este trabajo, de tal manera que los usuarios finales los conozcan, los usen y aprovechen, porque es una herramienta educativa útil para la comunidad en general y no amerita ser archivada.

- Es muy importante seguir trabajando en otras estrategias educativas que contribuyan a la sensibilización frente a las amenazas naturales y antrópicas a las que se encuentran vulnerables determinados municipios o lugares en el departamento de Nariño.

- El programa de licenciatura en informática puede mejorar mucho en su proyección social con el desarrollo de este tipo de proyectos que por generan gran impacto en la comunidad.

# BIBLIOGRAFÍA

ANGELI, Sandra, SOLIVELLAS, Daniela y otros. Desarrollo de un software educativo para la enseñanza de la fotosíntesis. Universidad Nacional de Río Cuarto. Facultad Ciencias exactas, químicas y naturales. México, 2003. Página web: http://www.karisma.org.co/documentos/softwareredp/DESARROLLO\_DE\_UN\_SOFTWARE \_EDUCATIVO.doc.

BLOOM, Benjamín. TAXONOMÍA DE LOS OBJETIVOS EDUCATIVOS. Página web: http://lsm.dei.uc.pt/ribie/docfiles/txt2003326195840A016.pdf

CATALDI, Zulma. METODOLOGÍA DE DISEÑO, DESARROLLO Y EVALUACIÓN DE SOFTWARE EDUCATIVO: Tesis de Magíster en Informática. Facultad de Informática. Universidad de Buenos Aires. Argentina, 2000.

CORPONARIÑO, Plan de contingencia por incendios forestales. Pasto, 2002.

CREPAD, Comité Regional para la Prevención y Atención de Desastres en Nariño. PLAN DEPARTAMENTAL PARA LA PREVENCIÓN Y ATENCIÓN DE DESASTRES 2007 – 2017 NARIÑO. San Juan de Pasto, 2007.

DCC, Defensa Civil colombiana. Página web: www.defensacivil.gov.co

DUEÑAS, José Vicente. Sinopsis Histórica, Geográfica, Económica y Social del Departamento. NARIÑO 93 AÑOS. Pasto, 1997.

EIRD, Estrategia Internacional para la Reducción de Desastres. Página web: http://www.unisdr.org/eng/terminology/terminology-2009-eng.html

GRAELLS, Pere Marqués. Universidad Autónoma de Barcelona. Facultad de educación. Departamento de pedagogía aplicada, 1999. Página web: http://www.pangea.org/peremarques/calidad.htm

GREDLER, G. Universidad de Illinois. Investigación de implicación temprana, prácticas de educación de niñez, publicaciones éticas y legales en la psicología de la escuela, y programas de la intervención para niños con el estudio de problemas.

IDEAM, Instituto Nacional de Hidrología, Meteorología y estudios ambientales. Página web: www.ideam.gov.co/

INGEOMINAS. Instituto Nacional de Geología y Minería. Página web: http://www.ingeominas.gov.co
LEY GENERAL DE EDUCACIÓN Ley 115 de 1994 y Ley 60 de 1993. Serie de documentos No.9 Santa fe de Bogotá, D.C: Ediciones FECODE, 1994.

MEN, Ministerio de Educación Nacional e Instituciones de educación superior. Portal educativo del Ministerio de Educación Nacional. Recursos para docentes, investigadores, estudiantes, padres de familia y directivos. Página web: http://www.colombiaaprende.edu.co

MEN, Ministerio de educación nacional e Instituciones de educación superior. Página web: www.mineducacion.gov.co/

MEN, Ministerio de Educación Nacional. Centro virtual de noticias. Lineamientos curriculares. Página web: http://www.mineducacion.gov.co/cvn/1665/article-89869.html

Ministerio de Educación Nacional. Lineamientos curriculares área de ciencias naturales y SIEMENS, George. Teórico mexicano de la naturaleza cambiante del aprendizaje. Director Asociado en el Centro de Tecnologías para el Aprendizaje en la Universidad de Manitoba en Canadá.

Sistema Nacional de Bomberos. Página web: www.bomberoscolombia.gov.co/

SNPAD, Sistema nacional de prevención y atención de desastres. Normatividad. Página web: http://www.sigpad.gov.co/legislacion\_buscar.aspx?tp=1

TORRES, Marco. Definición de software educativo. Metropolitana, Chile. Página web: http://pedagogiaelectronica.blogspot.com/2008/04/definicion-de-softwareeducativo.html

Wikipedia. La enciclopedia libre. Definición diseño instruccional. http://es.wikipedia.org/wiki/Dise%C3%B1o\_instruccional

#### ANEXOS

Anexo A. Encuesta dirigida a docentes de ciencias naturales y/o con perfiles para educar en el campo de los fenómenos naturales y antrópicos.

# EVALUACIÓN DEL OVAPAD

- OBJETIVO: Conocer la apreciación que el docente encuestado tiene frente a los tres componentes del OVA en los diferentes aspectos. Posteriormente, con la valoración asignada a cada item y las sugerencias, realizar las respectivas mejoras.
- DIRIGIDO A: Docentes de ciencias naturales y/o con perfiles para educar en el campo de los fenómenos naturales y antrópicos.

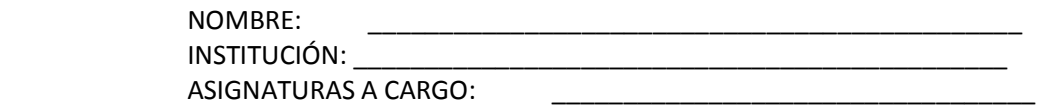

## CARTILLA DIGITAL

Instrucciones: En la columna VAL escriba la letra correspondiente a la valoración en cada aspecto según la siguiente escala:

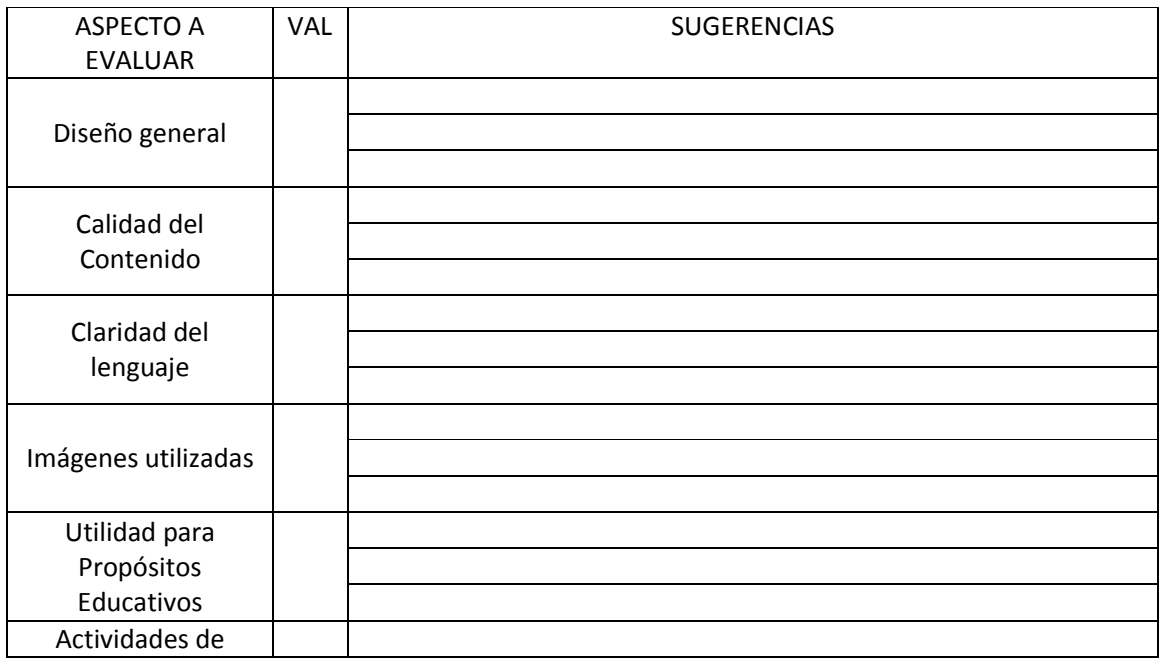

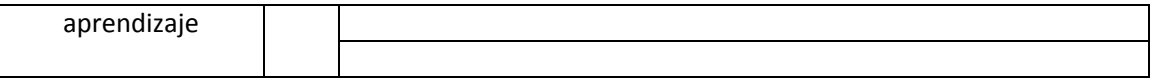

# SOFTWARE EDUCATIVO

Instrucciones: Escriba la letra correspondiente a la valoración en cada aspecto según la siguiente escala:

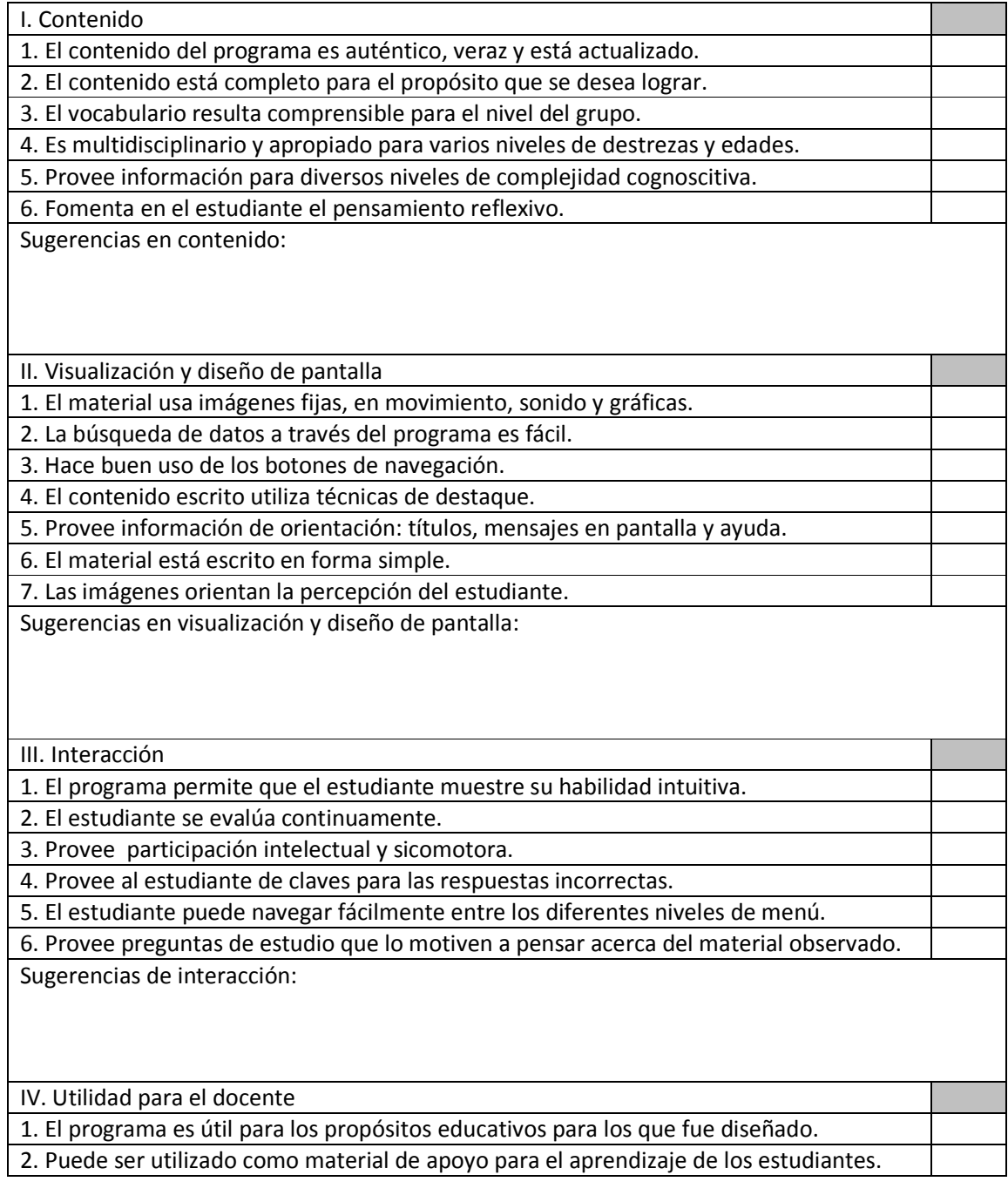

3. Provee una guía para el docente.

4. Posee recursos educativos adecuados a la edad de los estudiantes. Sugerencias para la utilidad al docente:

## SITIO WEB

Instrucciones: Escriba la letra correspondiente a la valoración en cada aspecto según la siguiente escala:

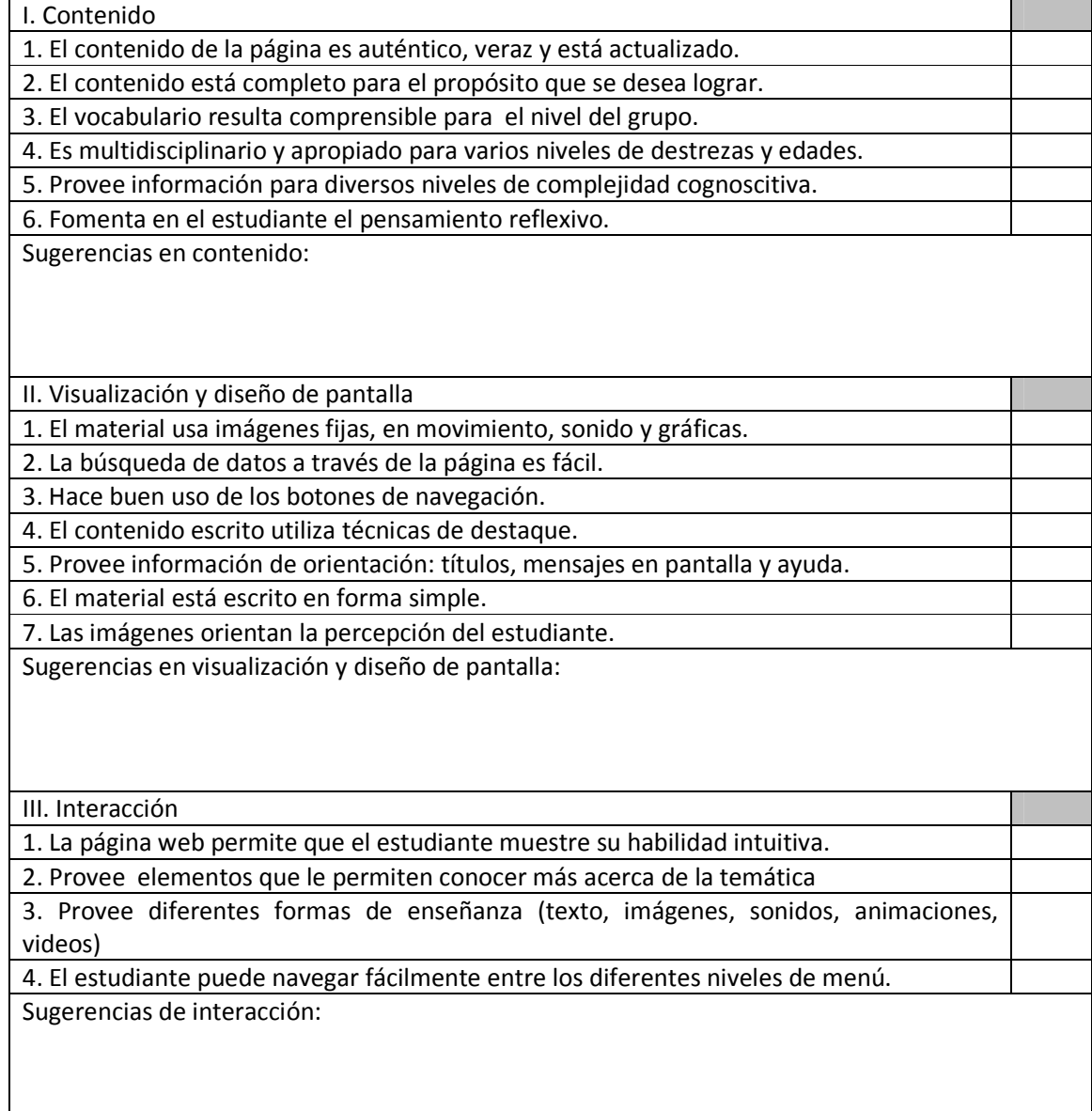

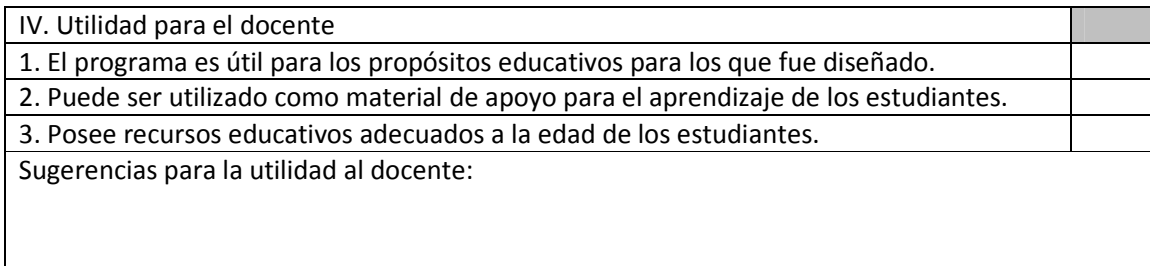

\_\_\_\_\_\_\_\_\_\_\_\_\_\_\_\_\_\_\_\_\_\_\_\_\_\_\_\_\_\_\_\_\_\_\_\_\_\_\_\_\_\_\_\_\_\_\_\_\_\_\_\_\_\_\_\_\_\_\_\_\_\_\_\_\_\_\_\_\_\_\_\_\_\_\_\_\_\_\_\_

\_\_\_\_\_\_\_\_\_\_\_\_\_\_\_\_\_\_\_\_\_\_\_\_\_\_\_\_\_\_\_\_\_\_\_\_\_\_\_\_\_\_\_\_\_\_\_\_\_\_\_\_\_\_\_\_\_\_\_\_\_\_\_\_\_\_\_\_\_\_\_\_\_\_\_\_\_\_\_\_ \_\_\_\_\_\_\_\_\_\_\_\_\_\_\_\_\_\_\_\_\_\_\_\_\_\_\_\_\_\_\_\_\_\_\_\_\_\_\_\_\_\_\_\_\_\_\_\_\_\_\_\_\_\_\_\_\_\_\_\_\_\_\_\_\_\_\_\_\_\_\_\_\_\_\_\_\_\_\_\_ \_\_\_\_\_\_\_\_\_\_\_\_\_\_\_\_\_\_\_\_\_\_\_\_\_\_\_\_\_\_\_\_\_\_\_\_\_\_\_\_\_\_\_\_\_\_\_\_\_\_\_\_\_\_\_\_\_\_\_\_\_\_\_\_\_\_\_\_\_\_\_\_\_\_\_\_\_\_\_\_

#### OBSERVACIONES:

 $\mathsf{l}$ 

\_\_\_\_\_\_\_\_\_\_\_\_\_\_\_\_\_\_\_\_\_\_\_\_\_\_ FIRMA DOCENTE ENCUESTADO

Gracias por su colaboración

Anexo B. Encuesta dirigida a estudiantes de básica primaria

EVALUACIÓN DE SOFTWARE EDUCATIVO

OBJETIVO: Conocer la apreciación que el estudiante encuestado tiene del software educativo en los diferentes aspectos, para posteriormente, realizar las mejoras adecuadas de acuerdo a la valoración asignada a cada item y las respectivas sugerencias.

DIRIGIDO A: Estudiantes que cursen básica primaria

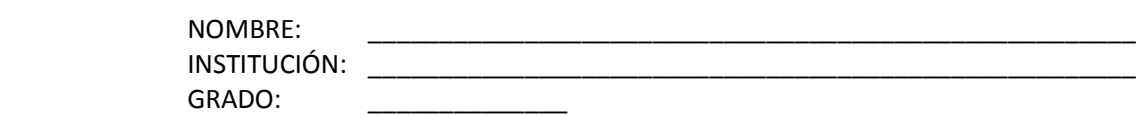

Instrucciones: En la columna VAL escribe la letra correspondiente a la valoración en cada aspecto según la siguiente escala:

E excelente - B bueno - R regular - M malo

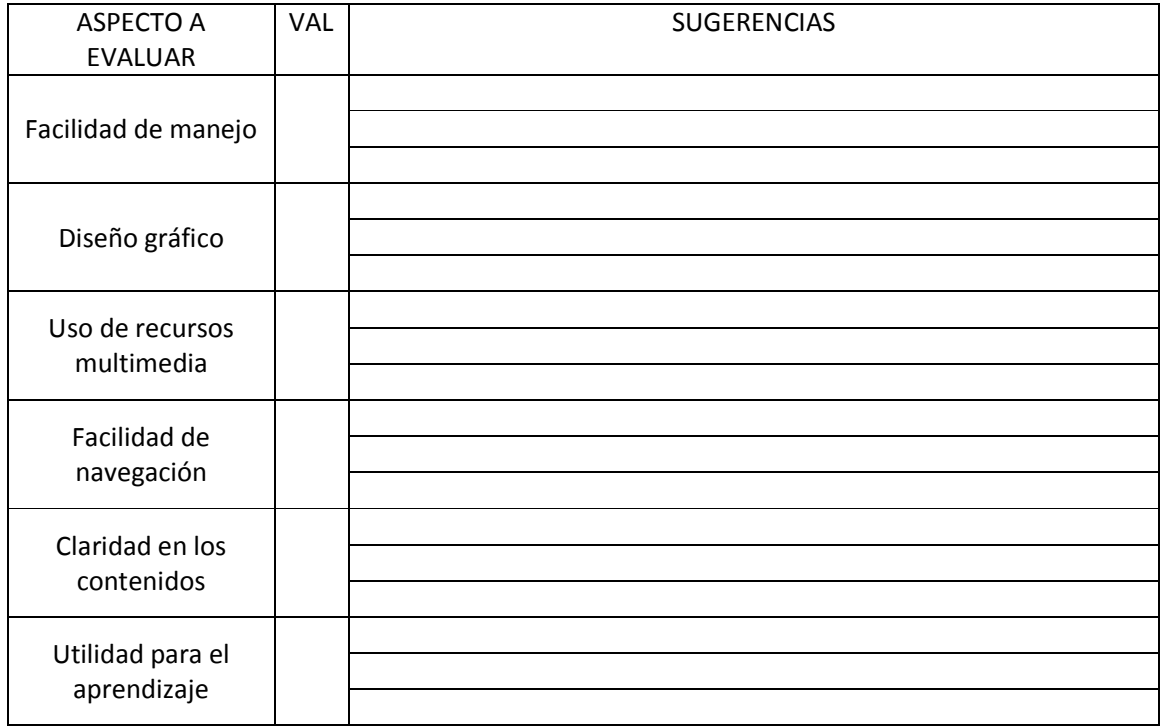

\_\_\_\_\_\_\_\_\_\_\_\_\_\_\_\_\_\_\_\_\_\_\_\_\_\_ FIRMA ESTUDIANTE ENCUESTADO

Gracias por tu colaboración

Anexo C. Encuesta dirigida a estudiantes de básica secundaria y media.

# EVALUACIÓN DE CARTILLA DIGITAL

OBJETIVO: Conocer la apreciación que el estudiante encuestado tiene de la cartilla en los diferentes aspectos, para posteriormente, realizar las mejoras adecuadas de acuerdo a la valoración asignada a cada item y las respectivas sugerencias.

DIRIGIDO A: Estudiantes de básica secundaria y media

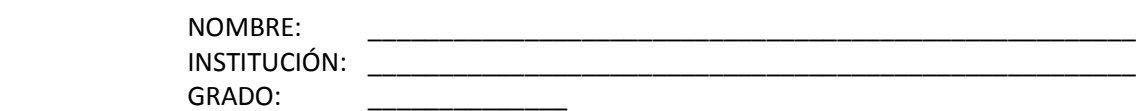

Instrucciones: En la columna VAL escriba la letra correspondiente a la valoración en cada aspecto según la siguiente escala:

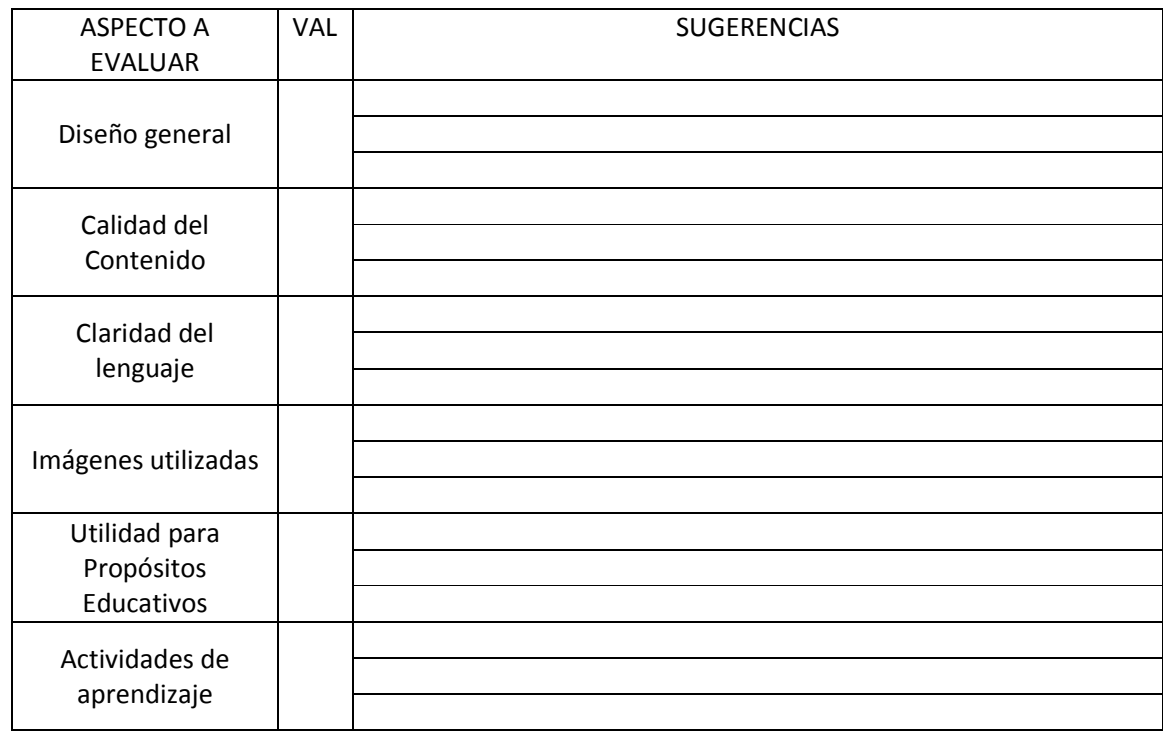

E excelente - B bueno - R regular - M malo

\_\_\_\_\_\_\_\_\_\_\_\_\_\_\_\_\_\_\_\_\_\_\_\_\_\_ FIRMA ESTUDIANTE ENCUESTADO

Gracias por tu colaboración

Anexo D. Encuesta dirigida a funcionarios que laboran en entidades que se relacionan con los fenómenos naturales y antrópicos y la gestión del riesgo.

#### EVALUACIÓN DEL OVAPAD

- OBJETIVO: Conocer la apreciación que el encuestado tiene de los tres componentes del OVA en los diferentes aspectos, para posteriormente, realizar las mejoras adecuadas de acuerdo a la valoración asignada a cada item y las respectivas sugerencias.
- DIRIGIDO A: Personas que laboran en campos que se relacionan con los fenómenos naturales y antrópicos y la gestión del riesgo.

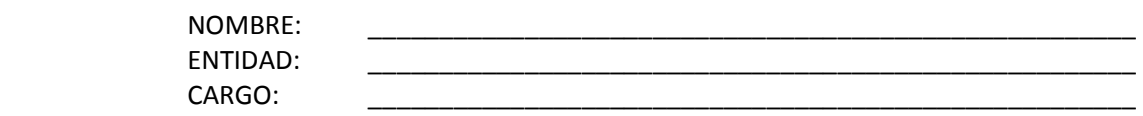

# CARTILLA DIGITAL

Instrucciones: En la columna VAL escriba la letra correspondiente a la valoración en cada aspecto según la siguiente escala:

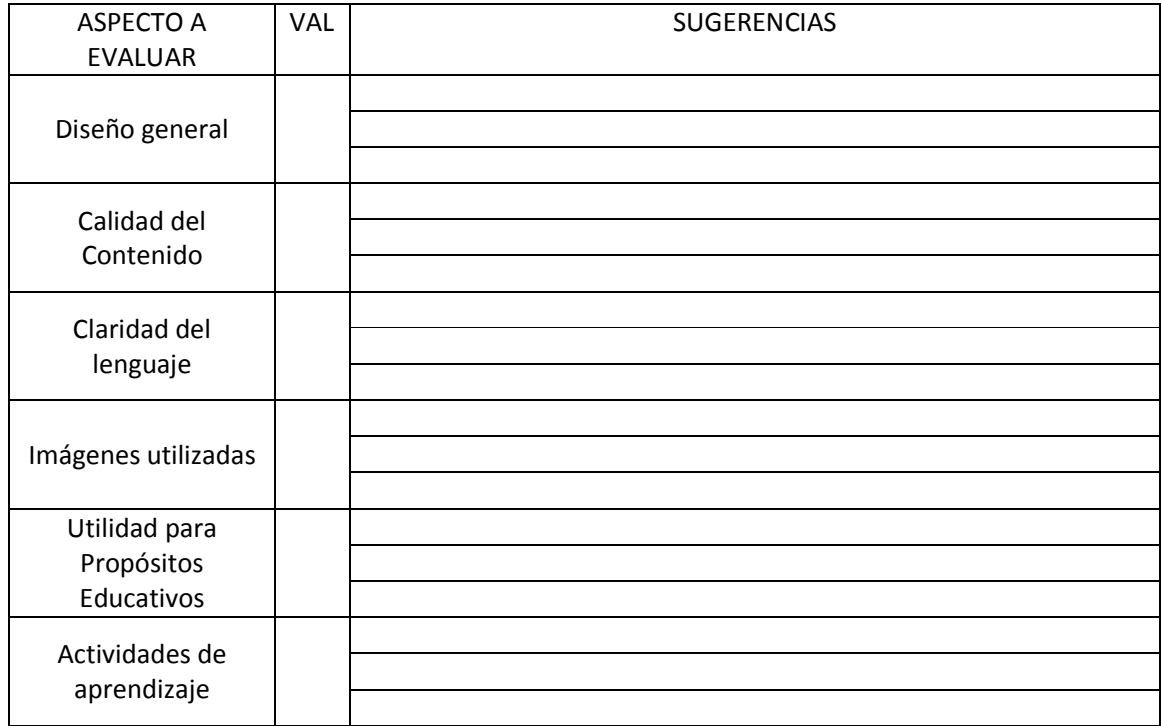

## SOFTWARE EDUCATIVO

Instrucciones: Escriba la letra correspondiente a la valoración en cada aspecto según la siguiente escala: E excelente - B bueno - R regular - M malo

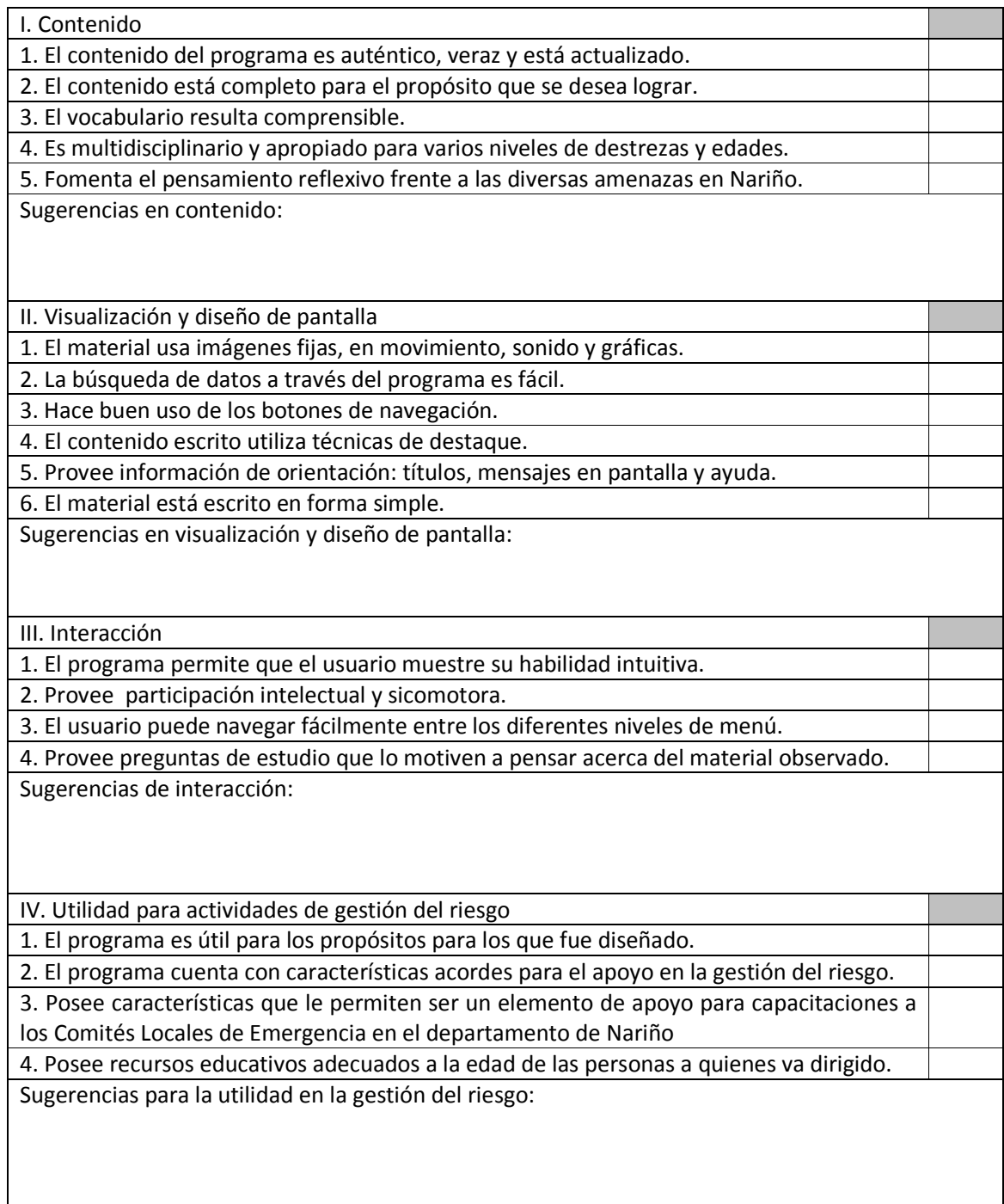

## SITIO WEB

Instrucciones: Escriba la letra correspondiente a la valoración en cada aspecto según la siguiente escala:

E excelente - B bueno - R regular - M malo

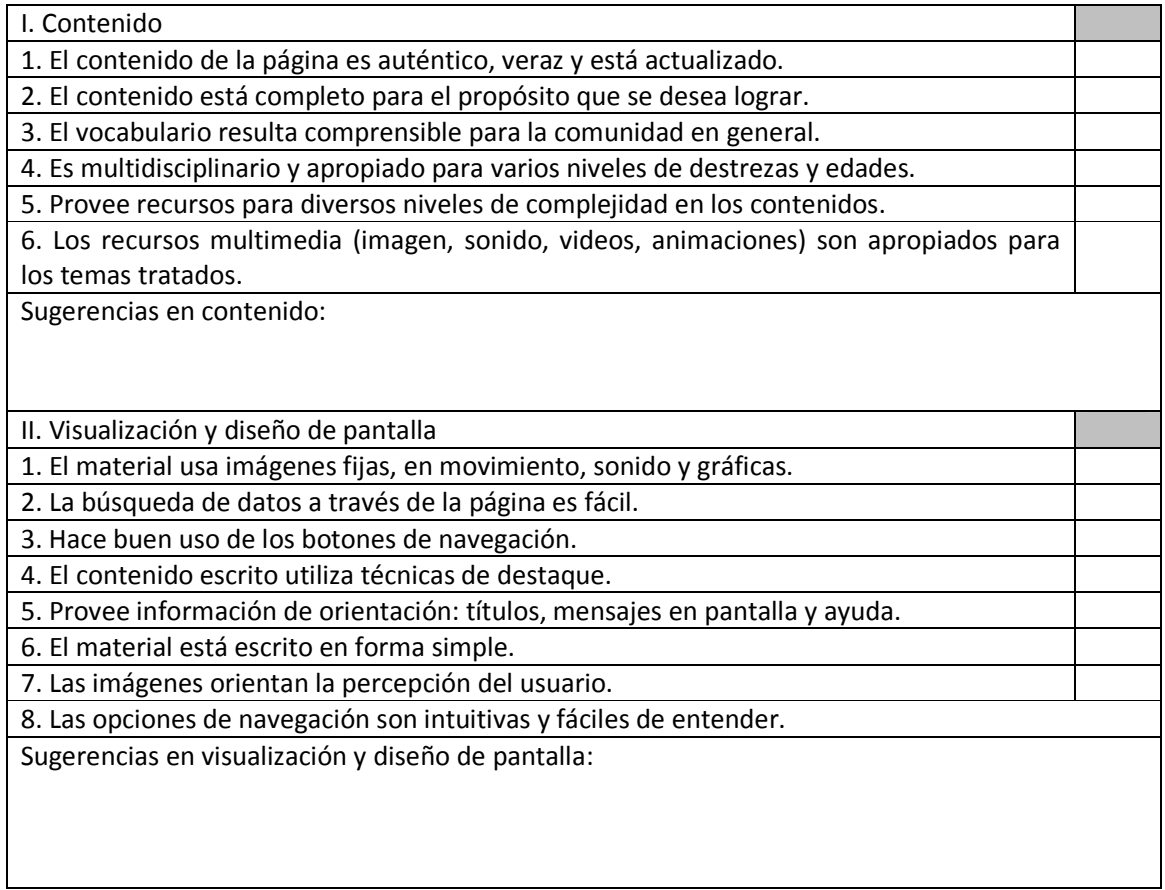

#### OBSERVACIONES:

FIRMA ENCUESTADO

\_\_\_\_\_\_\_\_\_\_\_\_\_\_\_\_\_\_\_\_\_\_\_\_\_\_

Gracias por su colaboración

\_\_\_\_\_\_\_\_\_\_\_\_\_\_\_\_\_\_\_\_\_\_\_\_\_\_\_\_\_\_\_\_\_\_\_\_\_\_\_\_\_\_\_\_\_\_\_\_\_\_\_\_\_\_\_\_\_\_\_\_\_\_\_\_\_\_\_\_\_\_\_\_\_\_\_\_\_\_\_\_ \_\_\_\_\_\_\_\_\_\_\_\_\_\_\_\_\_\_\_\_\_\_\_\_\_\_\_\_\_\_\_\_\_\_\_\_\_\_\_\_\_\_\_\_\_\_\_\_\_\_\_\_\_\_\_\_\_\_\_\_\_\_\_\_\_\_\_\_\_\_\_\_\_\_\_\_\_\_\_\_ \_\_\_\_\_\_\_\_\_\_\_\_\_\_\_\_\_\_\_\_\_\_\_\_\_\_\_\_\_\_\_\_\_\_\_\_\_\_\_\_\_\_\_\_\_\_\_\_\_\_\_\_\_\_\_\_\_\_\_\_\_\_\_\_\_\_\_\_\_\_\_\_\_\_\_\_\_\_\_\_ \_\_\_\_\_\_\_\_\_\_\_\_\_\_\_\_\_\_\_\_\_\_\_\_\_\_\_\_\_\_\_\_\_\_\_\_\_\_\_\_\_\_\_\_\_\_\_\_\_\_\_\_\_\_\_\_\_\_\_\_\_\_\_\_\_\_\_\_\_\_\_\_\_\_\_\_\_\_\_\_ \_\_\_\_\_\_\_\_\_\_\_\_\_\_\_\_\_\_\_\_\_\_\_\_\_\_\_\_\_\_\_\_\_\_\_\_\_\_\_\_\_\_\_\_\_\_\_\_\_\_\_\_\_\_\_\_\_\_\_\_\_\_\_\_\_\_\_\_\_\_\_\_\_\_\_\_\_\_\_\_